**AD-755 914**

**SYNTHESIS OF LOADED N-PORT SCATTERERS**

**Roger** F. **Harrington,** ct **al**

Syracuse University

Prepared for:

Air Force Cambridge Research Laboratories

October 1972

DISTRIBUTED BY:

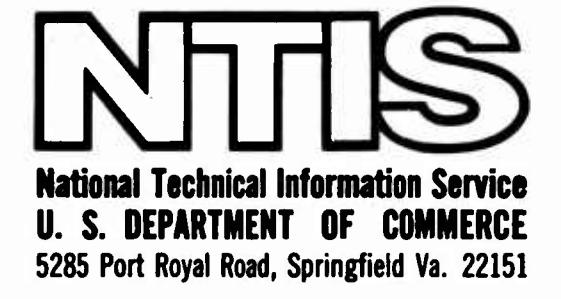

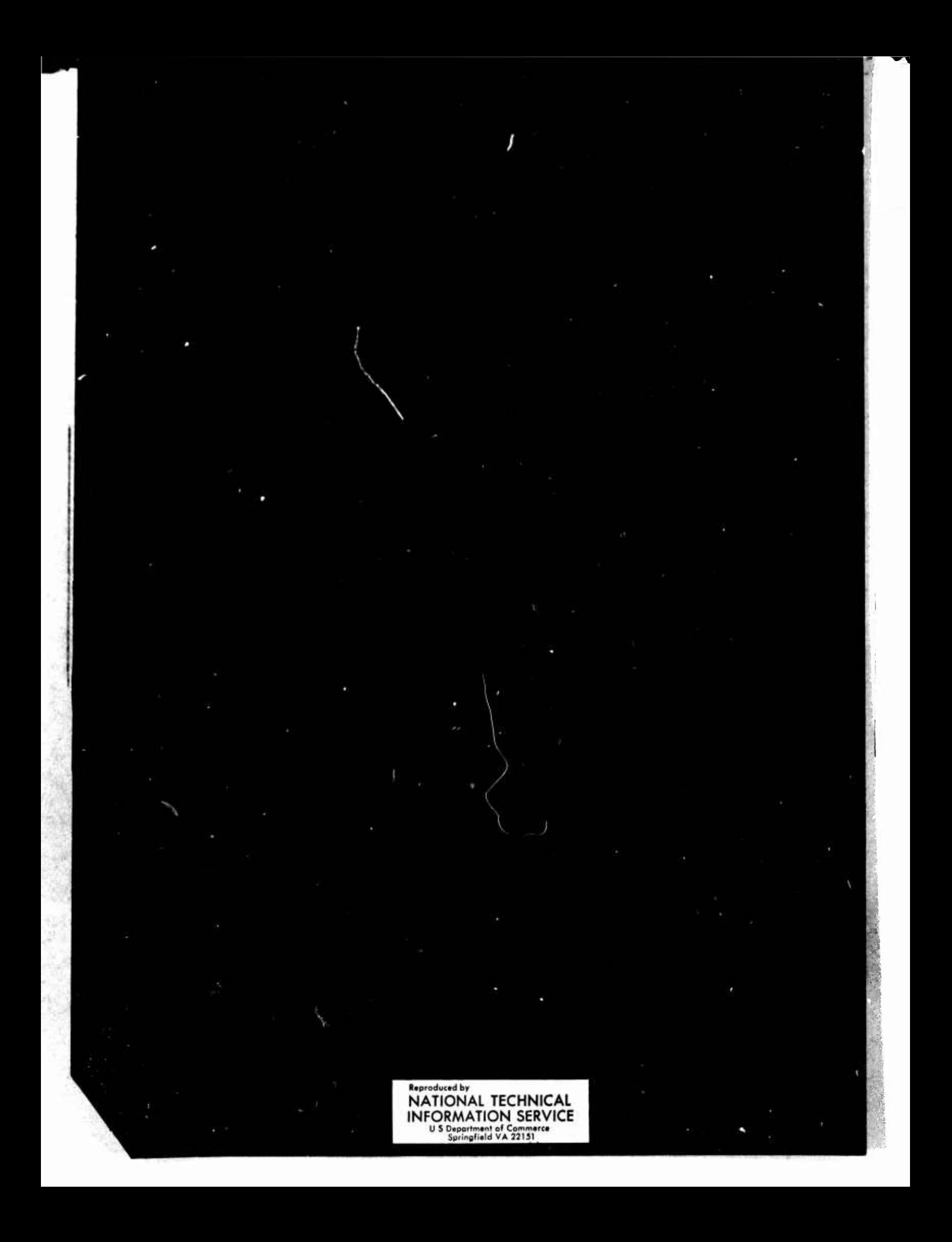

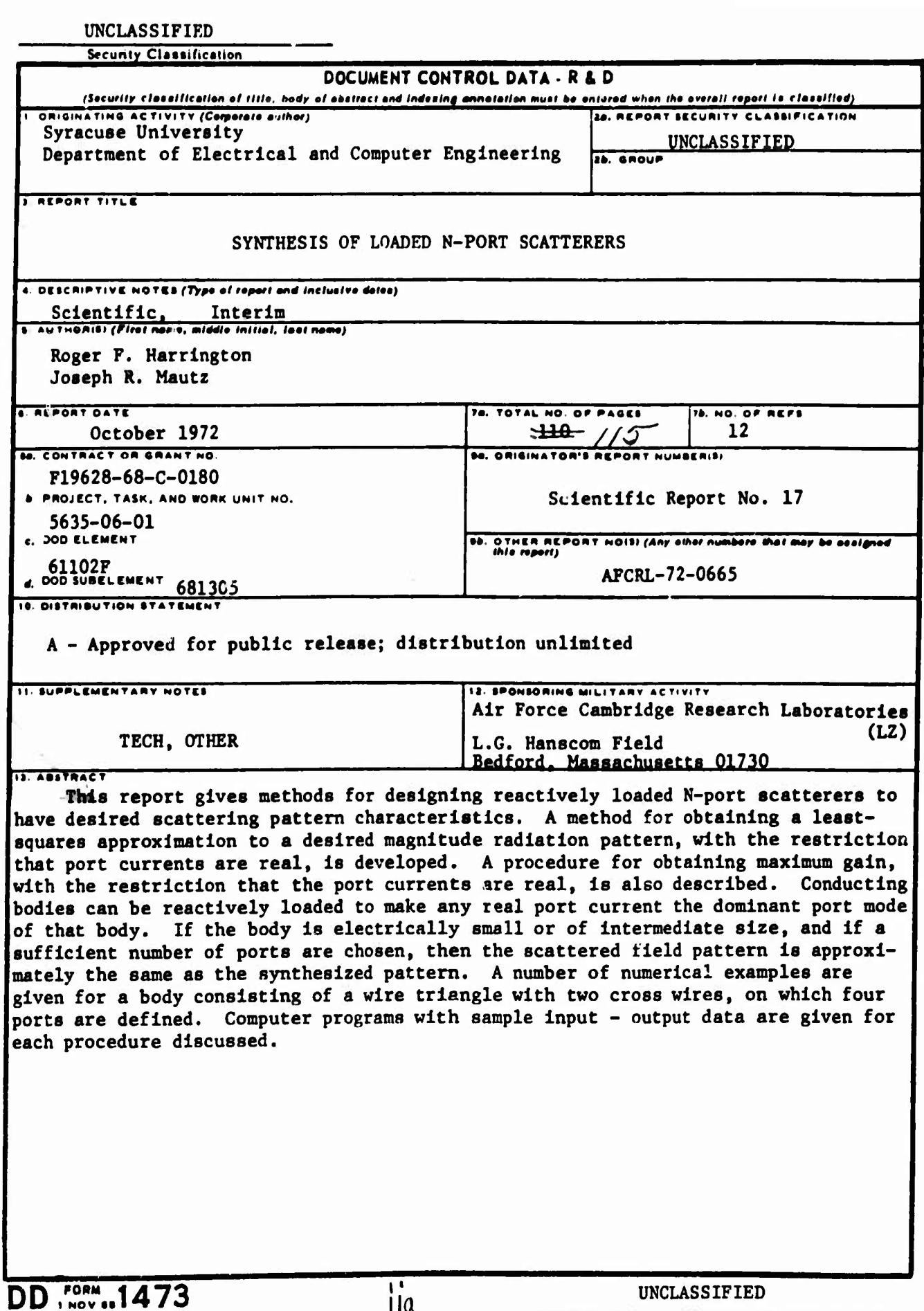

*ila* 

Security Classification

**UNCLASSIFIED**

ł

**Security Classification**  $\overline{14}$ **LINK •** LINK A LINK C **KCV WONOf «OLE** ROLE **nOLC NT**  $\overline{N}$  $W$ **Characteristic modes Computer programs Electromagnetic scattering Field magnitude pattern synthesis Loaded scatterers Maximum gain Maximum radar scattering Modal synthesis N-port scatterers Pattern synthesis Radar scattering Reactive loading Resonant scatterers Synthesis of scatterers lit b** and **UNCLASSIFIED**<br> **Security Classification** 

AFCRL-72-0665

SYNTHESIS OF LOADED N-PORT SCATTERERS

by

Roger F. Harrington Joseph R. Mautz

Expartment of Electrical and Computer Engineering Syracuse University Syracuse, New York 13210

Contract No. F19628-68-C-0180 Project No. 5635 Task No. 563506 Work Unit No. 56350601

Scientific Report No. 17 October 1972

1077 D

Contract Moritor: John F. McIlvenna Microwave Physics Laboratory

Approved for public release; distribution unlimited.

AIR PORCE CAMBRIDGE RESEARCH LABORATORIES AIR FORCE SYSTEMS COMMAND UNITED STATES AIR FORCZ BEDFORD, MASSACHUSETTS 0.730

> $\bullet$  $\mathbf{I}$

# **CONTENTS**

# **PAGE**

**3**

,

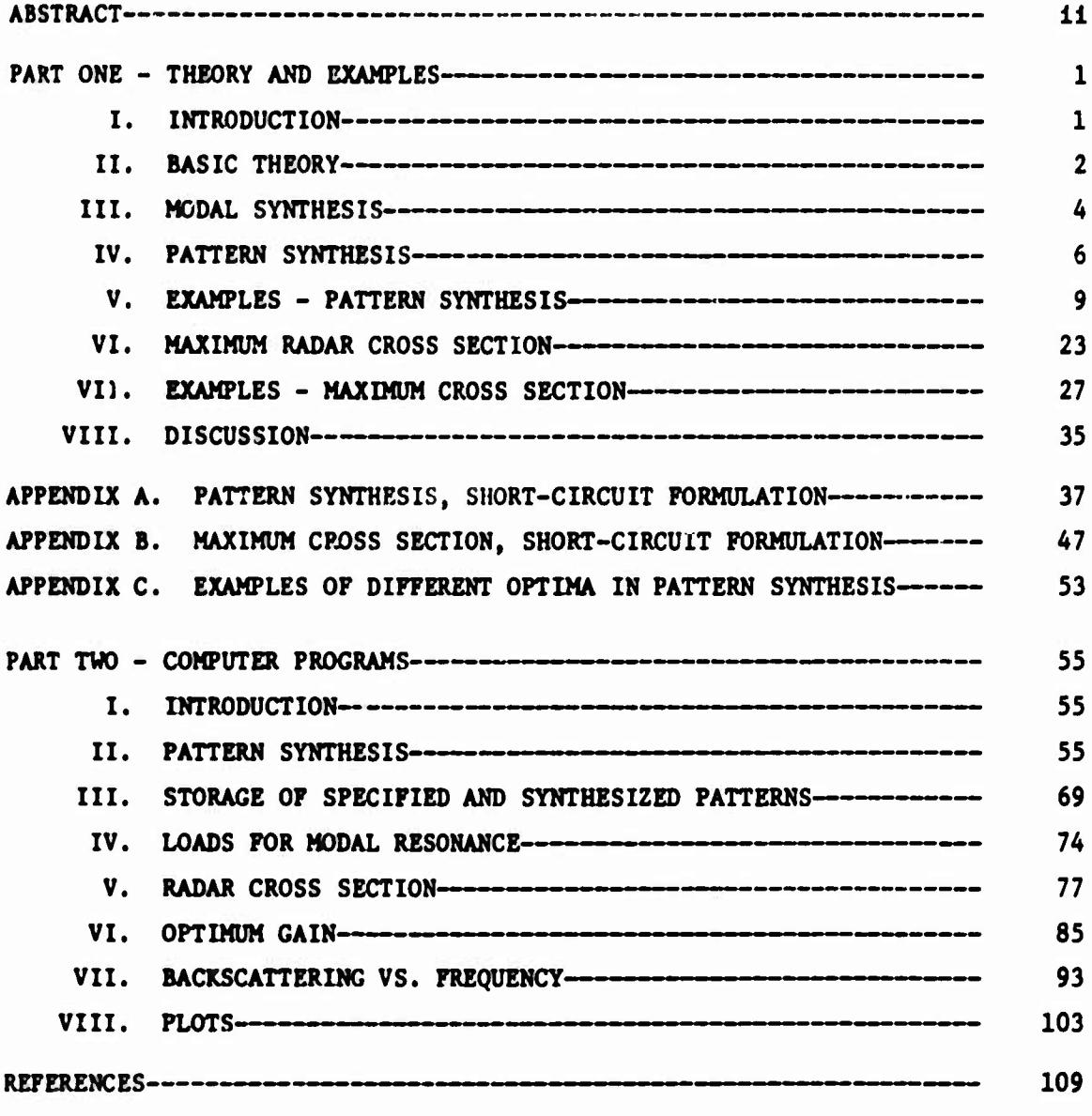

### **THEORY AND EXAMPLES**

#### **I. INTRODUCTION**

**The scattering of electromagnetic waves by a body can be controlled by Impedance loading of the body, either by lumped loads or by continuous loads. The general problem has been discussed by Schindler, Mack, and Blacksmith [1]. Methods are available for the analysis of lump loaded scatterers [2] and of continuously loaded scatterers [3]. A synthesis procedure for controlling the electromagnetic scattering by continuously loading the body Is also available [4]. It makes use of the theory of characteristic modes of a conducting body [5,6]. Similar modes for an N-port scatterer have been defined and used for the analysis of lump loaded scatterers [7].**

**This report gives methods for synthesizing loaded N-port scatterers to obtain desired scattering patterns or to optiitlze the radar cross section. The geometry of the scatterer Is assumed known and the loads are chosen to control the scattering. The theory makes use of the characteristic modes of loaded N-port scatterers. By a procedure called modal synthesis we can make any set of real port currents a resonant mode of the scatterer. If this resonant mode is the principal contributor to the scattered field, then its field pattern will be essentially the scattering pattern of the loaded scatterer. To synthesize a desired scattering pattern, we first determine the real port current whose field pattern approximate« the desired pattern, and then we resonate it. The analogous procedure is used to optimize the scattering cross section.**

 $\mathbf{1}$ 

#### **II. BASIC THEORY**

**The analysis of loaded N-port ecatterer« la dlacuaaad In rafaranca [7]. Tha thaory la expressed equally wall In tarns of althar impedance parameters or admittance parameters. A summary of the basic thaory la given hara.**

**Consldar an N-port acattarar loadad by N lumped impedances, or, more generally, by an N-port lead network. The total field £ la the sum of the Impressed field E , due to sources external to the scatterer, plus a scattered field E , due to current Induced on the scatterer. In the open-circuit Impedance formulation, the scettered field Is given by [7]**

$$
\underline{E}^{\bullet} = \underline{E}_0^{oc} - \tilde{E}^{oc} [z_S + z_L]^{-1} \vec{v}^{oc}
$$
 (1)

**Here [Z ] and [Z ] are the port Impedance matrices of the scatterer and ^oc load, respectively, <sup>V</sup> Is <sup>a</sup> column matrix of the open circuit port voltages, /voc <sup>E</sup> Is <sup>a</sup> row matrix of the fields radiated by unit current sources at the oc ports, and E. is the field scettered when ell ports are open circuited.**

**For a modal analyuls, we change the basis to one which dlagonallzes**  $[Z_S + Z_L]$ . In particular, we choose as a basis the eigenvectors  $\widetilde{I}_n$  of

$$
[x]\dot{f}_n = \lambda_n [R]\dot{f}_n \tag{2}
$$

**where [X] and [R] are the Hermltlan parts of [Z + Z ], assumed to be** a L **symmetric. The advantages of this choice are:**

**(a) All eigenvalues X and eigenvectors I are real. (More** n  $\pm$  n **generally, the I can be equlpha&al.)**

**(b) The elgencurrents <sup>I</sup> form an orthonormal set with weight [R], that Is**

$$
\widetilde{I}_{m}[R]\widetilde{I}_{n} = \delta_{mn} \tag{3}
$$

**ict The «igancurrmes 1 for« an orthogoiul »«t wich r«tp«cc to [X], clue 1«**

$$
\widetilde{I}_{m}[x]\overline{I}_{n} - \delta_{mn}\lambda_{n}
$$
 (4)

(d) For a loss-free loaded scatterer, the eigenfields  $\mathbf{g}(\mathbf{I}_n)$  form **an orthogonal set ovar the sphere at infinity, that la**

$$
\frac{1}{n} \bigoplus_{S_m} \underline{E}^{\star}(\dot{\bar{I}}_m) \cdot \underline{E}(\dot{\bar{I}}_n) \, ds = \delta_{mn} \tag{5}
$$

Here  $\mathbf{g}(\mathbf{\vec{t}_n})$  denotes the field radiated when the eigenvector  $\mathbf{\vec{t}_n}$  exists at **the scatterer ports.**

**When the elgencurrents I are chosen as a basis, the solution (1) n reduces to <sup>i</sup>**

$$
\underline{E}_{n}^{\mathbf{S}} = \underline{E}_{0}^{\mathbf{OC}} - \sum_{n=1}^{N} \frac{\widetilde{T}}{1+j\lambda_{n}} \underline{E}(\overline{T}_{n})
$$
(6)

**Many examples of the use of (6) for analysis are given In reference [7]. If the scatterer is electrically small or intermediate in size, only a few** of the eigenvalues  $\lambda_n$  are of small magnitude, even though there may **be many ports. Hence, in a modal solution, only a few of the modes may** be required for good accuracy. A mode having  $\lambda_n = 0$  is said to be in **resonance. In many cases only that mode which is at or near resonance contributes significantly to the scattered field.**

**The dual short-circuit admittance formulation for the scattered field is [7]**

$$
E_{\infty}^{s} = E_{0}^{sc} - \tilde{E}_{\infty}^{sc} [Y_{S} + Y_{L}]^{-1} \tilde{I}^{sc}
$$
 (7)

**Here [Y.] and [Y ] are the port admittance matrices of the scatterer and sc load, respectively, <sup>I</sup> is <sup>a</sup> column matrix of the short circuit port**

 $\mathbf{3}$ 

currents,  $\widetilde{\mathbf{g}}^{\texttt{SC}}$  is a row matrix of the fields radiated by unit voltage sources **at the ports, and E?<sup>c</sup> Is the flsld scsttsrsd when all pores sr« short clrcultsd. For modal snslysls, the basis Is changad to ona which dlagonalltas**  $[Y_c + Y_s]$ . In particular, we choose as a basis the eigenvectors  $\vec{V}_c$  of

$$
[B]\vec{v}_n - \mu_n[G]\vec{v}_n \tag{8}
$$

**where** [B] **and** [G] **are** the **Hermitian** parts of  $[Y_c + Y_r]$ . The **advantages** of **this choice are dual to those listed (a) to (d) above. Finally, when the eigenvoltages**  $\vec{V}_n$  are chosen as a basis, (7) reduces to

$$
\mathbf{g}^{\mathbf{g}} = \mathbf{g}_{0}^{\mathbf{g}\mathbf{c}} - \sum_{n=1}^{N} \frac{\widetilde{\mathbf{v}}_{n}^{\mathbf{\dagger}} \mathbf{g}^{c}}{1 + j \mu_{n}} \mathbf{g}(\vec{\mathbf{v}}_{n})
$$
(9)

**Both (6) and (9) are exact formulations of the problem, and either may be used for analysis. However, our synthesis procedures usually Involve approximations, in which case (6) and** *(9)* **r^iy lead to different results.**

#### **III. MODAL SYNTHESIS**

**In this section the general concept of modal syntheais is discussed. Any real port current (or voltage) can be made an eigencurrent (or elgenvoltage) of the loaded scatterer by choosing the proper load. The procedure is called modal resonance if the eigenvalue of the synthesized mode la zero.**

In general, an eigencurrent must satisfy (2) where  $[X] = {X_c + X_l}$  and  $[R] = [R_c + R_r]$ . Rearranging this equation, we have

$$
[x_L - \lambda R_L]\hat{f} = -[x_S - \lambda R_S]\hat{f}
$$
 (10)

**Both [Xc] and [R ] are determined by the scatterer geometry, and hence are fixed.** If we specify a real  $\tilde{I}$  and a real  $\lambda$ , then (10) becomes a set of **linear equations for determining the elements of [X. ] and [R.]. In general**

there are more unknowns than equations, and hence the solution is not unique. We can choose the load network to be loss-free, in which case (10) reduces to

$$
[\mathbf{x}_1] \mathbf{\overline{1}} - [\mathbf{x}_s - \lambda \mathbf{R}_s] \mathbf{\overline{1}}
$$
 (11)

The solution is still not unique in general. We can always choose the load network to be diagonal, that is

$$
[X1] = [diag X1]
$$
 (12)

In this case the diagonal elements are found from (11) as

$$
x_1 = -\frac{1}{I_1} ((x_S - \lambda R_S)\vec{1})_1
$$
 (13)

Here ( $\mathcal{L}_1$  denotes the 1-th component of the enclosed column matrix. Finally, if we wish to resonate the current  $\overline{f}_1$ , we choose  $\lambda = 0$  and (13) reduces to

$$
x_1 = -\frac{1}{T_1} ((x_5)^{\frac{1}{T}})_1
$$
 (14)

A real port current may also be resonated by nondiagonal load matrices  $[2,].$ 

The above discussion applies in the dual sense to port modal voltages. Analogous to (10), the basic equation to satisfy is

$$
[\mathbf{B}_{\mathbf{L}} - \mu \mathbf{G}_{\mathbf{L}}] \vec{\mathbf{V}} = - [\mathbf{B}_{\mathbf{S}} - \mu \mathbf{G}_{\mathbf{S}}] \vec{\mathbf{V}}
$$
 (15)

Again the scatterer geometry determines both  $[G_c]$  and  $[B_c]$ . If we specify a real  $\vec{V}$  and real  $\mu$ , then (15) becomes a set of linear equations for determining the elements of  $[G_r]$  and  $[B_r]$ . Again there are more unknowns than equations, and the solution is not unique. Specializations of (15) analogous to (11) through (14) can be made according to duality. In particular, for resonance by a loss-free diagonal load matrix  $[Y_r] = j$  [diag B<sub>4</sub>], we have dual to  $(14)$ 

$$
B_{1} = -\frac{1}{V_{1}} ((B_{g}^{\dagger}\vec{v})_{1} \tag{16}
$$

**A real port voltage may also be tesonated by nondiagonal load matrices**  $[Y,].$ 

#### **IV. PATTERN SYNTHESIS**

 $\ddot{\mathbf{c}}$ 

**In this section we consider synthesis procedures for determining the real port current <sup>I</sup> (or port voltage V) whose radiation field pattern approximates a desired field pattern. The method developed for general surfaces [4] <sup>I</sup> can be used for N-port scatterers with only minor changes in the theory. However, this synthesis procedure requires the desired field pattern to be specified in both magnitude and phase. For most applications the phase of the field pattern is unimportant, and better approximations can be obtained by specifying only the magnitude of the field pattern. This is especially true for our problem because of the constraint that the port current be real. We will develop the theory in terms of N-port systems, but it also applies to surfaces, such as considered in reference [4].**

**The problem is one of mixed antenna synthesis, as defined by Bakhrakh and Troytskly [8]. The method of solution is similar to that used by Chonl [9]. We desire to obtain the real port current I whose radiation field E approximates in magnitude a real pattern JF on the radiation sphere. Let E denote a component of E at point m on the radiation sphere, and**  $\mathbf{r}^{\mathbf{m}}$  **the corresponding component of**  $\mathbf{F}$  **at the same point. Given M points, we define the error of synthesis to be**

$$
\varepsilon = \sum_{m=1}^{M} \left| \left| E^{m} \right| - F^{m} \right|^{2} \tag{17}
$$

**Next, let {I } be a basis of real port currents, and express the port current as**

$$
\vec{I} = \sum_{n=1}^{N} \alpha_n \vec{I}_n
$$
 (18)

**where a are real cordtants -o be determined. The radiation field of <sup>I</sup> Is n**

**E N y o E n-1** *ti'Hn* **(19)**

where  $\mathbf{E}_{m}$  is the radiation field produced by the corresponding  $\mathbf{\vec{I}}_{n}$ . In terms **of (19), the error (17) becomes**

$$
\varepsilon = \sum_{m=1}^{M} \left| \left| \sum_{n=1}^{N} \alpha_n E_n^m \right| - F^m \right|^2 \tag{20}
$$

**We wish to determine the real a which minimize e. It Is sometimes con-n venlent to use fewer basis functions than ports, In which case the <sup>N</sup> of (18) to (20) Is the number of basis functions Instead of the number of ports.**

**To circumvent the troublesome Inner magnitude operation In (20), we first consider the more general function**

$$
\varepsilon(\vec{\alpha}, \vec{\beta}) = \sum_{m=1}^{M} \left| \sum_{n=1}^{N} \alpha_n E_n^m - F^m e^{j\beta_m} \right|^2
$$
 (21)

**This Is the error function used when the desired field pattern Is specified both In magnitude F and In phase 3. Hence, for <sup>ß</sup> fixed, the a for mlnl-o , n mum <sup>e</sup> are given by the analysis of reference [4]. When the a are fixed the minimum e Is obviously obtained when both quantities within the magnitude digns of (21) are In phase for each m, or**

$$
\beta_{m} = \text{angle of } \sum_{n=1}^{N} \alpha_{n} E_{n}^{m}
$$
 (22)

**Because (21) Is more general than (20), Its minimum Is less than or equal to that of (20). But under condition (22), the e of (21) Is equal to that of (20). Therefore (20) and (21) have the same minimum.**

..., ...

**An iterative procedure for minimizing (21) proceeds • follows:**

- 1. **Assume** starting values for  $\beta_1, \beta_2, \ldots, \beta_M$ .
- **2. Keepr the <sup>0</sup> fixed and calculate the a which minimize <sup>m</sup> n <sup>c</sup> according to the theory of [4].**
- **3. Keep the a fixed and calculate the <sup>3</sup> which minimize n m e according to (22).**
- **A. Go to step 2.**

**This procedure eventually converges because steps 2 and 3 cannot increase e.** While the procedure obtains absolute minima in  $\vec{a}$  space and in  $\vec{b}$  space, it **does not necessarily obtain the absolute minimum in the catenated specs (a,6). The procedure in general converges to s stationary point, usually a local minimum, which may or may not be the global minimum.**

**We now describe steps 2 snd 3 in more detail. When 0 is constsnt,**  $\mathbf{r}(\vec{a},\vec{b})$  is quadratic in  $\vec{a}$  and thus has only one stationary point. This is **the absolute minimum located at [4]**

$$
\dot{\alpha} = \left[ \text{Re}(\widetilde{E}^* E) \right]^{-1} \left[ \text{Re}(\widetilde{E}^* F e^{j\beta}) \right]
$$
 (23)

**where the matrices sre**

$$
E = [E_n^m]_{M \times N}
$$
 (24)

$$
\mathbf{Fe}^{\mathbf{1}\beta} = \left[\mathbf{F}^{\mathbf{m}}\mathbf{e}^{\mathbf{1}\beta} \mathbf{m}\right]_{\mathbf{M}\times\mathbf{1}} \tag{25}
$$

When  $\vec{\alpha}$  is constant, we adjust the phase  $\vec{\beta}$  according to (22). An alterna**tive way of expressing this is**

$$
e^{j\beta_{\mathbf{m}}} = \frac{(\overrightarrow{E\alpha})_{\mathbf{m}}}{|\left(\overrightarrow{E\alpha}\right)_{\mathbf{m}}|}
$$
 (26)

**whevc (Ea) denotes the m-th component of the column vector Ecu Note m t'iat, since only the exponential (26) ia used in ths Iteration procedure, we need never calculate the 0 .**

**The synthesis procedure In terms of port voltage V Is the same except for a change In definition of various quantities. Instead of (18), we express the port voltage as**

$$
\vec{v} = \sum_{n=1}^{N} \alpha_n \vec{v}_n
$$
 (27)

**where {V } Is a real basis and a are real constants to be determined. n n Equation (19) remains the same, except £ Is the radiation field produced** by the corresponding  $\vec{V}_n$ . The rest of the theory applies unchanged.

## **V. EXAMPLES - PATTERN SYNTHESIS**

**The theory is applicable to a large variety of problems, and even when the problem is specified there still remains the choice of the formulation (open-circuit or short-circuit) and of the basis functions. For the geometry we choose the wire triangle with two cross wires shown in Fig. 1. This is the same object used in the previous report on modal analysis of N-port systems [7]. The tip angle is 30\*, the parameter a is one wavelength at a frequency f , and the wire diameter is a/100. The four points at which the wires cross the z axis are inpat ports, labeled (1), (2), (3), and (4). All computations src made using 38 triangle functions in a Galarkin solution. (The computer input data is given in Part two, Section II of reference [7].)**

**The magnitude of the pattern chosen for synthesis is**

$$
\mathbf{F}_{\phi} = |\cos \theta| \quad \text{in the x=0 plane,} \tag{28}
$$

$$
F_a = |\cos \theta| \quad \text{in the y=0 plane.} \tag{29}
$$

**Twelve points are chosen for the least-squares pattern synthesis as follows:** Foi  $F_A$  in the  $x=0$  plane,

$$
\theta = 0, 30^{\circ}, 60^{\circ}, 90^{\circ}, 120^{\circ}, 150^{\circ}, 180^{\circ}
$$
 (30)

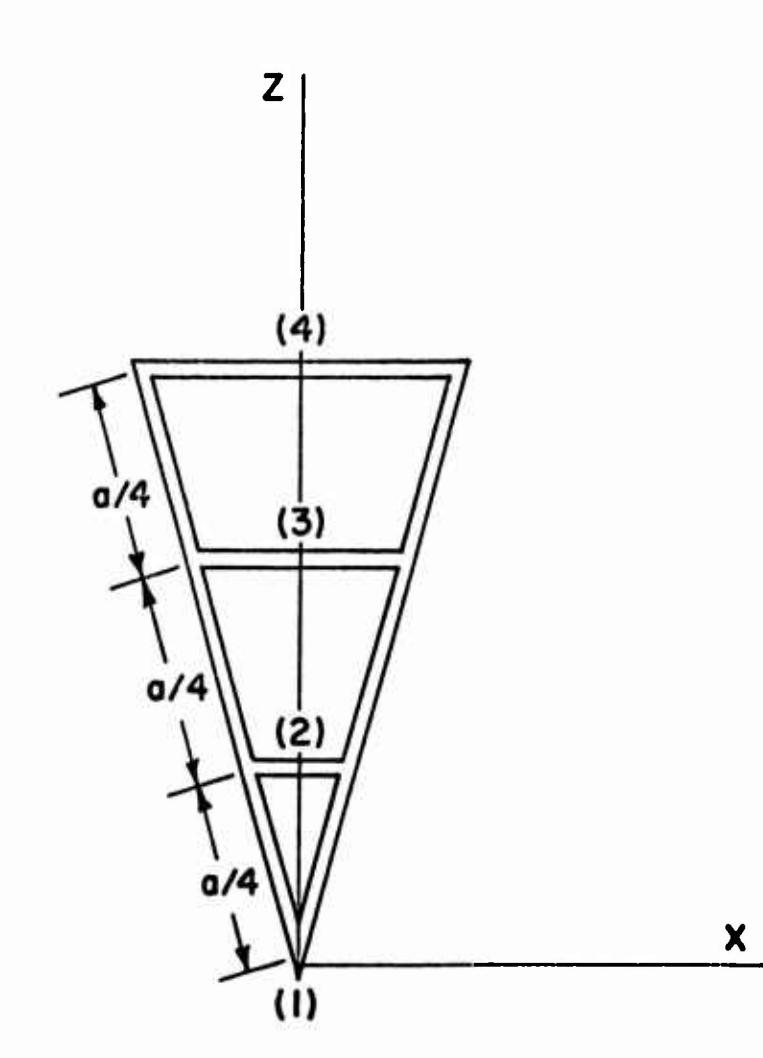

Fig. 1. Wire triangle with cross wires, tip angle =  $30^{\circ}$ ,  $a$  = one wavelength, wire diameter =  $a/100$ .

**and for F In the y=0 plane,**

**:**

**•**

$$
\theta = 30^{\circ}, 60^{\circ}, 90^{\circ}, 120^{\circ}, 150^{\circ}
$$
 (31)

**The pattern functions F. at 0 and 180° in the y=0 plane are the same as F at 0 and 180° in the x=0 plane, and hence are net included in (31). The phase angles of the field were chosen to be zero at all points in the first iteration of the pattern synthesis procedure.**

**For the first example we use port currents as the basis for pattern synthesis. To illustrate convergence, first one, then two, then three and finally four port currents are used. They are added in the order in which the ports are labeled in Fig. 1. This order is arbitrary, and any other order could be chosen if desired. Figure 2 illustrates the results of this synthesis procedure. The solid curves show the magnitude of the synthesized <sup>i</sup> ' E and E. in the x"0 and y>0 planes, respectively, and the crosses show the desired field magnitudes. The port currents for the final synthesized pattern are**

$$
I_1 = 0.3428
$$
  
\n
$$
I_2 = 0.2923
$$
 (32)  
\n
$$
I_3 = -0.1048
$$
  
\n
$$
I_4 = -0.0013
$$

**Not« chat there is little change between the syncbesltad patcama of Fig. 2c** and **Fig.** 2d. This is reflected in the rolative smallness of  $I<sub>A</sub>$  above. Hence, **for chla particular ynchaels approach, one cao do alaoat aa «all bjr ualog only three ports and larvlog the fourth one opaa circuited. It !• to be eaphaaitad that the •yothaals procedure la an optUaa aaaklag one, uaually** having several local optima. Hence, starting from different initial phases **for cha flald, or ualog a dlffaraat order of Itaratloo, «a aay arrive at » dlffaraat flaa} eyathasls.**

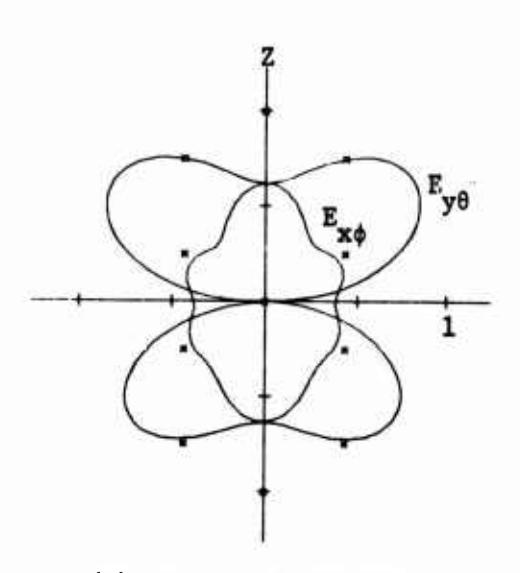

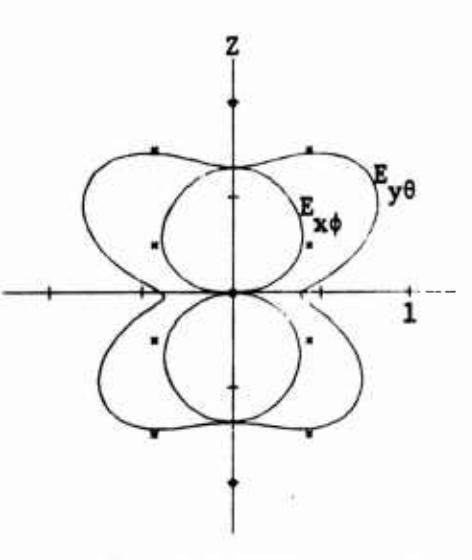

**(a) one port current (b) two port currents**

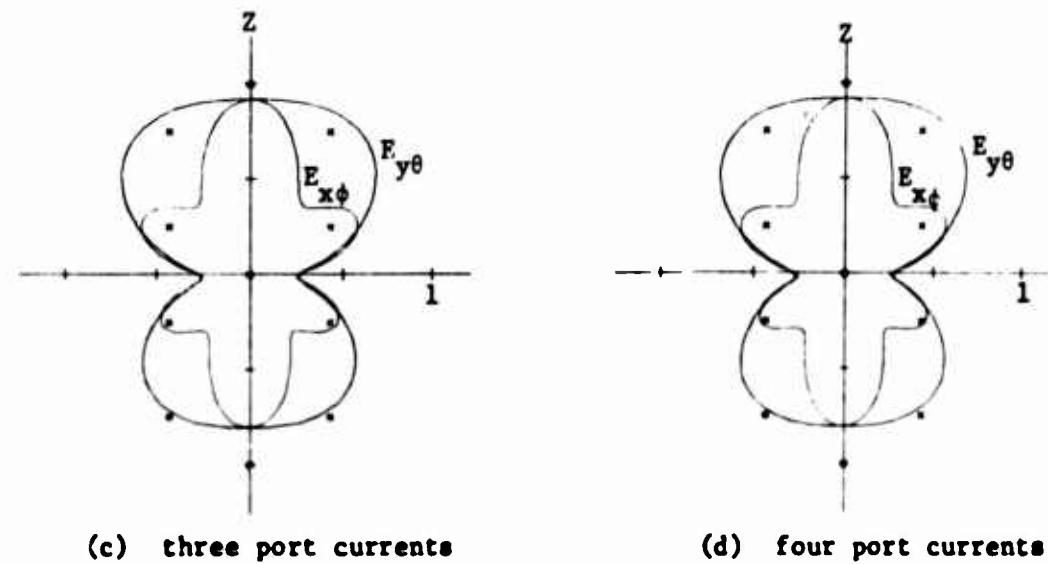

**Fig. 2. Field Mgnltude pattern synthesis using reel port currents es a basis. Crosses denote the desired pattern. Curves labeled F denote JE <sup>|</sup> In the x-0 plane. Curves labeled E denote |E <sup>|</sup> In the y-0 plane.**

Once the desired real port currents are obtained, they can be resonated by the procedule of Section III. This has been done for each of the synthesized patterns of Fig. 2. Since port currents were used as a basis, this means that in Fig. 2a a reactive load was placed only at port (1), in Fig. 2b at ports (1) and (2), in Fig. 2c at ports (1), (2), and (3), and in Fig. 2d at all four ports. It is understood that ports at which no reactive load is placed are open circuited. The resultant scattering patterns are shown in Fig. 3. The plots are in terms of  $\sqrt{\sigma}/\lambda$ , since this is the field magnitude which was used in the synthesis procedure. In each mase the incident wave is an x-polarized plane wave propagating in the z-direction (incident on the 30° tip angle). Note that the scattering patterns of Figs. 3a, 3b, 3c, and 3d are similar to the synthesized patterns of Figs. 2a, 2b, 2c, and 2d, respectively. The degree to which the scattering patterns are the same as the synthesized patterns depends upon the smallness of the "background scattering," that is, of the  $\underline{g}_0^{\rm OC}$  term in (6). In the present problem, for the open-circuited scatterer of Fig. 1,

$$
\sigma/\lambda^2 = 0.0177 \tag{33}
$$

In contrast  $\sigma/\lambda^2$  is of the order unity for the loaded scatterer. Hence, our assumption that the  $E_0^{OC}$  term is small is fully justified in this case. The reactive loads used in the final loaded scatterer (Fig. 3d) are

$$
x_1 = -100.3
$$
  
\n
$$
x_2 = -546.7
$$
  
\n
$$
x_3 = -1448.
$$
  
\n
$$
x_4 = 47,370.
$$
  
\n(34)

Note that  $X_A$  is large, indicating that port (4) is almost an open circuit. It is an open circuit in the scatterer of Fig. 3c, but the other loads are then slightly different from those of (34). This again indicates that port (4) is relatively unimportant for this particular synthesis procedure.

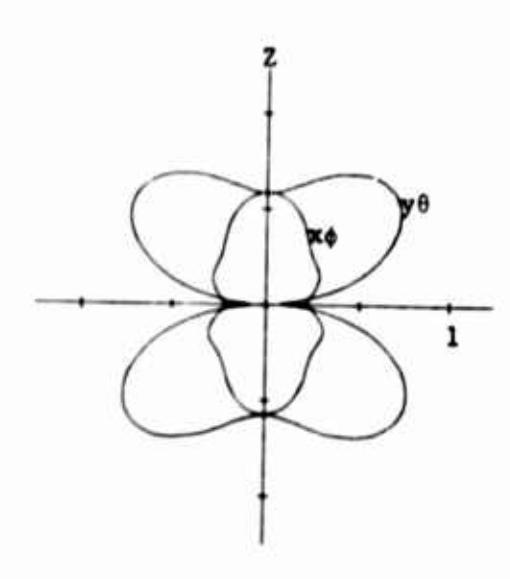

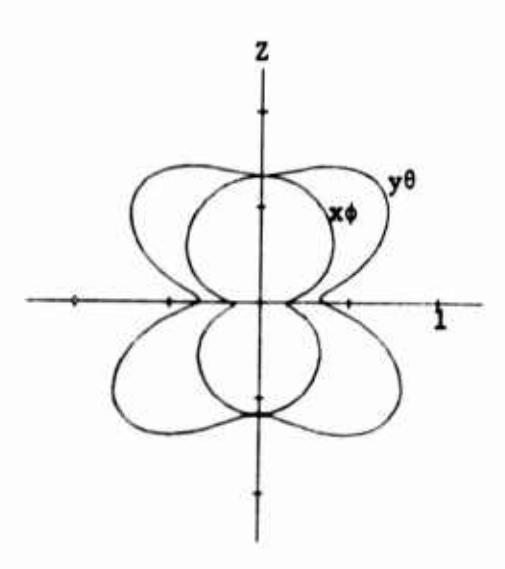

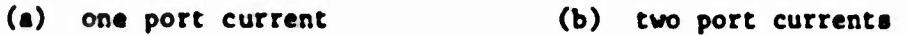

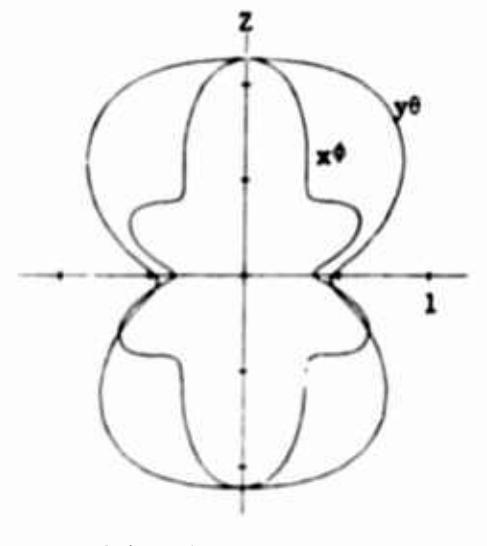

(c) three port currents (d) four port currents

 $\ddot{\phantom{1}}$ 

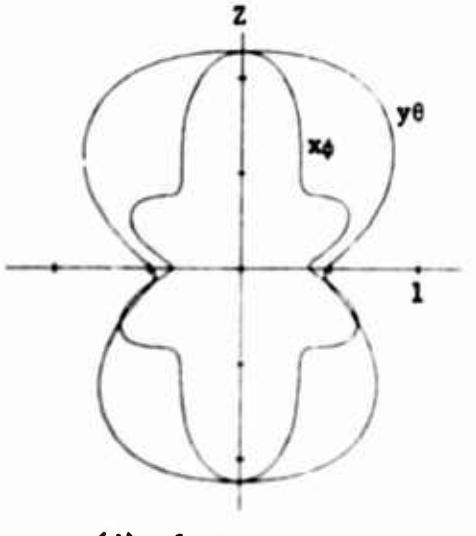

**Pig.** 3. **Bistatic** scattering patterns  $(\sqrt{a}/\lambda)$  for the wire object of **fig. <sup>1</sup> loaded eo raaooata iba port current« which aynthaalaa** the patterns of Fig. 2. Curves labeled  $x$ <sup>6</sup> dencte  $\phi$  polarization in the x=0 plane. Curves labeled y0 denote 0 polariza**<sup>t</sup> ion In Cha y-f» plane.**

1A

**In most practical applications one seeks scatterers having desirable scattering characteristics over some reasonably broad frequency band. The synthesis procedure Is basically a single frequency one, with no consideration given as yet to variation with frequency. As an Indication of frequency sensitivity, we have calculated the backscattering cross section per** wavelength squared  $(\sigma/\lambda^2)$  vs. frequency over the range  $f = 0.8f$  to **o 1.2f , where f is the design frequency. Figure <sup>4</sup> shows curves for the same loaded scatterers as considered in Fig. 3. In each case the load Is considered to** be an inductance if  $X<sub>1</sub>$  is positive at  $f<sub>0</sub>$ , or a capacitance **if <sup>X</sup><sup>1</sup> is negative at f . Note that even the singly-loaded case, Fig. 4a, has considerable variation of o/A<sup>2</sup> vs. frequency. Hence, we conclude that our synthesized loaded scatterers are relatively frequency sensitive. (Any non-smoothness of the frequency plots are due to relatively large increments in frequency used over parts of the frequency range.)**

**The same synthesis problem is next treated using the modal currents of the open-circuit formulation as the basis. Qualitatively speaking, we expect the nodal currents corresponding to the smaller eigenvalues to have broader band characteristics. Hence, If only currents with small eigenvalues are u»-d. structures with broader band characteristics should result. To test this hypothesis, we added the modal currents in the order of Increasing magnitude of eigenvalues. These mode eigenvalues and elgencurrents**  $(normalized to maximum value unity)$  are tabulated in the following table.

> **Table 1. Eigenvalues**  $\frac{1}{n}$  and **eigencurrents**  $\overrightarrow{\mathbf{I}}_n$  for the **wir« object <sup>o</sup>' rig. 1.**

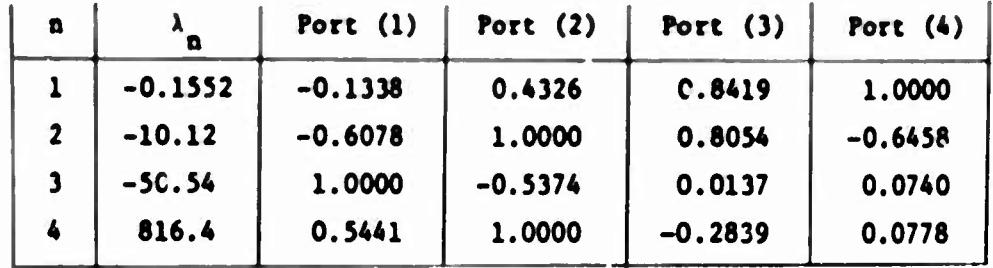

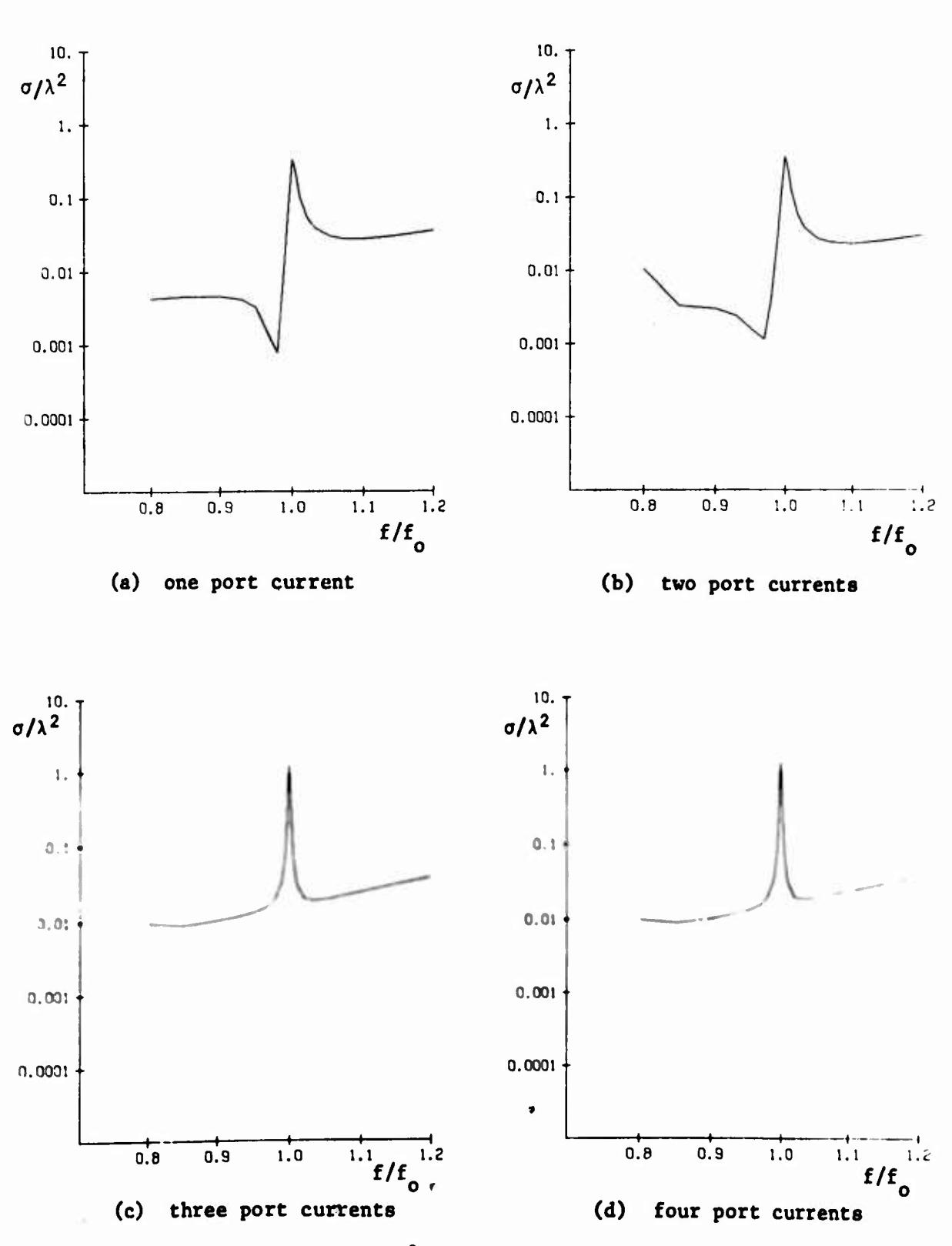

Fig. 4. Backscattering  $(\sigma/\lambda^2)$  vs. frequency  $(f/f_o)$  for the same loaded scatterers as Fig. 3.

 $_1$  =  $\pm$ 

 $\bar{\nu}$ 

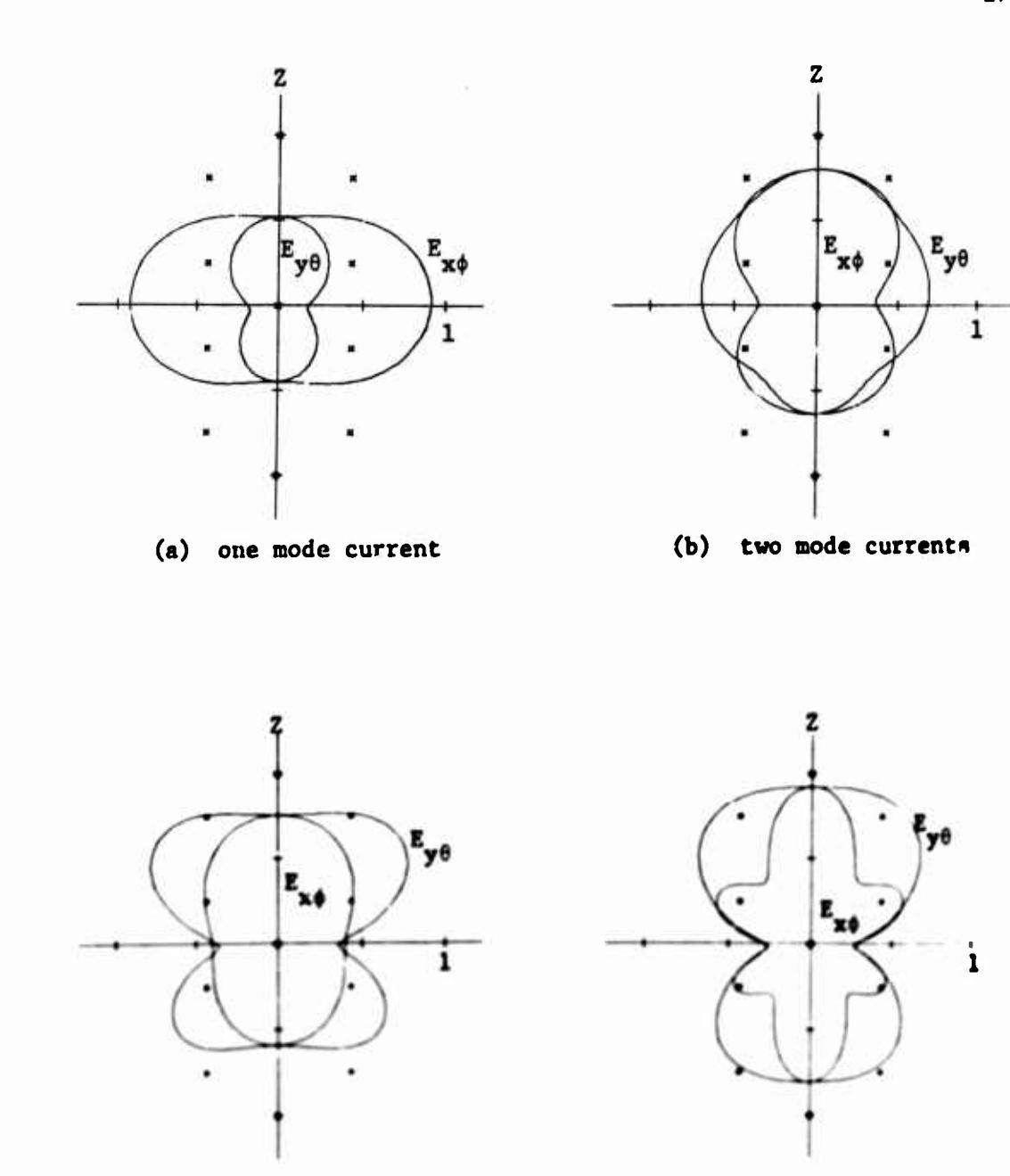

(c) three mode currents

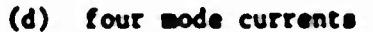

Fig. 5. Field magnitude pattern synthesis using real mode currents as a basis. Crosses denote the desired pattern. Curves labeled  $E_{x\phi}$  denote  $|E_{\phi}|$  in the x=0 plane. Curves labeled  $E_{y\theta}$  denote  $|E_{\theta}|$  in the y=0 plane.

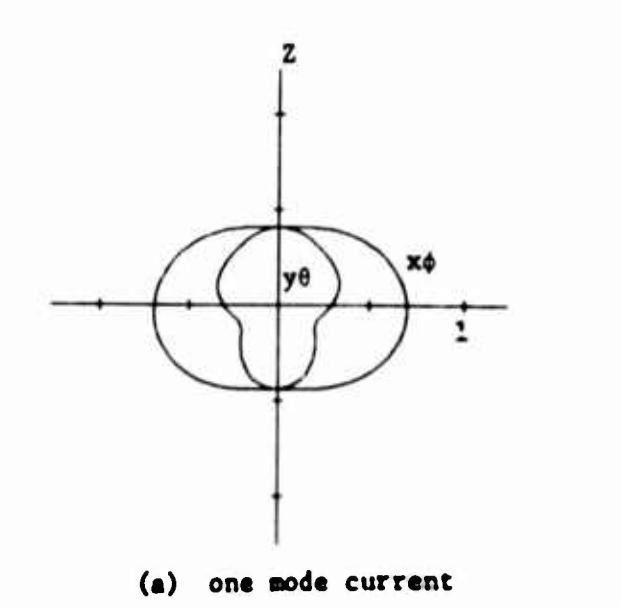

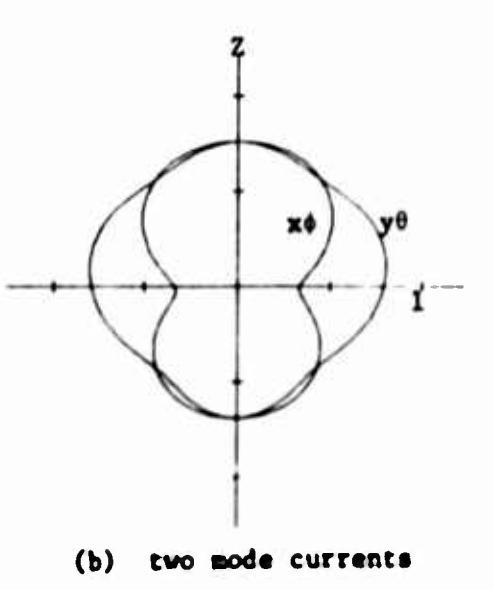

7 xó  $\mathbf{1}$ 

(c) three mode currents

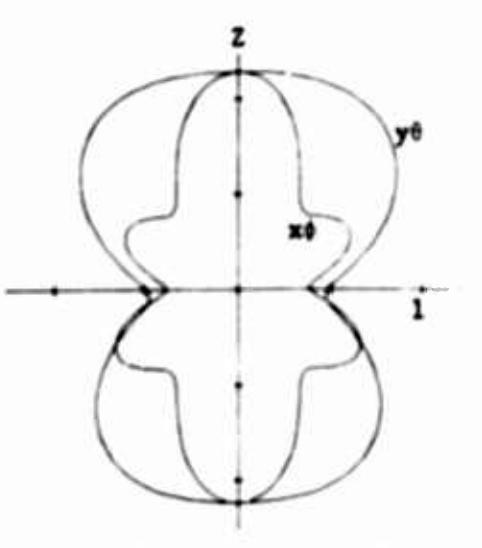

(d) four node currents

Fig. 6. Bistatic scattering patterns ( $\sqrt{\sigma}/\lambda$ ) for the wire object of Fig. 1 loaded to resonate the port currents which synthesize the patterns of Fig. 5. Curves labeled x0 denote 0 polarization in the x=0 plane. Curves labeled y0 denote 0 polarization in the yoO plane.

**W« ua«d fint on«, then two, than Chr««, and then all four elgencurrents In** the synthesis procedure. The results are shown in Figs. 5a to 5d, respec**tively. Again cha aolld curvaa ara the magnltuda of tha synthesized E. In cha x-0 plana and E in cha y-0 plane, while tha croaaaa ara cha daalrad field aagnlCudaa. Tha synthesized pattern using only one baala function. Fig.** 5a, is just the pattern of the single mode current  $\tilde{\mathbf{I}}$ ,. This mode has **coaponanta of currant at all ports, aa shown In cha first row of Tabla 1. In facC, each ayntheslzad pattern, Flga. 5a, 5b, 5c, Sd, now results from currents at all ports. Tha final aynthealzed pattern, Fig. Sd, la tha same aa tha final aynthaaltad pattarn using port currani.». Fig. 2d. However, tha final pat terra In Cha two esses do not necesssrlly have to be tha same, since Cha eyntheaia aathod la iterative and nay arrlva at a dlffarant local optl***mm* **point.**

**Again, once we have a daalrad raal currant It can ba resonated by tha procedure of Section III. Tha currents producing each of tha synthesi«ed pattarna of Fig. 5 hava been raaonatad In thla way. This now Involves placlr.g a reactive load at aach port In aach caaa. Tha scattering pattarna for cha raactlvaly loadad acaccarara art shown In Fig. 6. Aa bafora, these** plots are of  $\sqrt{6}/\lambda$ , which is field magnitude as used in the synthesis pro**cedure. Tha lacldanc wave In aach caaa la x-polarlsad and t-propagadng. Again, note that Cha acatterlng patterns of Flga. 6a, 6b, 6c, and 6d ara alallar to cha aynthealzed pattarna of Flga. 5a, Sb, 5c, and 5d, respectively. Tha reactive loads used In Cha final caaa ara essentially cha aaaa as (54), since wa a ived ac Cha aaaa opclaua point. Note that aach scattarar of Fig. 6 involves loada ac all ports. Thla la In contrast Co Cha preceding caaa where only one load waa uaad In Fig. 3a, two In Fig. 3b, and chraa In Fig. 5c.**

**We neit wish Co deaonstrate that broader band behavior results when a partial »odel baala la uaad for cha curranc. Figure 7 shows grapha of backacaccarlng** *a/X2* **va. fraquancy for cha loadad acaccarara of Fig. 6. Again Cha load la considered Co ba an inductor If X la positive** at  $f_a$ , or a capacitor if  $X_i$  is negative at  $f_a$ . Note that the

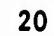

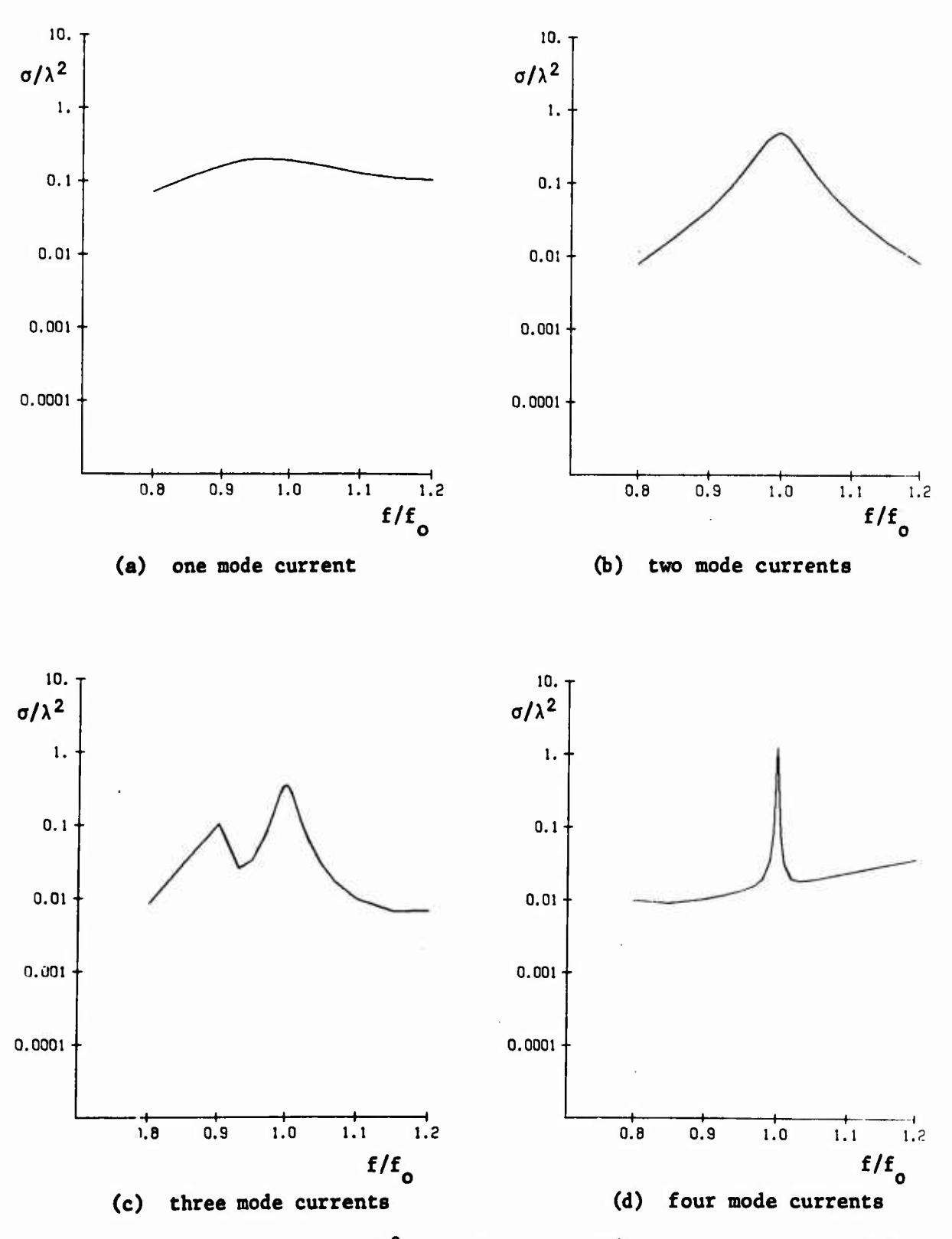

**Fig.** 7. **Backscattering**  $(\sigma/\lambda^2)$  vs. frequency  $(f/f_a)$  for the same loaded **scatterers as Fig. 6.**

**V**

**single mode case, Fig. 7a, gives extremely broadband scattering. The two mode case, Fig. 7b, Is still relatively broadband, the three mode case, Fig. 7c, less so, and the four mode case. Fig. 7d, quite narrow band. The four mode case is, in fact, identical to Fig. 4d, the final design being the same.**

**Other bases for the current can be used in the synthesis procedure. For example, the mode currents for some particular loaded structure can be used [7]. For the broadest band behavior, we can use the Q mode currents, defined in a manner analogous to that for complete conducting bodies [A]. In particular, the Q mode currents I are defined by**

$$
\omega[X^{\dagger}]^{\dagger}_{n} = Q_{n}[R]^{\dagger}_{n}
$$
 (35)

**where [X\*] is the angular frequency derivative of the port matrix [X].** For computation, we used a finite difference approximation to  $[X^{\dagger}]$ . The **<sup>Q</sup> mode currents are then obtained from (35) by the same method used to solve (2) for the ordinary mode currents. It turns out that, for the particular scatterer of Fig. 1, the <sup>Q</sup> mode currents did not differ greatly from the ordinary mode currents. The eigenvalues 0 are different, but the ordering** according to magnitude of  $Q_n$  remained the same as for the  $\lambda_n$   $n$ igen**values. Hence, computations using <sup>Q</sup> mode currents were similar to those of Figs. <sup>5</sup> to 7. Plots of the resulting synthesized patterns and scattering are therefore not shown explicitly. Suffice it to say that the scatteiers of Figs. <sup>6</sup> and <sup>7</sup> are, for most practical purposes, the broadest band obtainable .**

**;,:**

**v I i** 

**<sup>A</sup> set of curves similar to Figs. <sup>2</sup> to <sup>7</sup> has been prepared using the short-circuit formulation and port voltages. The results are qualitatively similar, except that the correspondence of the scattering patterns for loaded scatterers to the corresponding synthesized patterns is not quite as good. This Is because the "background scattering" for the short-circuited scatterer, that is,** the  $E_0^{BC}$  term **in** (9), is not as small as the analogous  $E_0^{OC}$  term in **(6). In fact, for the short-circuited scatterer of Fig. 1,**

**\**

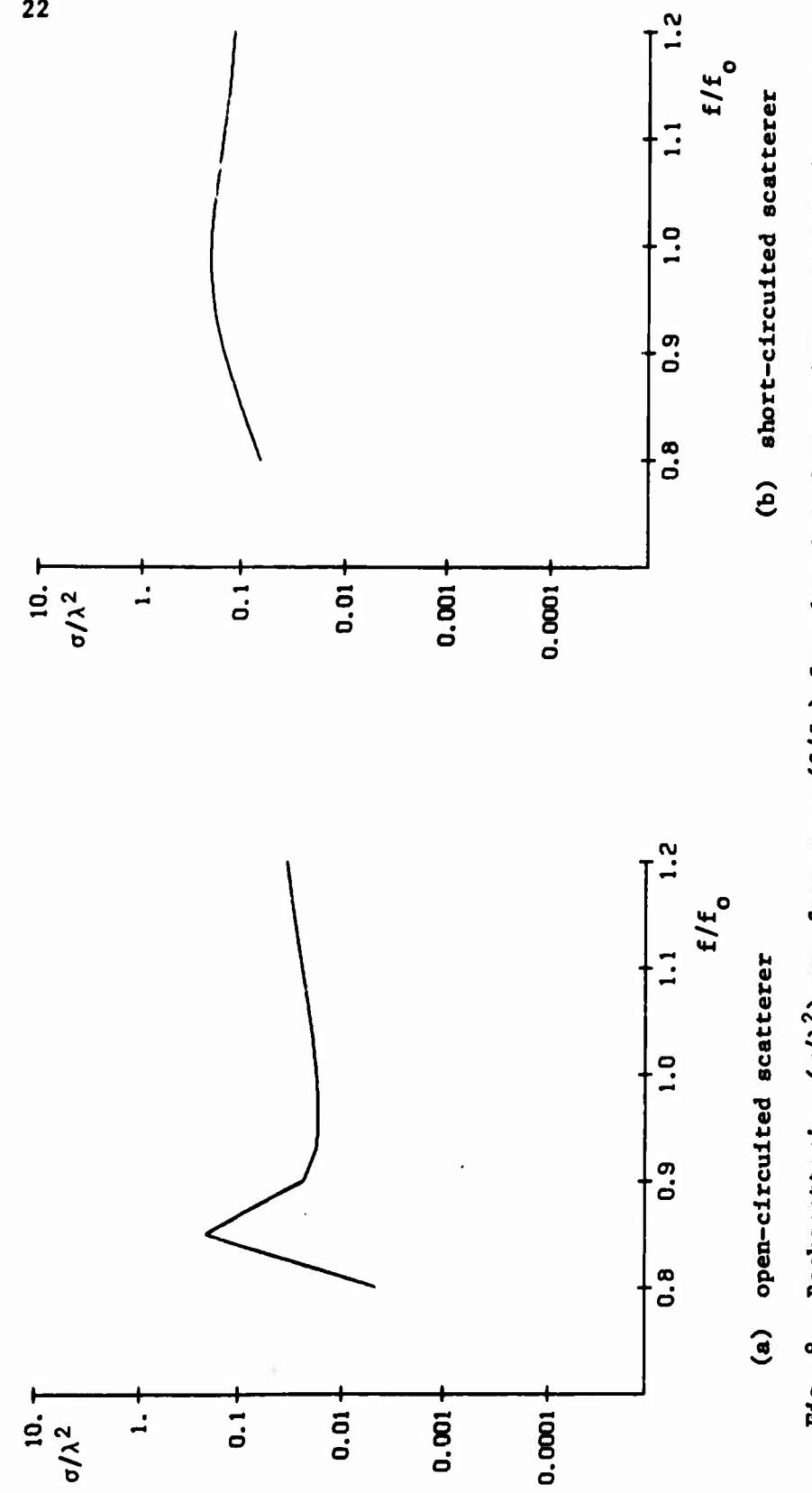

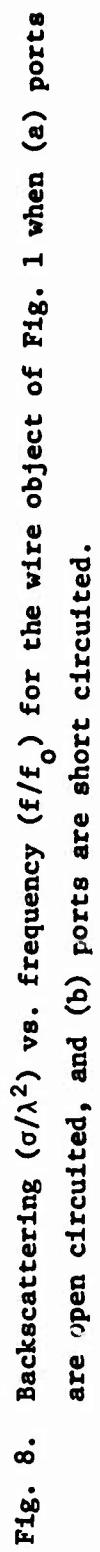

$$
\sigma/\lambda^2 = 0.2011 \tag{36}
$$

**which is significantly larger Chan (33) for the open-circuited scatterer. For reference, the curves for the short-circuit formulation are given in Appendix A. These correspond to Figs. <sup>2</sup> to <sup>7</sup> for the open-circuit formulation. Finally, so that the reader can compare the behavior of loaded scatterers to the same scatterer unloaded, plots of the open-circuited and short-circuited backseattering o/X<sup>2</sup> vs. frequency are given in Fig. 8.**

### **VI. MAXIMUM RADAR CROSS SECTUN**

**Another problem of interest is that of maximizing the radar cross section of a loaded scatterer. In terms of the open-circuit modal analysis, the bistatlc radar cross section is given by [7, Eqs. (69) and (74)]**

$$
\sigma = \frac{\omega^2 \mu^2}{4\pi} \left| F_0^{OC} + \sum_{n=1}^{N} \frac{\alpha_n^{\mathbf{r}} \alpha_n^{\mathbf{t}}}{1 + j\lambda_n} \right|^2
$$
 (37)

**oc Here F. is the term due to scattering by the open-circuited scatterer, and a and a are mode excitation coefficients for the n-th mode due to n n excitation from the receiver and transmitter, respectively. It is desired to reactively** load the **scatterer** to **resonate** a port current  $(\lambda_1 = 0)$  such **that its contribution is the only significant term in (37). Then**

$$
\sigma \approx \frac{\omega^2 \mu^2}{4\pi} \left| \alpha_1^{\mathbf{r}} \alpha_1^{\mathbf{t}} \right|^2 \tag{38}
$$

We here consider only the case of backscattering, whence  $\alpha_1^{\mathbf{r}} = \alpha_1^{\mathbf{t}}$ . The **coefficient**  $\alpha_1^r$  **is** given by [7, Eq. (55)] with the port current normalized **according** to  $\widehat{\mathbf{T}}^*$  **[R]** $\mathbf{\hat{I}} = 1$ . A formula for  $|\alpha_1^r|^2$  which is insensitive to the **amplitude of <sup>1</sup> is therefore**

$$
\rho = |\alpha_1^r|^2 - \frac{|\widetilde{T}\vec{v}^{oc}|^2}{\widetilde{T}^{\star}[R]\widetilde{T}}
$$
 (39)

**\*oc where <sup>V</sup> Is the open-circuit port voltage produced by <sup>a</sup> unit plane wave from the receiver. The problem is now to find the real port current I which maximizes (39). Once the desired I is found, It can be resonated by the method of Section III.**

**The parameter p is also proportional to the power gain g of the current I, the explicit relationship being [10]**

$$
g = \frac{k^2 \eta}{4\pi} \rho \tag{40}
$$

**Hence, maximization of radar cross section is equivalent to the maximization of gain, but with the restriction that I is real. In the more general case of blstatic scattering, (38) can be written as**

$$
\sigma \approx \frac{\lambda^2}{\pi} g^{\mathbf{r}} g^{\mathbf{t}} \tag{41}
$$

**<sup>r</sup> <sup>t</sup> where <sup>g</sup> and <sup>g</sup> are the power gains in the directions of the receiver and transmitter, respectively. Thus, maximization of blstatic radar cross section is equivalent to maximizing the product of two gains, again with the restriction that I is real. The relationship (41) was previously derived for one-port loaded scatterers in reference [2].**

**The optimization of Rayleigh quotients of the form (39) when I is restricted to the real field is considered in reference [4]. In this case the maximum <sup>p</sup> is**

$$
\rho_{r} = \text{Re}(\tilde{V}^{OC}) [\text{R}]^{-1} \{ \text{Re}(\tilde{V}^{OC}) + c \text{ Im}(\tilde{V}^{OC}) \}
$$
 (42)

**and the associated port current is**

$$
\tilde{\mathbf{I}}_{\mathbf{r}} = [\mathbf{R}]^{-1} \{ \mathbf{Re}(\tilde{\mathbf{V}}^{\mathbf{OC}}) + \mathbf{c} \ \mathbf{Im}(\tilde{\mathbf{V}}^{\mathbf{OC}}) \} \tag{43}
$$

In (42) and (43), c is chosen to give the larger  $\rho_r$  from the two numbers

$$
c = - a \pm \sqrt{a^2 + 1}
$$
 (44)

$$
A = \frac{\text{Re}[\tilde{V}^{OC}][R]^{-1}\text{Re}(\tilde{V}^{OC}) - \text{Im}(\tilde{V}^{OC})[R]^{-1} \text{Im}(\tilde{V}^{OC})}{2 \text{Re}(\tilde{V}^{OC})[R]^{-1} \text{Im}(\tilde{V}^{OC})}
$$
(45)

**Even though I must be real (or equlphase) for (39) to be valid, It is of interest to compare the above result with the maximum p that could be obtained if I were complex. This problem is treated in reference [10], the maximum p being**

$$
\rho_{\rm o} = \widetilde{v}^{\rm oc}[R]^{-1} \dot{\overline{v}}^{\rm oc*}
$$
 (46)

**and the associated port current being**

$$
\dot{\mathbf{I}}_{o} = \begin{bmatrix} R \end{bmatrix}^{-1} \dot{\mathbf{v}}^{oc*} \tag{47}
$$

<sup>i</sup> **It has been shown that the maximum p for real port currents is at least one-half that for complex port currents, and the two cases- are equal if**  $\overline{V}^{OC}$  is equiphasal  $[4]$ .

**The analysis can alternatively be carried out in terms of shortcircuit parameters and port voltages. In this case the appropriate starting formula is [7, Eqs. (74) and (76)]. It is now desired to susceptively** load the scatterer to resonate  $(\mu_1 = 0)$  a port voltage such **that it is the only significant term in the bistatic radar cross section formula. Analogous to (38), we then have**

$$
\sigma \approx \frac{\omega^2 \mu^2}{4\pi} \left| \beta_1^{\mathbf{r}} \ \beta_1^{\mathbf{t}} \right|^2 \tag{48}
$$

**r t where 0. and 0. are the mode excitation coefficients for the resonant**  $\overline{\textbf{r}}$  **t t node.** Again we consider only the case of backscattering, whence  $\beta_1^{\textbf{r}} = \beta_1^{\textbf{t}}$ . **The** coefficient  $\beta_1^r$  is given by [7, Eq. (63)], with the port voltage norma**lized according to V\*[G]V - 1. Therefore, analogous to (39), we have**

$$
\rho = |\beta_1^{\mathbf{r}}|^2 = \frac{|\widetilde{\mathbf{v}}_1^{\mathbf{sc}}|^2}{\widetilde{\mathbf{v}} \star [\mathbf{G}] \widetilde{\mathbf{v}}} \tag{49}
$$

**f**

**/**

**where I Is the short-circuit port current produced by a unit plane wave from the receiver. The problem is now to find the real port voltage V which maximizes (49). The maximization procedure is identical to that used in the preceding case, except for an interchance of symbols. Hence, if we replace**  $\vec{v}$ <sup>OC</sup> by  $\vec{f}$ <sup>BC</sup>,  $\vec{f}$  by  $\vec{v}$ , and [R] by [G], equations (42) to (47) remain valid in **the present** case. Once the desired real  $\vec{V}$  is obtained it can be resonated **by the methods of Section III. Because of -he approximations involved, the solution in terms of V will not give exactly the same radar cross section as the solution in terms of I, but the two cross sections are usually very close.**

**We can think of the preceding solution as the maximization of p when**  $\vec{I}$  (or  $\vec{V}$ ) is expressed in terms of the port basis. It is of interest to con**sider the solution when an arbitrary basis is used, or even when an incomplete basis is used. To accomplish this, let {I } denote a real basis and let**

$$
\vec{I} = \sum_{n=1}^{N} \alpha_n \vec{I}_n
$$
 (50)

**where the a are real constants to be determined. Then n**

$$
\widetilde{\mathbf{T}}\widetilde{\mathbf{v}}^{\text{oc}} = \sum_{n=1}^{N} \alpha_n \widetilde{\mathbf{T}}_n \widetilde{\mathbf{v}}^{\text{oc}} = \widetilde{\alpha} \widehat{\mathbf{v}}^{\text{oc}}
$$
 (51)

**where**  $\check{a}$  **is a** row vector of the  $\alpha_n$  and  $\hat{V}^{\circ}$  **is** the new voltage vector:

$$
\hat{\mathbf{v}}^{\text{oc}} = [\tilde{\mathbf{T}}_{n}] \vec{\mathbf{v}}^{\text{oc}}
$$
 (52)

Here  $\left[\widetilde{\mathbf{I}}_{n}^{'}\right]$  is the matrix with rows equal to  $\widetilde{\mathbf{I}}_{n}$ . Similarly,

$$
\widetilde{\mathbf{I}}^*[\mathbf{R}]\widetilde{\mathbf{I}} = \sum_{m=1}^N \sum_{n=1}^N \alpha_m \widetilde{\mathbf{I}}_m[\mathbf{R}]\widetilde{\mathbf{I}}_n \alpha_n
$$

$$
= \widetilde{\alpha}[\widehat{\mathbf{R}}] \widetilde{\alpha} \tag{53}
$$

**where [R] Is tht new resletance matrix with elementa**

$$
\hat{R}_{mn} = \tilde{I}_m[R]\tilde{I}_n \tag{54}
$$

**In terms of the new basis, the p of (39) becomes**

$$
\rho = \frac{|\tilde{\alpha}\hat{v}^{oc}|^2}{\tilde{\alpha}[\hat{R}]\tilde{\alpha}}
$$
\n(55)

**which Is again the same form as (39). Hence, the optimization of p proceeds as before. The theory also remains valid if the basis {I } is n Incomplete. In this case the N of the above equations becomes the number of basis functions instead of the number of ports. Ä change of basis for the solution in terms of port voltages is accomplished in a similar way.**

### **VII. EXAMPLES - MAXIMUM CROSS SECTION**

**Representative** computations of maximum radar cross section have been **made for the 4-port wire object of Fig. 1. Again the choices of the formulation and of the basis are arbitrary. For the first example we use the open-circuit formulation and port currents for the basis. Gain is optimized using first one port, then twu, then three, and finally four real port currents. The ports are added in the order in which they are numbered in Fig. 1, which is arbitrary. Once the real port currents are found, they are resonated by the method of Section III. This results in a reactively loaded scattcrer which gives approximately the maximum backscattering radar cross section in the direction that gain was maximized. Table 2 summarizes these results. The first column shows the ports used In the gain maximization, which are also those ports loaded when the scatterer is resonated. The second column gives the maximum x-polarized gain in the -z direction for real currents at the excited ports. The third column gives the x-polarized backscattering cross section for the resonated scatterer in the -z direction. In this case, those ports not used in the optimization procedure are open circuited.**

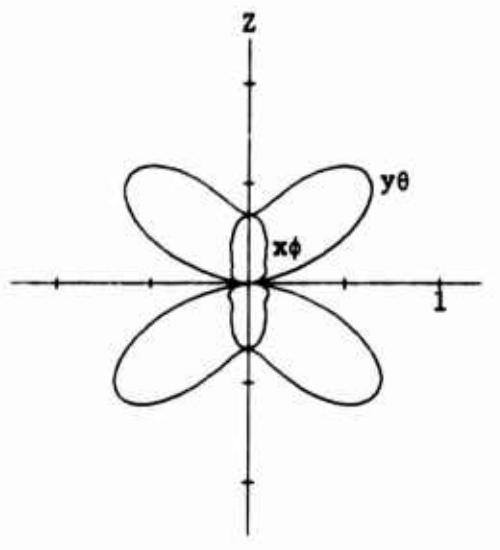

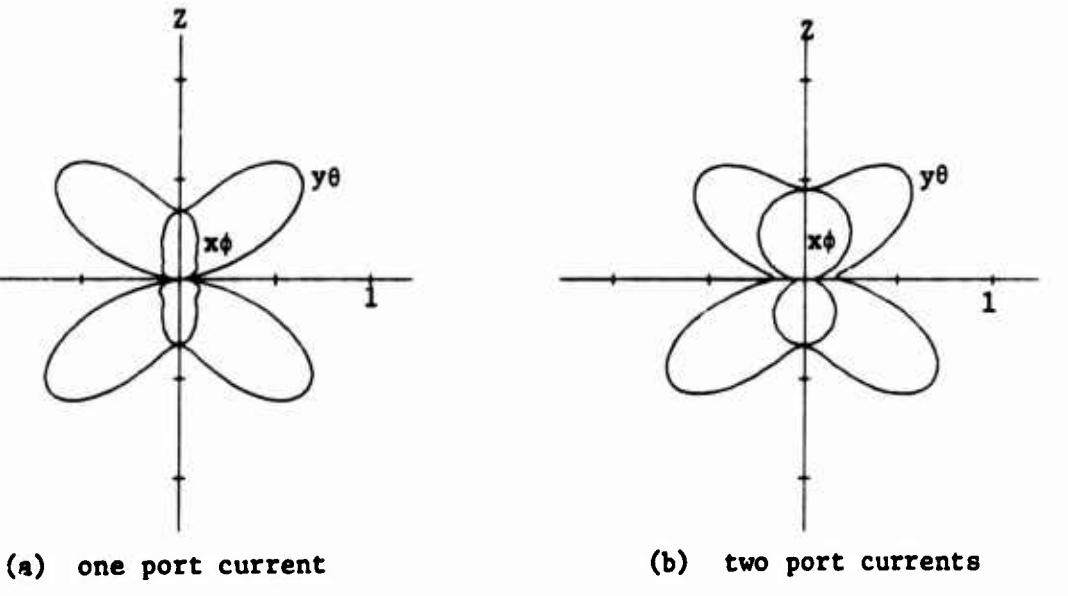

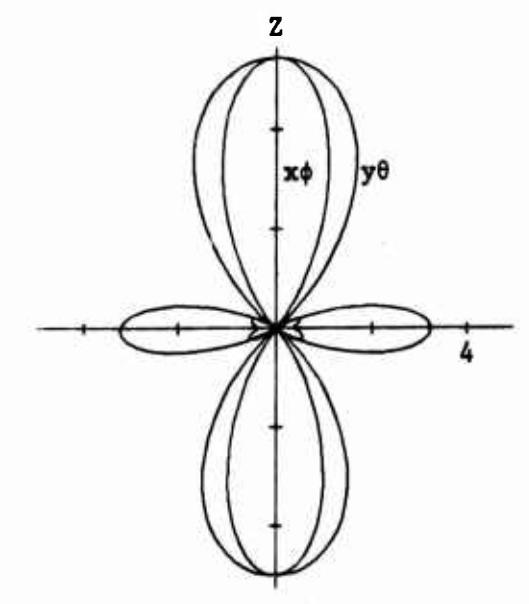

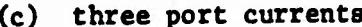

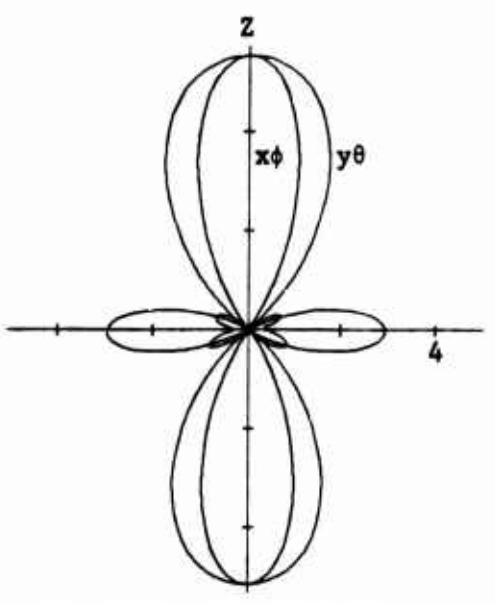

**(c) three port currents (d) four port currents**

**Fig. 9. Bistatlc scattering patterns (a/X<sup>2</sup> ) for the wire object of Fig. 1 loaded for maximum gain In the -z direction. Curves labeled x\$ denetu ^ polarization In the x-0 plane. Curves labeled y6 denote 6 polarization In the y-0 plane.**

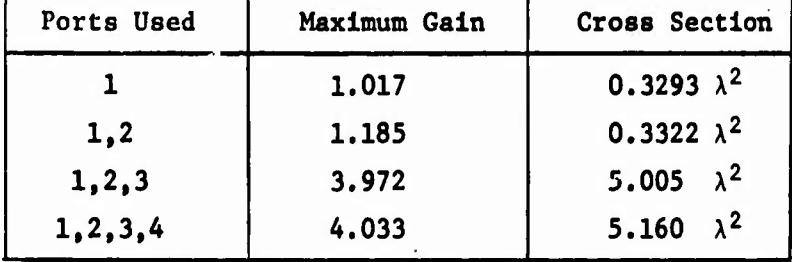

# **fable 2. Maximum gain and backscatterlng cross section when port currents are used as a basis.**

**The blstatlc radar cross section patterns (a/A<sup>2</sup> ) for the loaded scatterers of Table 2 are shown In Fig. 9. The curves labeled x<|> are for the ^-polarized scattered field In the x»0 plane, and those labeled yO are for the 6-polarlzed scattered field In the y-0 plane. When only port 1 Is loaded, Fig. 9a, the maximum gain pattern Is the same as the field synthesis pattern. Fig. 3a. (Note, however, that Fig. 3a Is a plot** of  $\sqrt{\sigma/\lambda}$ , whereas Fig. 9a is of  $\sigma/\lambda^2$ .) When ports 1 and 2 are loaded, **the scattering pattern Is still not very directive in the desired -z direction. When ports 1,2, and 3 are loaded (Fig. 9c), the scattering pattern becomes highly directive In the -? direction. Finally, there Is little Improvement over the three port case when all four ports are loaded. Fig. 9d. The reactive loads for this final case are as follows**

> **X, -693.2**  $X_2$  =  $-361.7$  $X_3 = -933.9$ **(56)**  $X_{4} = -4949.$

**Note that X, Is large compared to the other loads, which we would expect since there is little change when it is open circuited. Plots of the gain patterns for maximum gain, corresponding to Figs. <sup>2</sup> and <sup>5</sup> in the pattern**

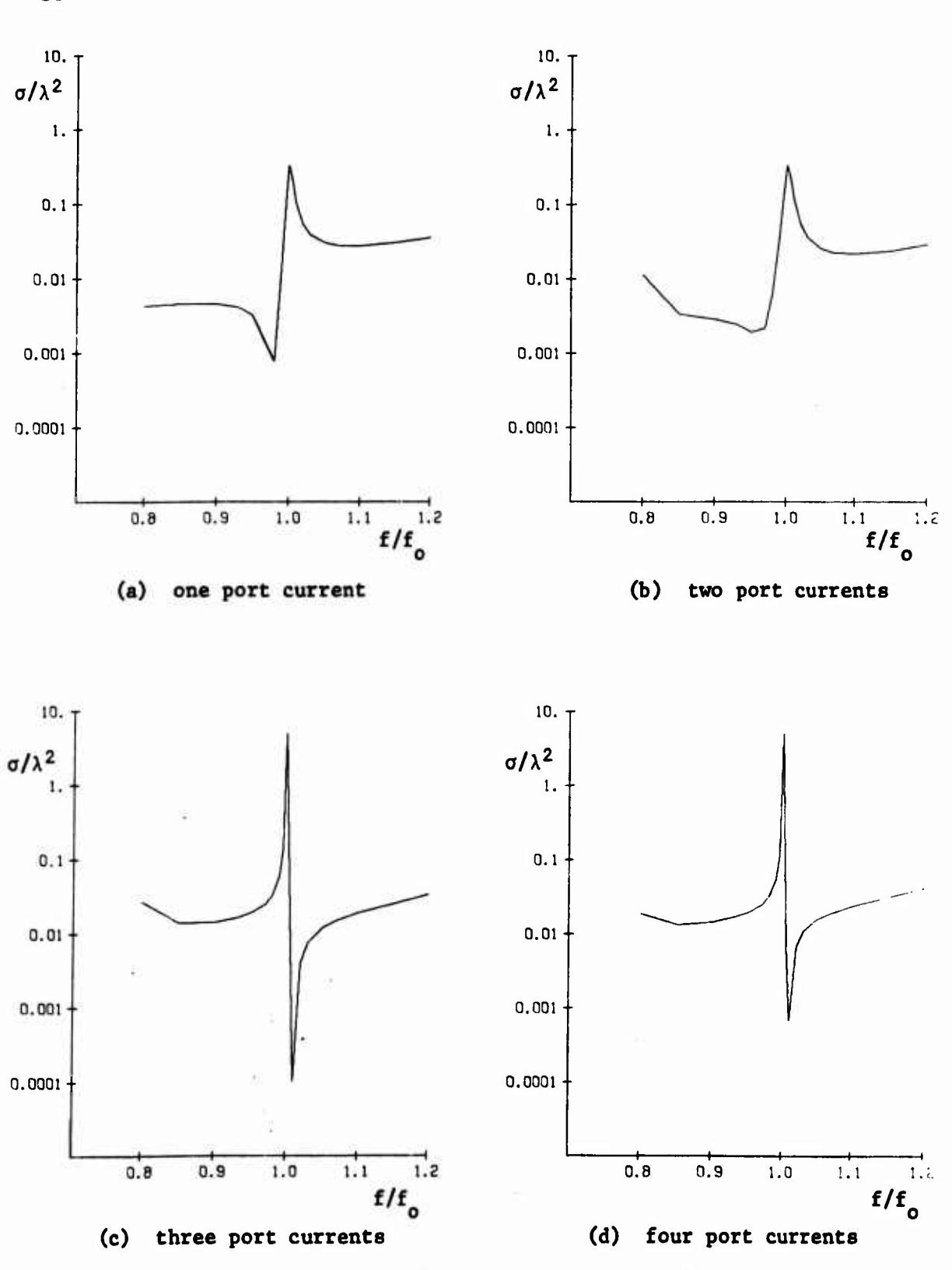

**Fig.** 10. Backscattering  $(\sigma/\lambda^2)$  vs. frequency  $(f/f_a)$  for the same **loaded scatterers as Fig. 9.**

**. /**

Constitution of the Constitution
**synthesis problem, are not shown. They are similar In form to the corresponding scattering patterns of Fig. 9.**

**The behavior of the synthesized scatterers over a frequency bardwldth Is also Important, just as In the pr.ttem synthesis case. Figure 10 shows the** variation of  $\sigma/\lambda^2$  vs. frequency over the range  $f = 0.8f$  to  $1.2f$ , where **f Is the design frequency, for the four cases of Table 2. Again a load Is** considered to be an inductor if  $X_1$  is positive at  $f_o$ , or a capacitor if  $X_1$ **Is negative at f . Note that each scatterer Is relatively narrow band, with the frequency sensitivity Increasing as the number of loads Is Increased. Note also that the one-port optimization result. Fig. 10a, Is the same as the one-port synthesis result. Fig. 4a. This Is because only one basis function Is used In each case.**

**The gain optimization problem Is next treated using the modal currents of the unloaded body as the basis. These modal currents are again those listed In Table 1. The currents are added to the optimization procedure In** the order of increasing  $|\lambda_n|$ , just as in the previous pattern synthesis **problem. Again the x-polarlzed gain In the -z direction Is maximized, and Table 3 summarizes the results. The first column shows the number of modes used, the second column gives the maximum gain obtained, and the third column lists the back-scattering cross section obtained when the scatterer Is resonated. Note that the fourth rows of Tables 2 and 3 are Identical since a complete basis was used In both cases. Also, It should be emphasized that for each case of Table 3 reactive loads are placed at all ports In contrast to the case of Table 2 where loads are placed only at those ports used In the basis.**

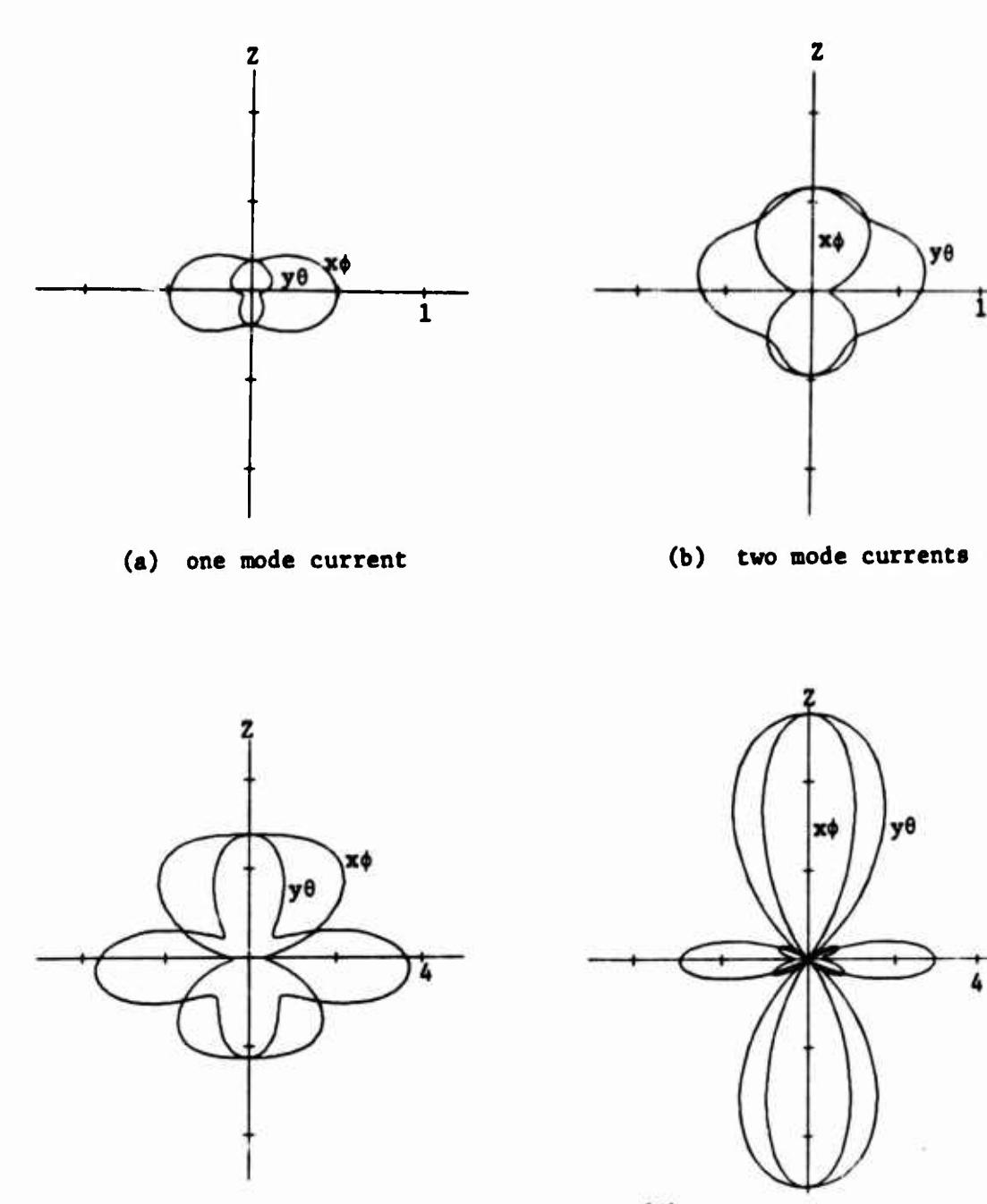

**(c) three mode currents four mode currents**

**32**

**Fig.** 11. Bistatic scattering patterns  $(\sigma/\lambda^2)$  for the wire object of **Fig. 1 loaded for maximum gain In the -z direction. Curves labeled x\$ denote \$ polarization In the x-0 plane. Curves labeled y6 denote 9 polarization In the y-0 plane.**

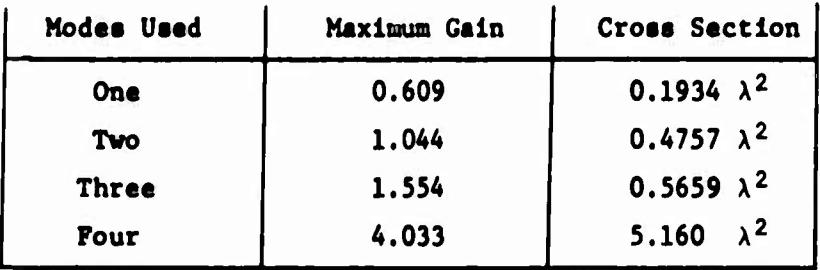

# **Table 3. Maximum gain and backacatterlng cross section when mod« currents are used as a basis**

The bistatic radar cross section patterns  $(\sigma/\lambda^2)$  are shown in Fig. **11 for the loadad scattarara listed In Table 3. The curves are labeled in the seme manner ee thoae of Fig. 9. Again the one-mode case, Fig. 11a**  $(\sigma/\lambda^2)$  plotted) is the same as the one-mode synthesis case, Fig. 6a  $(\sqrt{\sigma}/\lambda)$ **plotted). It Is also, of course. Just the blstatlc scattering pattern obtained by directly resonating the dominant mode current. The two-mode caae, Fig. lib, has a significantly higher cross section In the desired minus s-dlrectlon than does the one-mode case. The Improvement In backseatter-Ing croes section In the three-mode case, Fig. lie, la small over the twomode case. Finally, the four-mode case. Fig. lid, la Identical to the four-port case of Fig. 9d, since a complete current basis Is used In both caaes. Also, the final loading reaciances must be the same for these two cases. Hence, the loads (56) are also chose used In the final four-mode synthesis procedure.**

**The broadband behavior of the loaded scatterers listed In Table 3 Is summarized by the curves of Fig. 12. The one-mode case Is, of course, the same In the pattern synthesis problem as In the gain optimization problem, hence Fig. 12a Is Identical to Fig. 7a. The two-mode case. Fig. 12b, Is more narrow band than the one-mode case, but the Improvement In backseattaring cross section Is significant. The three-mode case. Fig. 12c, is still more narrow band, and the improvement in backscattering cross section over the two-mode case is only slight. Finally, the four-**

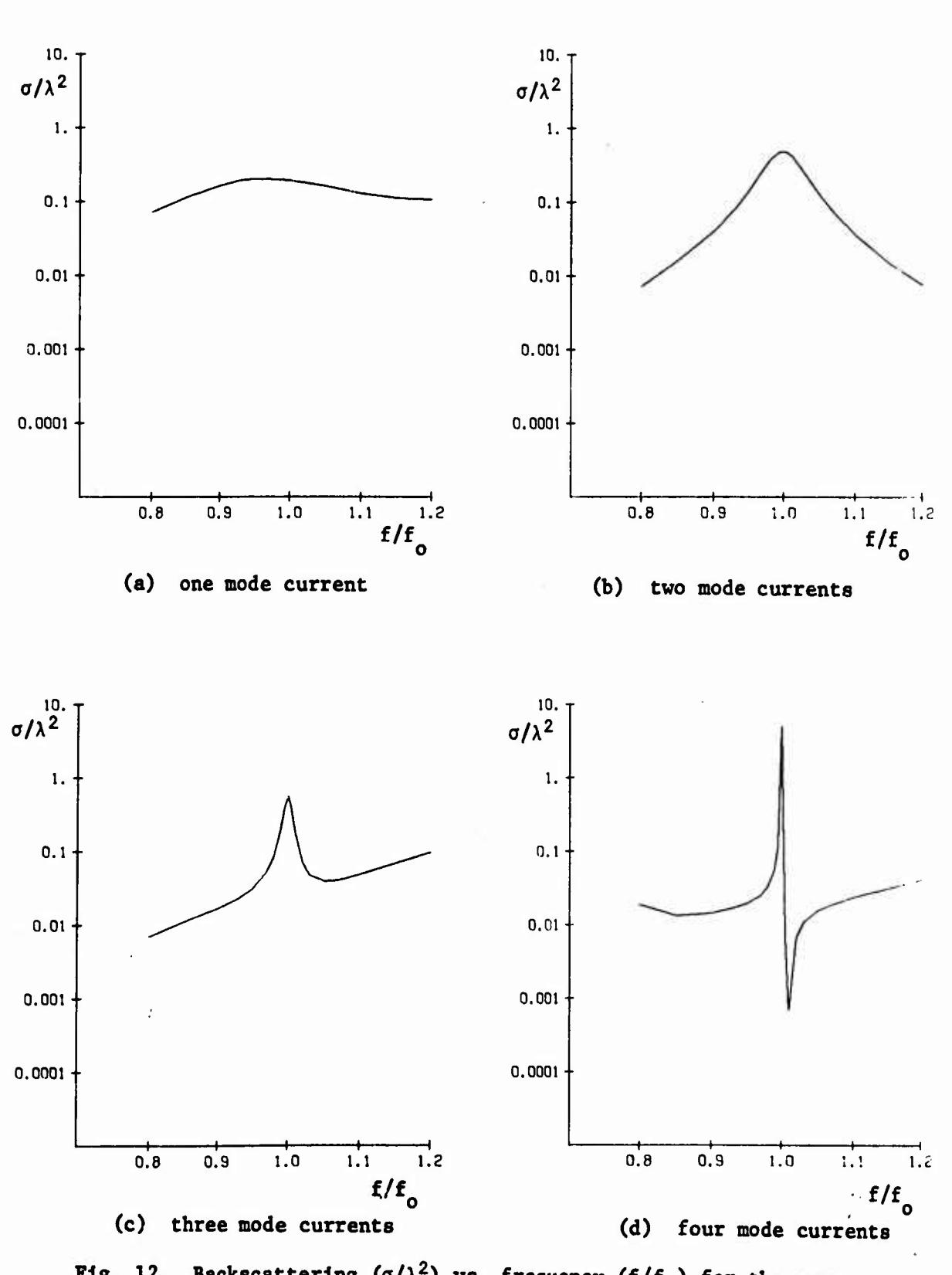

**Backscatterlng (a/ Fig. 12. Backscatterlng (o/X<sup>2</sup> ) vs. frequency (f/f ) for the sameloaded scatterers as Fig. 11.**

 $\mathbf{X} \in \mathbb{R}^{d \times d}$ 

**mode case, Fig. 12d, is very frequency sensitive, and. In fact, is Identical to the four-port case of Fig. lOd.**

**We can use still other bases for gain optimization if desired. Conceptually, the broadest band behavior should result when the Q-mode currents, defined by (35), are used as a basis in order of increasing |Q |. However, as noted earlier, for this problem there are no significant differences between the ordinary mode currents used above and the Q mode currents defined by (35). Hence, results using the Q-mode currents for gain optimization were very similar to those of Table 3 and Figs. 11 and 12, and are not shown separately.**

**Finally, all of the examples of this section can be run for the dual formulation in terms of short circuit parameters and port voltages. The results are qualitatively similar to those obtained using the open-circuit formulation. However, as noted in the syr heels problem, the "background scattering" for the short-circuit formulat: on is larger than for the opencircuit formulation. Thus, neglecting this term is a somewhat poorer approximation for the particular problem being treated. For reference, the results for optimum gain and backseattaring cross section using the shortcircuit formulation are summarized in Appendix B.**

### **VIII. DISCUSSION**

**11,**

i

f <sup>I</sup>

**Given an N-port conducting body, any set of real port currents can be resonated by reactive loads according to the concepts of Section III. If the resonated current provides the major contribution to the scattered field, then the reactively loaded object will have a scattering pattern approximately equal to the radiation pattern of the same object excited by the given set of port currents. Various synthesis and optimization procedures can be used to obtain real port currents whose fields have desirable radiation characteristics. In this report we give two such procedures, one which synthesizes a desired field pattern, and the other which optimizes power gain.**

 $\frac{1}{2}$ 

**The synthesis procedure Involves a specification of the radiation field In magnitude only, and then uses an Iterative procedure to de ermine the phase which minimizes a certain error parameter. The problem is basically nonlinear, and by using different starting points we sometimes arrive at different ending points (local minima). Some examples of this for the wire object of Fig. 1 are given in Appendix C.**

**In the optimization procedure, the power gain is maximized subject to the condition that the port currents are real. The solution in this case is unique. When resonated by reactive loads, this maximizes the backscattering radar cross section under the assumption that only the resonated mode contributes to the scattering. Other modes are usually negligible when** *the* **scatterer is electrically small or of Intermediate size, but not if it is electrically** large. There is also a background term present, the term  $E_0^{OC}$ in the open-circuit formulation (6) or the term  $\frac{g}{\kappa_0}$  in the short-circuit **formulation** (7). In the first case,  $\frac{100}{100}$  can usually be made small if enough **^^ sc open-circuits are placed on the body. The term EL is probably harder to make small in general, since this Involves placing short circuits on the body.** Sometimes  $_{\infty}^{DC}$  may be small and  $_{\infty}^{BC}$  large, in which case the open-circuit **formulation should be used. For other bodies the reverse may be true, in which case the short-circuit formulation is preferable.**

/

## **APPENDIX A**

### **PATTERN SYNTHESIS, SHORT-CIRCUIT FORMULATION**

**The examples of this Appendix are dual to those of Section V. The wire object considered Is the same, Fig. 1, as for the short-circuit formulation. For pattern synthesis, the magnitude pattern Is again given by (28) and (29). The points chosen for the least-squares solution are again given by (30) and (31). The first example uses port voltages as <sup>a</sup> basis, with convergence illustrated by choosing first one, then two, then three, and finally four ports. Figure 13 shows the results presented In the same manner as In Fig. 2 for the dual case. The port voltages for the final synthesized pattern are**

> $V_1$  **-** 161.4  $V_2$  = 214.4 **(57)**  $V_3$  **=-117.3**  $V_A = 27.3$

**Note that the synthesized patterns In each case are considerably different from the corresponding patterns of Fig. 2. This Is because the radiation fields resulting from voltages applied to ports with all other ports short circuited are different from those resulting from currents applied to ports with all other ports open circuited. We should expect the two formulations to give different synthesized patterns because the space of pattern functions for real port voltages Is different from that for real port currents.**

**Next the computed real port voltages are resonated by the procedure of Section III. Figure 14 shows the resulting blstatlc scattering patterns for when the four cases of Fig. 13 are resonated. For Fig. 14a, we have a susceptance at port <sup>1</sup> and the other three ports are short circuited. For Fig. 14b, susceptances are at ports <sup>1</sup> and 2, and short circuits at ports <sup>3</sup>**

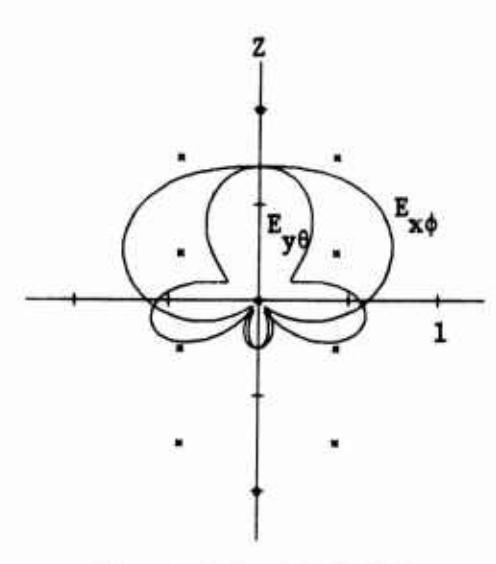

**(a) one port voltage (b) two port voltages**

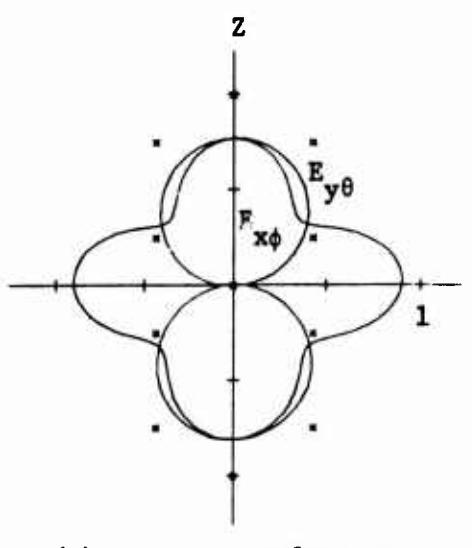

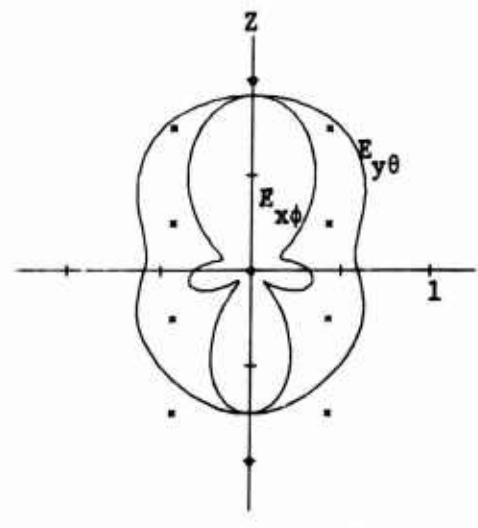

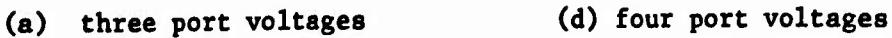

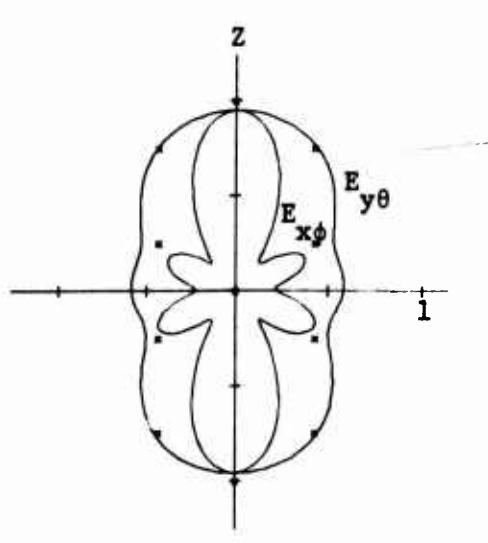

**Fig. 13. Field magnitude pattern synthesis using real port voltages as a basis. Crosses denote the desired pattern. Curves labeled E . denote |E.| in the x-0 plane. Curves labeled E . denote JE <sup>|</sup> in the y«0 plane.**

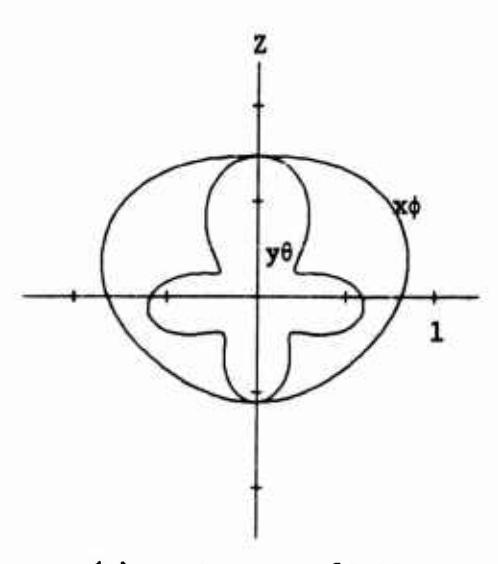

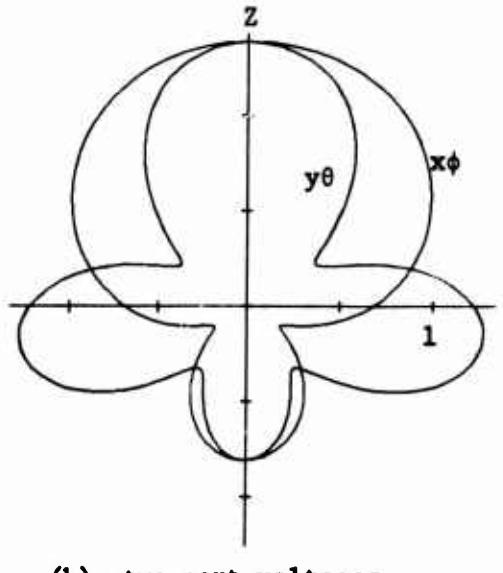

**(a) one port voltage (b) two port voltages**

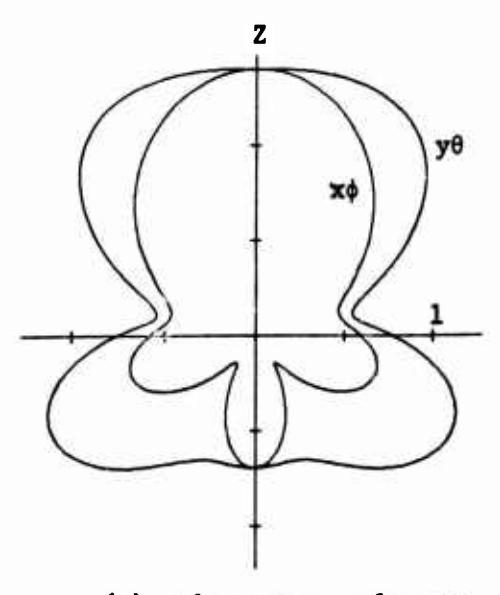

**(c) three port voltages**

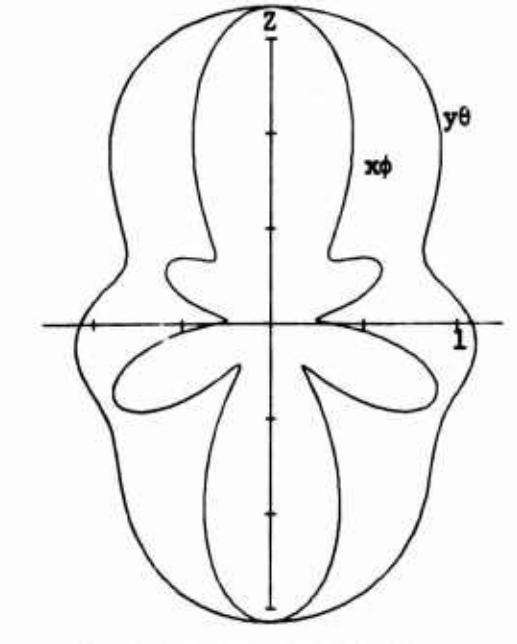

**(d) four port voltages**

**Fig.** 14. Bistatic scattering patterns  $(\sqrt{\sigma}/\lambda)$  for the wire object **of Fig. <sup>1</sup> loaded to resonate the port voltages which synthesize the patterns of Fig. 13. Curves labeled x\$ denote \$ polarization In the x"0 plane. Curves labeled y6 denote <sup>6</sup> polarization in the y-0 plane.**

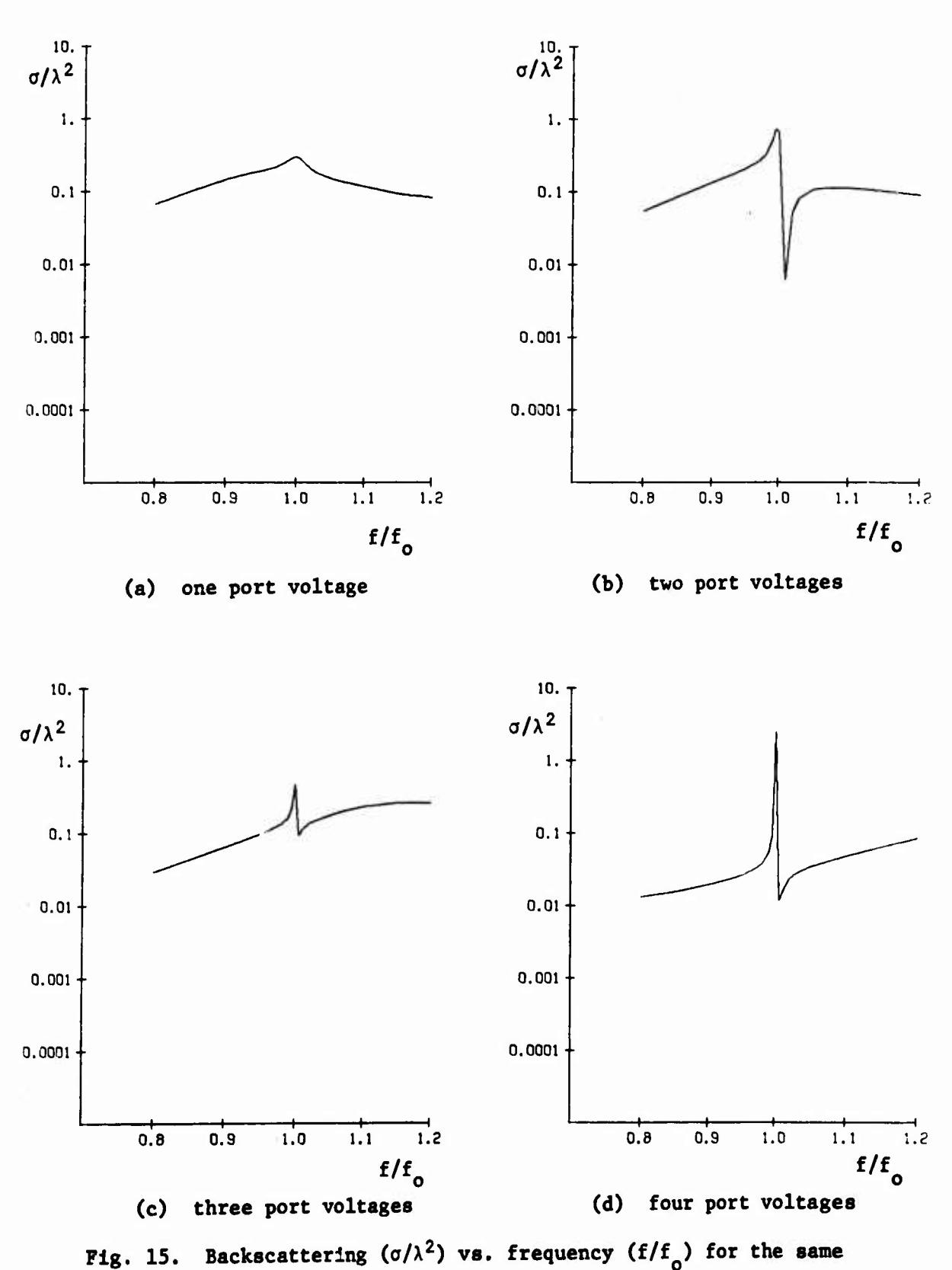

**loaded scatterers as Fig. 14.**

**and 4. For Flg. 14c, susceptances are at the first three ports, and a short circuit at the fourth. Finally, for Fig. 14d susceptances are at all four ports. The loads used in the final case are**

$$
B_1 = 0.000927
$$
  
\n
$$
B_2 = 0.002884
$$
  
\n
$$
B_3 = 0.001355
$$
  
\n
$$
B_4 = 0.001246
$$
 (58)

**They are, of course, different for the intermediate cases.**

**The frequency sensitivity of the synthesized scatterers is illustrated by Fig. 15. In each case, when a load B. is positive at the design frequency**  $f_a$  it is considered to be a capacitor, or when  $B_i$  is negative at  $f_a$  it is **considered to be an inductor. Note that the one-port case. Fig. Ha, happens to be broadband, although we did not design it to be so. The other three cases. Figs. 15b to 15d, are all relatively narrow band.**

**The second example of this Appendix uses the modal voltages of the body as the basis for the optimization procedure. These mode eigenvalues and eigenvoltages (normalized to maximum value unity) are given in the following table.**

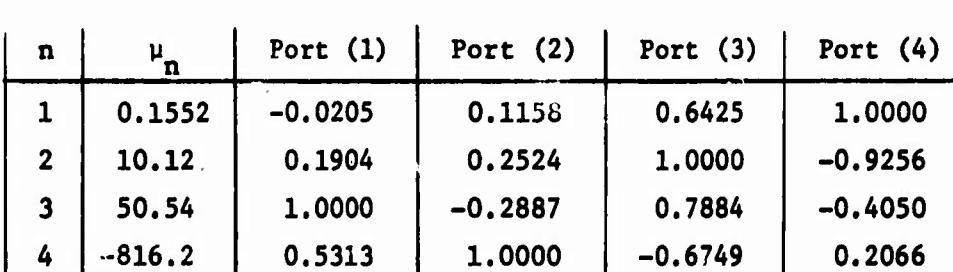

**Table** 4. **Eigenvalues**  $\mu_n$  and **eigenvoltages**  $\vec{v}_n$ **for the wire object of Fig. 1.**

Note that the  $\mu_n$  of Table 4 are equal to  $-\lambda_n$  of Table 1, as proved in [7].

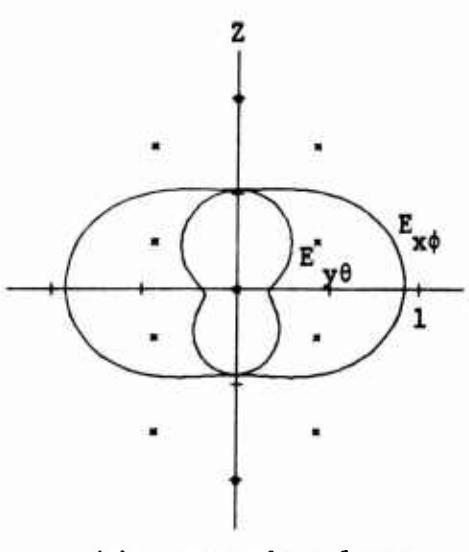

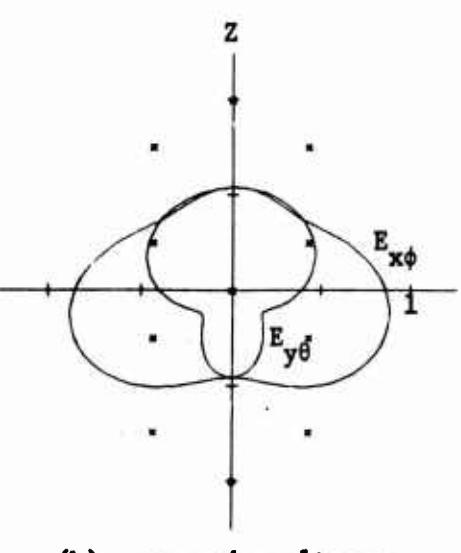

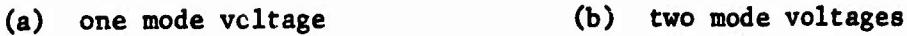

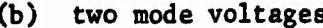

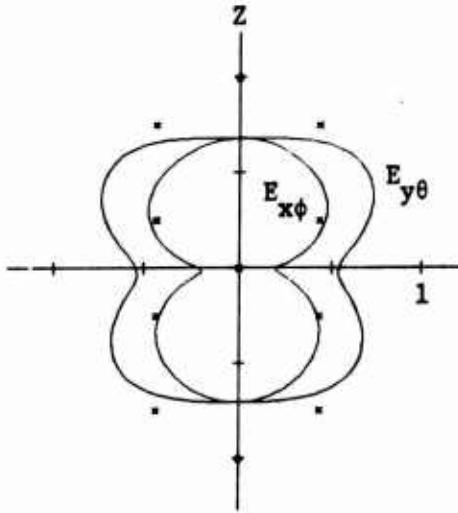

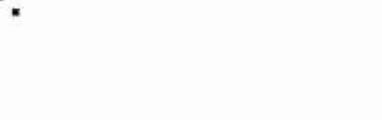

**(c) three mode voltages (d) four mode voltages**

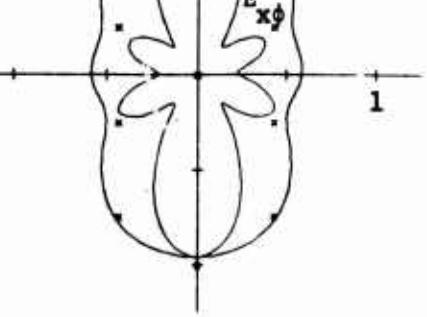

 $E_{y\theta}$ 

*W*

**Fig. 16. Field magnitude pattern synthesis using real mode voltages as a basis. Crosses denote the desired pattern. Curves labeled E . denote IEJ In the x-0 plane. Curves labeled E . denote <sup>|</sup> E. <sup>|</sup> In the y-0 plane.**

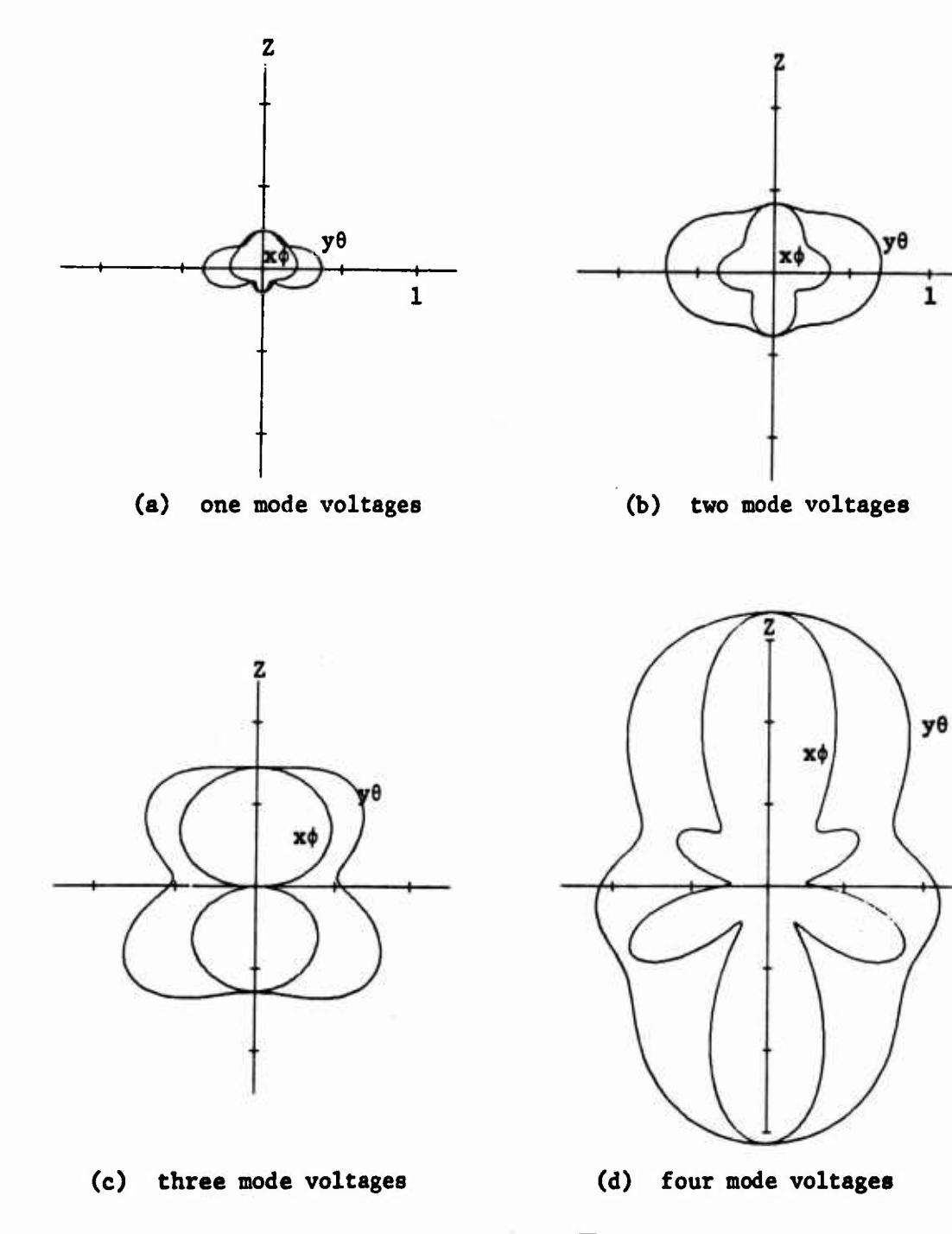

**Fig. 17. Blstatlc scattering patterns (v'a/X) for the wire object of Fig. 1 loaded to resonate the port voltages which synthesize the patterns of Fig. 16. Curves labeled xt denote \$ polarization in the x-0 plane. Curves labeled yO denote <sup>6</sup> polarization in the y«0 plane.**

**\**

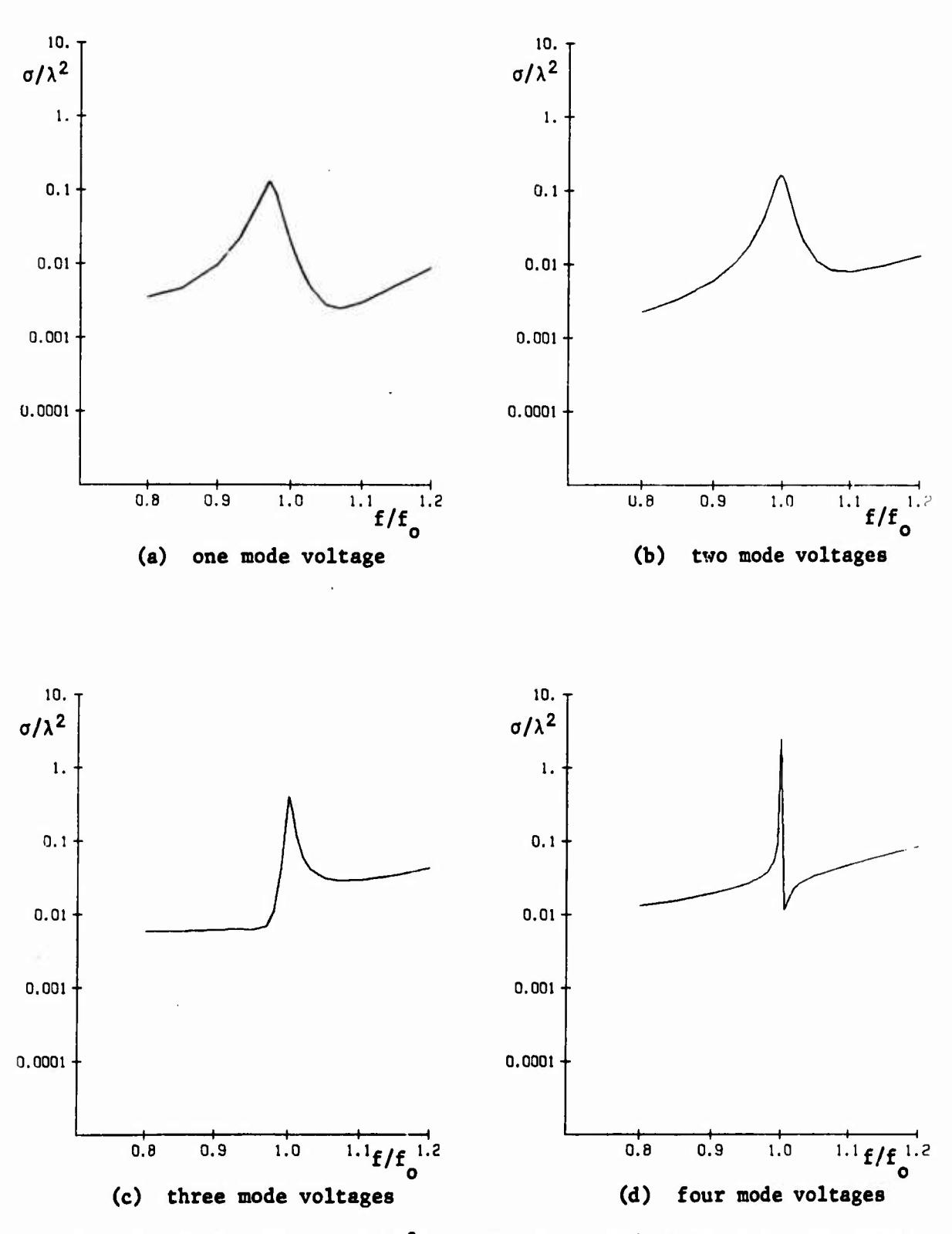

**Fig.** 18. Backscattering  $(\sigma/\lambda^2)$  vs. frequency  $(f/f_{\alpha})$  for the same loaded **scatterers as Fig. 17.**

And of the

...  $\mathbf{v}_i = \mathbf{v}_i + \mathbf{v}_i$  ,  $\mathbf{v}_i = \mathbf{v}_i + \mathbf{v}_i$  ,  $\mathbf{v}_i = \mathbf{v}_i + \mathbf{v}_i$  ,  $\mathbf{v}_i = \mathbf{v}_i + \mathbf{v}_i$ 

**Again tha synthesis procedure was run using first one, then two, then three, and finally all four elgencurrents In the basis. The results are shown In Figs. 16a to d, respectively. The synthesized pattern using only one basis function. Fig. 16a, Is Just the field pattern of the first mode alone. The synthesized pattern using all mode functions. Fig. 16d, Is the same as that using all port bases, Fig. 13d. This final correspondence Is somewhat fortuitous, since the two procedures could arrive at different points of local optima.**

**The real port voltages are next resonated by susceptive loads according to the procedure of Section III. Figure 17 shows the blstatlc scattering patterns when each case of Fig. 16 Is resonated. This time there are susceptances at each port for all cases, regardless of the number of basis functions. The susceptances used In the final .ra^^.Sh.e.scatterer for Fig. 17d, are the same as those given by (58). This Is because we** *have* **\* \*..., arrived at the same solution as we did using the pore voltage basis.**

**Finally, the frequency sensitivity of the synthesized scatterers Is Illustrated by Fig. 18. Again a load B. Is considered to be a capacitor If positive at f , or** *en* **Inductor If negative at f . The frequency sensitivity of the loaded scatterers Is seen to Increase as the number of modes used In the synthesis procedure Is Increased (In the order of Increasing |y |). It Is Interesting to note that the one-port loaded scatterer of Fig. 15a Is considerably more broadband then the one-mode synthesized scatterer of Fig. 18a. In fact. It Is not greatly different from the scattering when all ports are short circuited, Fig. 8b. In this case the "background scattering" Is of the same order of magnitude as that from the synthesized scatterer, violating our assumption that It should be small.**

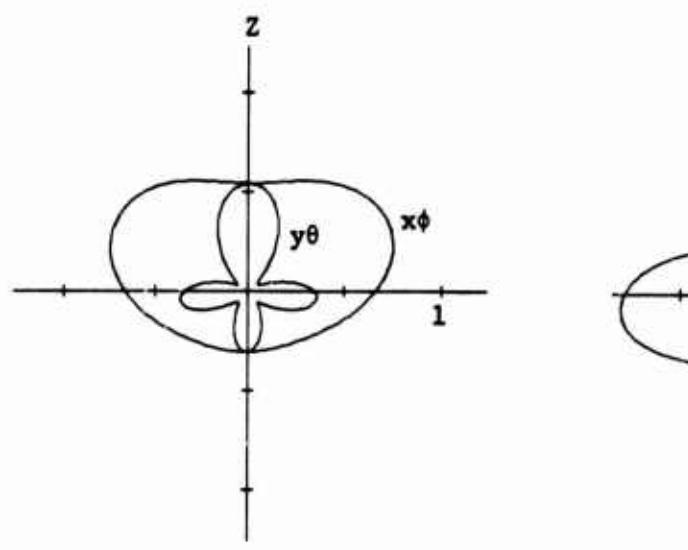

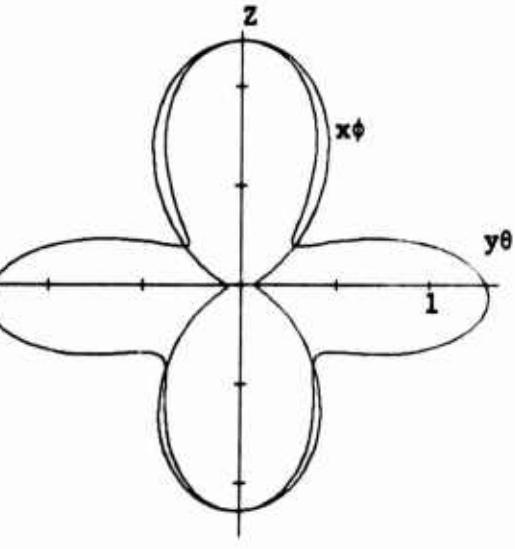

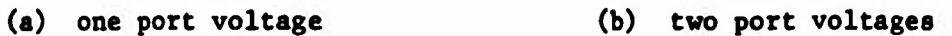

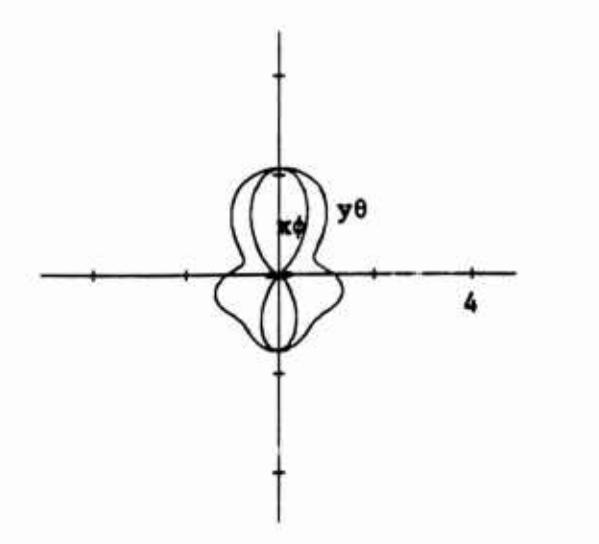

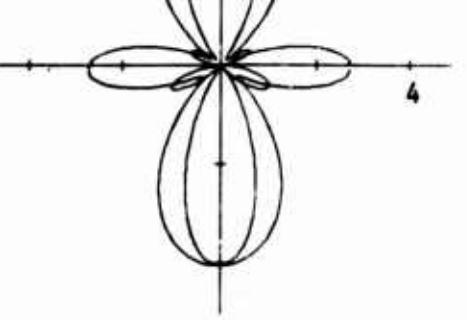

yθ

**(c) three port voltage« (d) four port voltages**

**/**

**Fig.** 19. Bistatic scattering patterns  $(\sigma/\lambda^2)$  for the wire object of **Fig. <sup>1</sup> loaded for maximum gain In the** *-t* **direction. Curves labeled x4 denote t polarization In the x-0 plane. Curves labeled y6 denote 6 polarization In the y^O plane.**

### **APPENDIX B**

# **MAXIMUM CROSS SECTION, SHORT-CIRCUIT FORMULATION**

**The examples of this Appendix are dual to those of Section VII. The wire object, Fig. 1, is the same, but the short-circuit formulation la used for gain maximization. The theory is dual to that summarized in Section VI. The first example uses port voltages as a basis. Gain is optimized using first one port, then two, then three, and finally all four ports, added in the order in which they are numbered in Fig. 1. Once the real port voltages for maximum gain are found, they are resonated by the method of Section III. The result is a loaded scatterer having approximately maximum (for the ports used) backseattaring. Table 5 sunmarizes these results. The first column shows the ports used, the second column gives the maximum gain for real currents, and the third column gives the backseattaring cross section of the resonated scatterer.**

| Ports Used | Maximum Gain | Cross Section        |
|------------|--------------|----------------------|
|            | 2.418        | $0.3054 \lambda^2$   |
| 1,2        | 2.458        | 1.139 $\lambda^2$    |
| 1, 2, 3    | 2.753        | 1.546 $\lambda^2$    |
| 1, 2, 3, 4 | 3,730        | $\lambda^2$<br>4.046 |

**Table 5. Maximum gain and backscattering cross sections when port voltages are used as a basis,**

**The blstatic radar cross section patterns (o/A<sup>2</sup> ) for the loaded scatterers** of Table  $\beta$  are shown in Fig. 19. The curves labeled  $\sigma_{\bf x \phi}/\lambda^2$ **are for the ^-polarized scattered field in the x-0 plane, and those** labeled  $\sigma_{y\theta}/\lambda^2$  are for the  $\theta$ -polarized scattered field in the y=0 plane. **Figure 19a is for the case of only one port loaded, Fig. 19b two ports. Fig. 19c three ports, and Fig. 19d four ports. The susceptive loads for the final case, Fig. 19d, are**

大阪 大阪 大阪 大阪

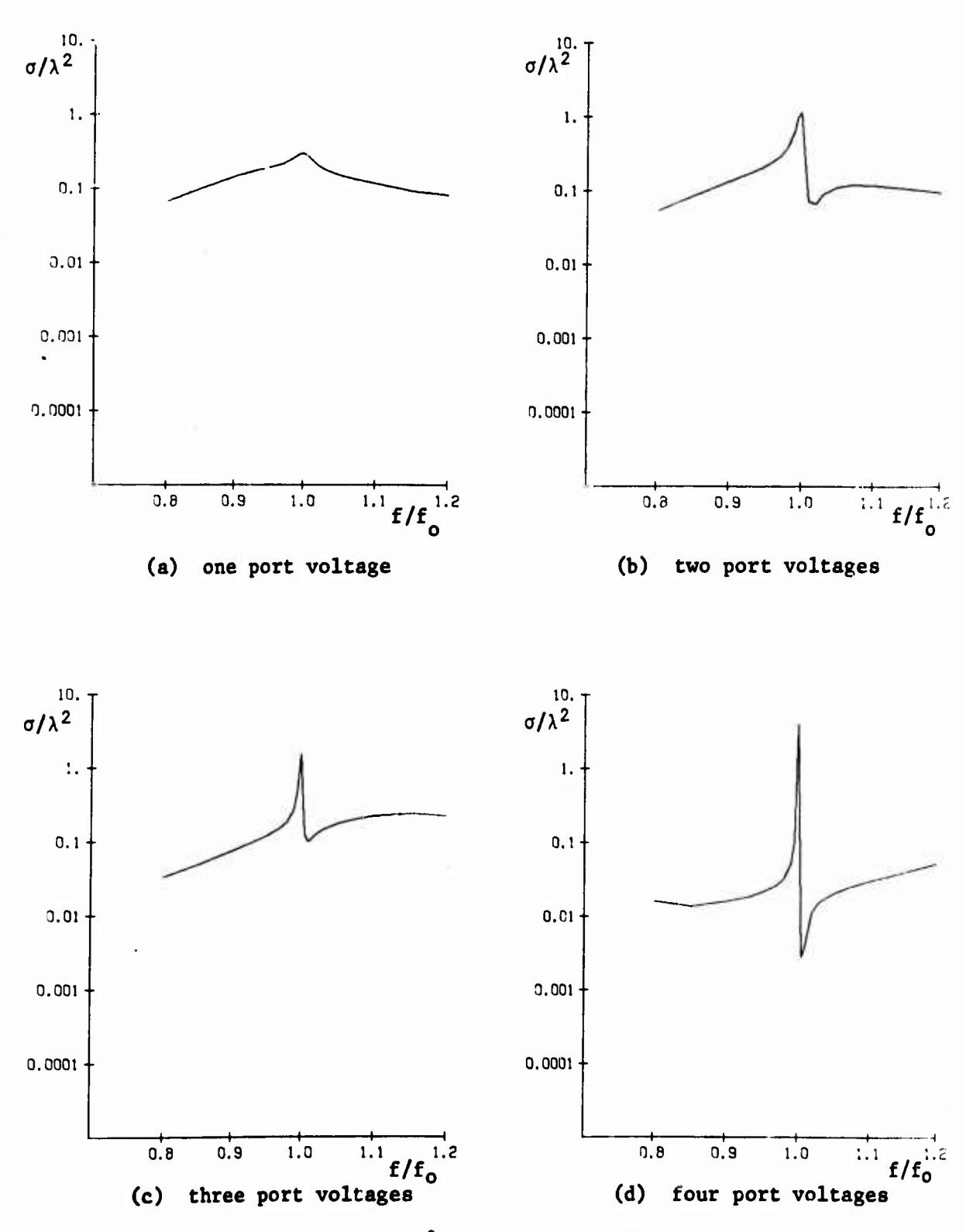

**Fig.** 20. Backscattering  $(\sigma/\lambda^2)$  vs. frequency  $(f/f_{_{\alpha}})$  for the same loaded **scatterers as Fig. 19.**

All the County of the

**48**

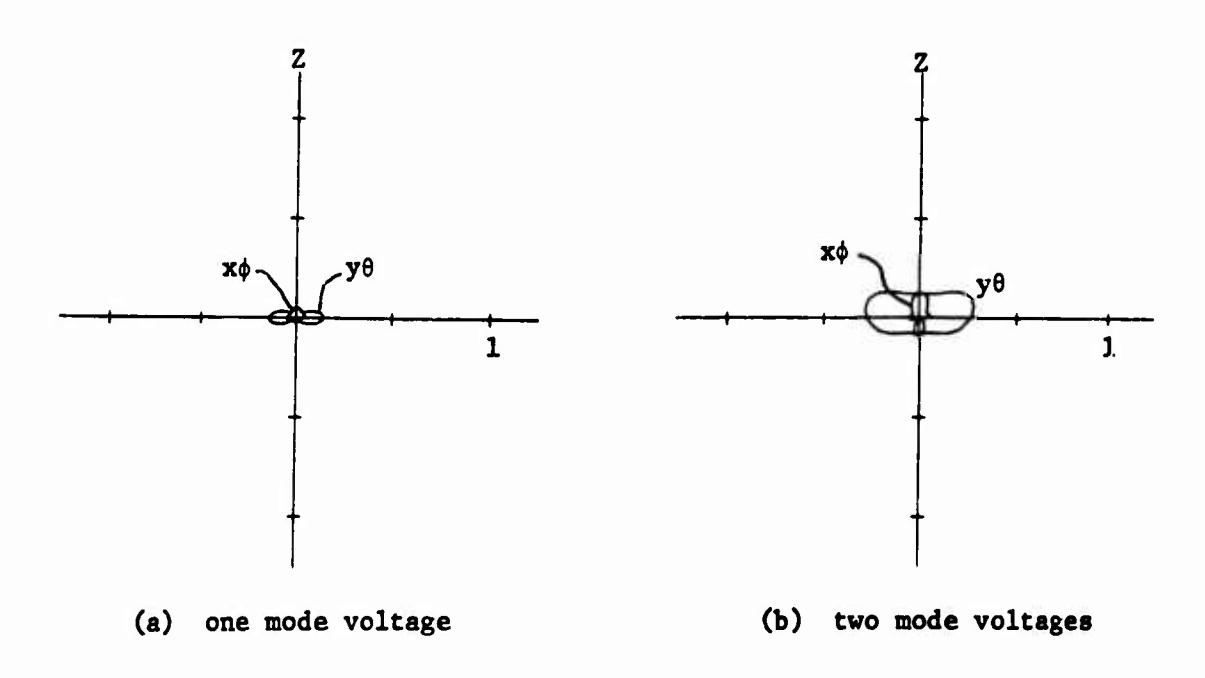

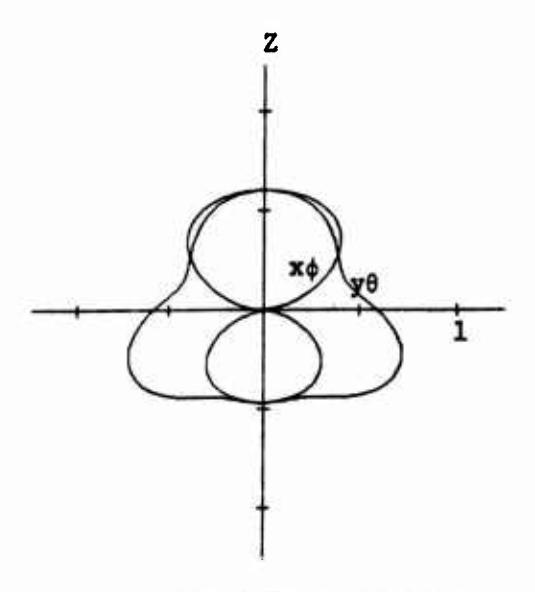

**(c) three mode voltages (d) four mode voltages**

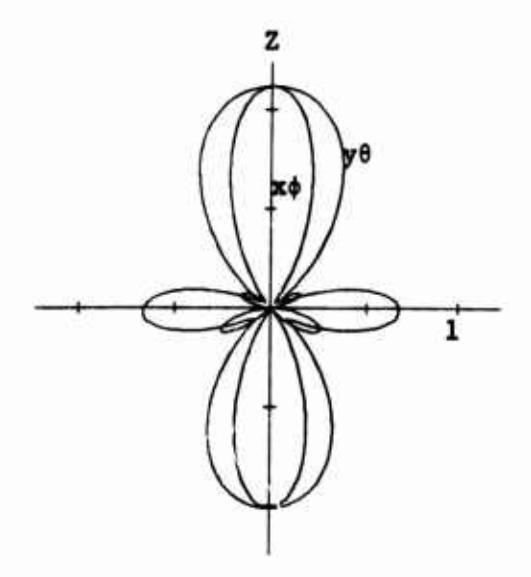

**Fig.** 21. Bistatic scattering patterns  $(\sigma/\lambda^2)$  for the wire object of **Fig. 1 loaded for maximum gain In the -z direction. Curves labeled x4 denote** *\$* **polarization In the x>0 plane. Curves labeled ye denote 6 polarization In the y-0 plane.**

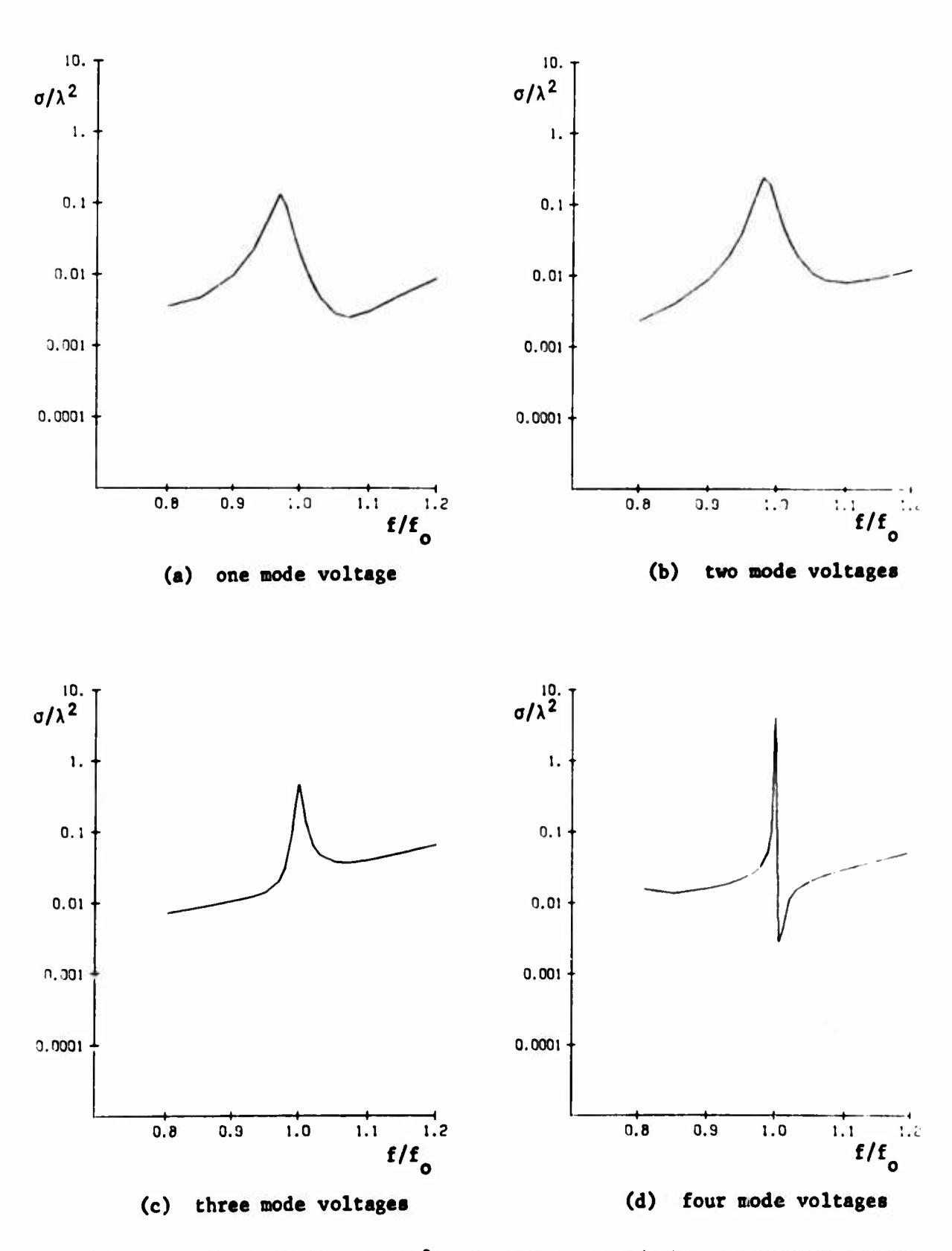

Fig. 22. Backscattering  $(\sigma/\lambda^2)$  vs. frequency  $(f/f_o)$  for the same loaded scatterers as Fig. 21.

$$
B_1 = 0.001215
$$
  
\n
$$
B_2 = 0.002870
$$
  
\n
$$
B_3 = 0.001036
$$
  
\n
$$
B_4 = 0.000483
$$
 (59)

**The loads for the case« of Figs. 19« to 19c are, of course, different.**

**The frequency sensitivity of the loaded scatterers of Fig. 19 Is Illustrated by Fig. 20. A load B Is considered to be a capacitor If positive at <sup>f</sup> , or an Inductor If negetlve at f . Note that the oneload cptlmlzatlon case, Fig. 20a, Is the same as the one-load synthesis case. Fig. 15a, since the same basis voltage Is resonated In both cesss.**

i

**The second example of the Appendix uses the model voltages as a** basis for the optimization procedur.. These mode eigenvalues and eigen**voltagea are tbose listed In Table 4. The gsln Is optimized using first one mode, then two, then three, and then four, edded in the order of increasing magnitude of eigenvalues. The optimum gain voltagea ere next resonated by the concepts of Section III. The results are suarnrized Ir. Table 6. It should be noted thet ve now have loads at all ports of the loaded scatterer for each cess, in contrest to the preceding case. Table 5, where loadt were only placed at those ports used in the besis, other ports being short circuited.**

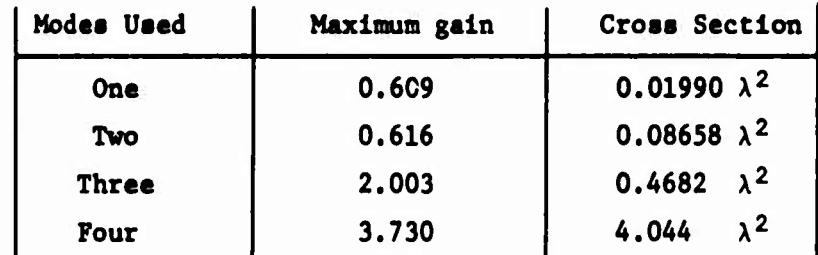

**Teble 6. Maximum gain and backseattering cross sections when mode volteges are used as a basis.**

**The bistatic radar cross section patterns (a/A<sup>2</sup> ) for the loaded scatterers of Table 6 are shown in Fig. 21. These are labeled In the same manner as are those of Fig. 19. The susceptive loads for the final case, Fig. 21d, are the same as those for the case of Fig. 19d, given by equations (59). This Is because the basis was complete In both cases.**

**Finally, the frequency sensitivity of the loaded scatterers of Fig. 21 Is Illustrated by Fig. 22. Again a load B Is considered to be a capacitor If positive at <sup>f</sup> , or an Inductor If negative at f . Finally, note that the one-mode optimization case, Fig. 22a, Is the same as the onemode synthesis case. Fig. 18a, since the same node was resonated In both cases.**

## **APPENDIX C**

# **EXAMPLES OF DIFFERENT OPTIMA IN PATTERN SYNTHESIS**

**The field magnitude pattern synthesis procedure of Section IV la a nonlinear one, and may arrive at different optimum points If different starting points are used. Figure 23 gives some examples of this phenomena. For Fig. 23a, the Initial phase angles of the field points were chosen to be 0 and 180°, alternating between adjacent points. The corresponding case for which all Initial phase angles were chosen zero Is shown In Fig. 5c. Note that the two final patterns are different, although both are reasonable approximations to the desired pattern. A second example Is shown In Fig. ?.3b. In this case the Initial phase angles of the field points ware chosen to be 0, 90\*, IdO', 270\*, etc. The corresponding case for which all Initial angles were chosen tero is shown in Fig. Sd. An example using a voltage besle is shown la Fig. 23c. In chle case Che Initial engles of the field points were chosen to be 0 mod 160\*, alcernadng between adjacent points. The corresponding cass for which all ir.ir 1«1 angles were chosen aero Is shown**  $\ln$  **Fig.** 16b. A final example is shown in Fig. 23d. Once again the initial **aaglee of the field polnta were chosen to be 0 end 180\*, alternating between adjacent pointf. The corresponding ceee for which ell initiel angles were chosen zero is shown in Fl«. 13c.**

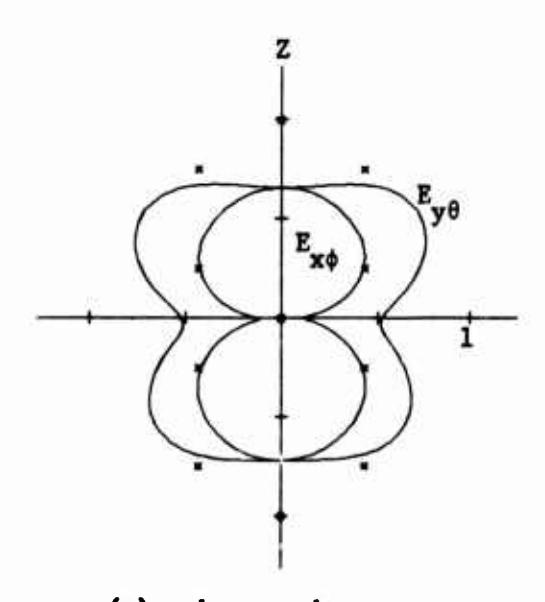

**(a) three** mode currents, compare with Fig. 5c.

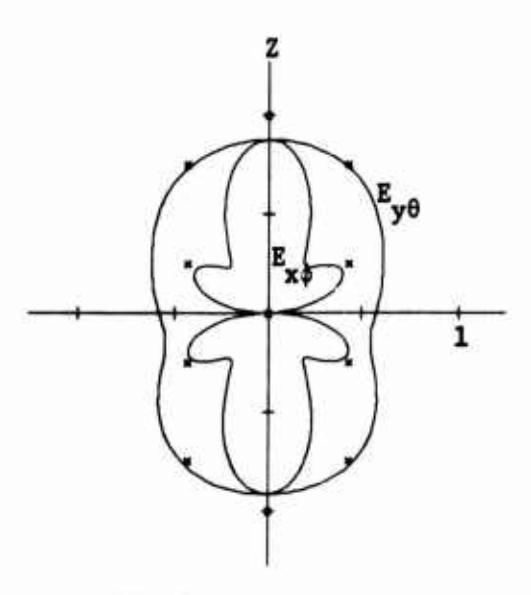

(b) four mode currents, compare with Fig. Sd.

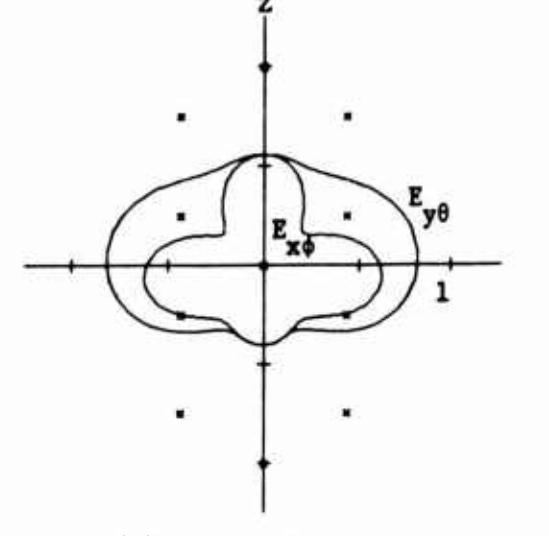

(c) two mode voltages, (d) three port voltages,

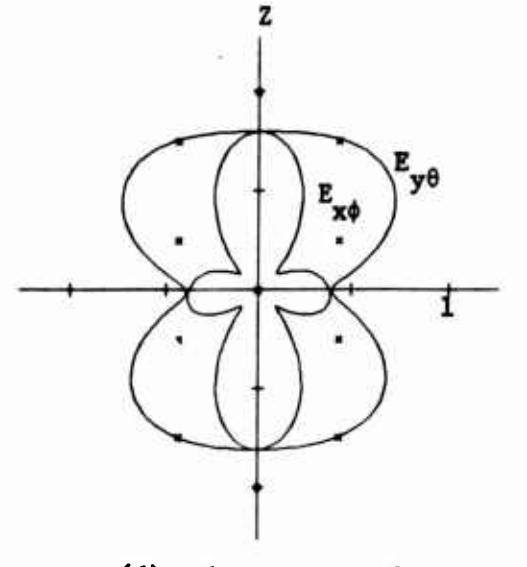

- compare with Fig. 16b. compare with Fig. 13c.
- Fig. 23. Different optimum points for pattern synthesis due to different choices of initial phase angles.

## **COMPUTER PROGRAMS**

#### **I. INTRODUCTION**

**The programs used to compute the examples of this report are described and listed In this part. Each program Is accompanied by an explanation of the Input data, a verbal flow chart, and sample Input and output data. In general, the Input data for the program of a given section depends upon the output of programs of previous sections or of reference [7]. If each program Is run with the Input data listed In this report, the Input data for any one of these programs can be verified In terms of the output of programs previously run. The Calcomp Plotter Is used only In Section VIII.**

## **II. PATTERN SYNTHESIS**

**The program (pattern synthesis program) described In this section requires some data computed by the port parameter program on pages 60-69 of [7]. However, the Impedance matrix program on pages 45-52 of [7] and the excitation vector program on pages 53-59 of [7] must -»recede the port parameter program. The punched card data for the Impedance matrix program is exactly the same as in [7]. The punched card data for the excitation vector program is altered slightly to obtain the second and third polarizations (see (103) of [7]) instead of Just the third. On the first data card, NPAT is changed from 1 to 2 and on the third data card, NPA(l)-3 is replaced by NPA(l)-2 and NPA(2)-3. Except for NPAT and NPA, the resulting printed output is exactly the same as in [7], but more data is stored on record 2 of data set 6. The port parameter program is run next with NT - 145 replaced by NT • 290 on the first data card. Except for NT, the resulting printed output is exactly the same as in [7].**

**In the pattern synthesis program, the activity on datn sets 1 (punched card input) and 6 (direct access input and output) is as follows.**

**READ(1,4) NF A FORMAT(2013) DO 62 MF-1, NF READ(1,4) N,M,NT,N6,N8,N9,I2.I3,NIV READ(1,7)(RE(I), I-1,M) 7 FORMAT(7E11.4) READ(1,4)(NE(I), I-1,H) NZ-N\*N8 READ(1,71)(FI(I), I-1,NZ) 71 FORMAT(4E14.7) READ(1,4)(NST(I), I-1,N8) NTN-I2+(NT-1)\*I3+N REWIND 6 SKIP N6 RECORDS ON DATA SET 6 READ(6)(PP(I), I-1,NTN) DO 25 J-1,N8**

**IF(NST(J).EQ.O) GO TO 25 L2-NST(J)**

**DO 83 L-l, L2**

**READ(1,7)(ANG(I), I-1,M)**

- **83 CONTINUE**
- **25 CONTINUE**
- **62 CONTINUE**

**Virtually all of the main program la contained In DO loop 62. There ara N porta at which raactiva loads may ba placed. The negative of the normalized alactric field at the I point on the radiation aphere from one ampere at the J th port ia atored in PP(I2+(I-1)\*I3+J) for 1-1,2.. NT. However, the apecified pattern consists of the magnitude RE of the electric field at only the NE(1), NE(2),...NE(M) of theee NT points. The basts t of reel port currenta appearing in (18) reaidae in FI((J-1)\*N+1) through FI(J\*N) for J-1,2,...N8. The iterative procedure for minimizing (21) terminates either ea soon as a of (23) feile to decreeee e or after (23) has been evaluated N9 times, whichever occurs firat.** **Although the program Is documented In terms of the open circuit Impedance formulation which Is obtained when NIVj\*0, the short circuit admittance formulation can be obtained by setting NIV-0 and by changing 12 so that the normalized electric field from one volt at one of the ports Is referenced In PP. The variable HIV Is necessary because equations (60) and (52) of [7]** are used to obtain  $\vec{E}^{BC}$  · Ii and  $-\vec{E}^{OC}$  · Ii respectively from  $\vec{I}^{BC}$  and  $\vec{V}^{OC}$  which **are stored In PP and appear In the table on page 62 of [7]. The ANG(I) read Inside nested DO loops 25 and 83 Is the starting value (degrees) of ß appearing** th **in (21) when only the first second, ..., and <sup>J</sup> of the N8 basis functions arc used in which case (18) becomes**

$$
\vec{I} = \sum_{n=1}^{J} \alpha_n \vec{I}_n
$$
 (II-1)

**Por a fixad J» NST(J) different starting values of I are tried.**

**Miniaua allocation« are given by**

DIMENSION LR(N8),  $C(N8*NB)$ **In the subroutine LUEt and is the mein program by**

> **COfPLEI PP(l2^(Vr-l)\*I>««)**  $DIMENSION$  **FI(N<sup>o</sup>N8), NE(M), NST(N8), RE(M), El(N\*«)t E20m(8>, E3(H«N8), E4(H\*1I8), B(N8\*(1IS4-1)/2)I BB(S8\*N8). E5(M»N8), E6(M«S8), E7(M\*M)t E8(M\*M), E9(M\*M), E10(M\*M), CS(M), SN(M), CS2(M), SN2(M). PAT(M), ALP(N8), CUR(N), ERR(N9+1)**

The logic between statements 85 and 86 prints  $Y_S$ ,  $Z_S$ ,  $\tilde{I}^{BC}$ ,  $\tilde{E}^BC$  ·  $\tilde{E}$ , *\*o* **«Sr\* V oc , and F oc • u which are stored in PP and appear In the table on page 62 of [7]. Nested DO loops 20 and 21 store the real and Imaginary parts of E of (24) by columns in El and E2. Nested DO loops 17 and 67 store the real and imaginary parts of EF (F is an M by M diagonal matrix) by rows in E3 and E4. Nested DO loops 26 and 27 store Re(E\*E) according to the symmetric mode of storage In B.**

**The Index J of DO loop 25 Indicates that only the first J basis vectors I appearing In (18) will be used. This means that only the first J columns of E, only the first <sup>I</sup> rows of EF, and only the upper left hand portion of Re(E\*E) will be considered. Nested DO loops 32 and 33 store Re(E\*E) by columns In BB. Statement 44 Inverts Re(E\*E). Nested DO loops 34 and 68 store the real** and **imaginary** parts of  $[Re(\widetilde{E} * E)]^{-1}[\widetilde{E}F]$  by rows in E5 and E6.

The column vector  $\vec{E}$  of electric fields produced by  $\vec{\alpha}$  of (23) can be written **as**

 $\vec{E} = [E7](\cos \theta) + [E8]\sin \theta + j(E9](\cos \theta) + j(E10)(\sin \theta)$  (II-2)

**where**

$$
[E7] = [Re(E)][Re(\widetilde{E}^{\ast}E)]^{-1}[Re(\widetilde{E}^{r})]
$$
  
\n
$$
[E8] = [Re(E)][Re(\widetilde{E}^{\ast}E)]^{-1}[Im(\widetilde{E}^{r})]
$$
  
\n
$$
[E9] = [Im(E)][Re(\widetilde{E}^{\ast}E)]^{-1}[Re(\widetilde{E}^{r})]
$$
  
\n
$$
[E10] = [Im(E)][Re(\widetilde{E}^{\ast}E)]^{-1}[Im(\widetilde{E}^{r})]
$$
 (11-3)

and where  $\begin{bmatrix} \cos 8 \end{bmatrix}$  is a column vector whose  $\mathbf{a}^{\text{th}}$  element is  $\cos \beta$ .  $\begin{bmatrix} \sin 8 \end{bmatrix}$ **Is dcfiaod elalUrly. Wich (II-2), (22) glvms tht nev <sup>6</sup> in terw of the old** *I.*

$$
\cos \theta_{\rm m} = \frac{(E7 \cos \theta)_{\rm m} + (E8 \sin \theta)_{\rm m}}{53} \tag{11-4}
$$

$$
\sin \beta_{\text{m}} = \frac{(\text{E9 } \cos \beta)_{\text{m}} + (\text{E10 } \sin \beta)_{\text{m}}}{53} \tag{II-5}
$$

**where**

$$
S3 = \sqrt{((E7 \cos \beta)_{m} + (E8 \sin \beta)_{m})^{2} + ((E9 \cos \beta)_{m} + (E10 \sin \beta)_{m})^{2}}
$$
 (II-6)

**The notation (E7 cos B) indicates the m element of the column vector** m \* **E7 cos B. In (II-A) and (I1-5) the old 6 is on the right hand side whereas**  $t$ he new  $\overline{\beta}$  is on the left hand side. The index L of DO loop 83 indicates the Lth starting value of  $\vec{\beta}$ . Equations (II-4) and (II-5) are evaluated for the

I<sup>th</sup> time in DO loop 47. DO loop 47 stores  $\epsilon$  of (21) in ERR, the magnitude of the approximate field in PAT, and cos  $\beta_m$  and sin  $\beta_m$  of (II-4) and (II-5) in CS2 and SN2.

DO loop 55 puts the final  $\alpha$  of (23) in ALP. Depending upon whether NIV=0 or not. DO loop 58 puts either the port voltages or port currents in CUR. **DO** loop 80 puts the real and imaginary parts of the approximate electric field in CS and SN.

For the sample input and output, the scatterer is the wire triangle of Fig. 5 of [7]. The magnitude F of the desired electric field pattern is given by

$$
P = u_a | \cos \theta | \text{ in the x=0 plane} \qquad (11-7)
$$

$$
P = u_a \cos \theta \quad \text{in the y=0 plane} \tag{II-8}
$$

To obtain a continuous 360° pattern in (II-7),  $u_a - u_x$  while 0=0 on the positive z axis, 0-90° on the negative y axis and 0-360° on the positive z axis. Equation (II-8) is valid for  $0=0$  on the positive z axis,  $0=90^\circ$  on the positive x axis, and  $0-360^{\circ}$  on the positive z axis. Equation (II-7) is specified at  $0-0^{\circ}$ , 30°, 60°, 90°, 120°, 150°, and 180° while (II-8) is specified at  $\theta = 30^\circ$ , 60°, 90°, 120°, and 150°. Because of symmetry, it would have been redundant to specify (II-7) at 210°, 240°, 270°, 300°, and 330° or to specify (II-8) at 0°, 180°, 210°, 240°, 270°, 300°, and 330°. The open circuit impedance formulation (NIV/0) is used with only three basis vectors, the dominant ( $\lambda = -0.1552$ ,  $\lambda = -10.12$ , and  $\lambda$  = - 50.54) mode currents for the unloaded wire triangle. Seven significant figures were obtained for these mode currents by changing format statement 60 in the eigencurrent program mentioned on pages 72 and 73 of (").

```
LISTING OF PATTERN SYNTHESTS PROGRAM
                  (0034-FE,205,21, PHAUTZ, JOEF, REGION=2008
\prime\prime11 + F + C + A + IV//GU.F106E001 00.0SHAME=FF0034.REV1.01SP=0LD.UNIT=2314.
                 VILLIME=SER=SUOOO4, DCH=CHECEM=VS, BLKS17E=2596, LPECL=2592, K
\prime\prime\prime\primeHIFMIELL
ZZGO SYSTN DO C
KULLIN
                 MAUTZ.ITME=1.MAGES=40
       SUMMOUTINE LINERILL.C.
       INFRASION LREALICESS
      191.20 \text{ } 111.111.4.113 - 120. CONTENUE
       M1 = 000.14.M=1+LL
       \mathbf{K} \equiv \mathbf{M}THE 2 THR.LL
      K | *H | * |
       E[2eM] +K
       IFIANSICIALIJ-ARSICIK2111-2.2.6
    A - B = 12 (1991) NTH
      LS+LH (M)
       141111414161LREKINLS
      62 of 1 - 8STOR+CEK21
       .11 * 0.101.7 J+1-LL
      K = 1 + 1 + 6K2 = J1 + M510*(141)(1411)(1321)C1421+510/510H
       -11 + 31 + 117 CDN 11900
      K | \approx 94 | \approx 94
       C(41111.7510)001111111111+11-m1 12.11.1212.41 + 1.1S1+C(K)1C[41110..11 + 0.001103414141 + 31 + 14241114C(-1)C(-1)C(-1)C(-2)C(-1)J1 + J1 + LI10 CONTINUE
   11 CONTINUE
      MININGL
   IN CONTRACT
       J1 + u00.9 - 251 + 111603-040311 14.8.14
   14 19 14 19 19 1
       J2 + 11 + 3 - 1 + 4 - 1
```

```
21 00 13 1=1, LL
                                                                      61
   K2 = J2 + IK = J1 + IS=C(K2)C(K2) = C(K1)C(K1)=S13 CONTINUE
  LR(J)=LR(LRJ)
   LR(LRJ)=LR.I
   IF(J-LR(J)) 14.6.14B JI=JI+LL9 CONTINUE
   REJURN
   FND
   COMPLEX PP(3236), 112
   OIMENSION FI(16), NE(20), NST(4), RE(20), E1(H0), E2(H0), E3(H0), E4(R0)
   DIMENSION R(10), RR(16), E5(80), E6(80), F7(144), E8(144), E9(144)
   DIMENSION E10(144), CS(20), SN(20), CS2(20), SN2(20), PAT(20), ALP(4)
   DIMENSION CUR(4), ERR(100), ANG(20)
   PR=3.141593/180.
   READ(1,4) NF
 4 FORMAT(2013)
   WRITE(3.61) NF
61 FORMATE O NE 71x, 131
   DO 62 MF=1.NF
   READ(1,4) N.M.NT.N6.NR.N9.12.13.NTV
   WRITE(3,5) N.M.NT.N6,NR.N9,12,13,NIV
 5 FORMATC'O N M NT N6 NR N9 12 13 NTV*/1X, 813, 14)
   READ(1,7)(RE(1),1=1,M)
 7 FORMAT(7E11.4)
   WRITE(3.8)(RE(1),1=1.M)
 A FORMATC'ORE'/(1X,7E11.4))
   READ(1,4)(NE(1),1=1,M)WR! IF (3.9) (NE(I), i=1,M)
 9 FORMATI * ONE * / (1X, 2013))
  HZ = N * NRREAD(1,71)(F1(1),1=1,NZ)71 FORMAT(4E14.7)
   WRITE(3.24)(FI(I).I=1.NZ)
24 FORMAT('OFI'/(1X,4E14.7))
   READ(1,4) (NST(I), i=1, NA)
   HRITE(3,19)(NST(1), [=1,NH)
19 FORMATE 'ONST'/(1X.2013))
  N(N=12+(NT-1)+13+N)REWIND 6
   IF(M6) 11.11.12120041 J=1.06READ(A)
41 CONTINUE
11 READ(A) (PP(1), 1=1, NTN)85 NN=N=N
  WRITE(3,42)(PP(I),I=1,NN)
42 FORMATC OYS'/(1X,5E14.7))
   JI = NM + IJ2=2 *NN
   WRITE(3.84)(PP(I), I=J1.J2)
R4 FORMATE OZS V/C1X, 5E14, 7))
   WRITE(3,A7)
H7 FORMATE*OISC+FSC+VOC+FOC*)
   J2 = 12 - N - 1
```

```
62
       00.86 \text{ J} = 1 \cdot MJ5 = J2 + (NE (J) - 1) * I3J3 = J5 + IJ4 = J5 + I3WRIIE(3,88)(PP(I),I=J3,J4)88 FORMAT(1X,5E14.7)
   B6 CONTINUE
       EF = 0.100.45 \text{ J} = 1 \cdot MEE=EE+RE(J)*RE(J)
   45 CONTINUE
       WRITE(3,76) EE
   76 FORMAT( 'OSUM RE**2='+E14.7)
       FRR(1)=FF[00, 20, J=1, NB]JI = (J-1)*MJ6 = (J-1)*N00 21 I = 1. MJ3 = I2 + (N + (1) - 1) * I3J2 = J1 + IU2=0.101 22 K=1,N
       J4 = J3 + KJ5 = J6 + KU2=U2+PP(J4)*FI(J5)
   22 CONTINUE
       E1(J2) = RFAL(U2)E2(U2) = AIMAG(U2)21 CONTINUE
   20 CONTINUE
       IF(NIV.E0.0) GO TO 63
       [00, 64, J=1, J2]E1(J) = -E1(J)E2(J) = -E2(J)64 CONTINUE
   63 WRITE(3,36)(E1(I), I=1,7)
   36 FORMAT('0E1'/(1X,7E11.4))
       WRITE(3,37)(E2(I),I=1,7)37 FURMAT('0E2'/(1X,7E11.4))
       J4 = 0D() 17 J=1, NA
       100.67 I = 1.5J4 = J4 + 1E3(J4)=E1(J4)*RE(1)E4(J4)=E2(J4)*RE(T)67 CONTINUE
   17 CONTINUE
       J3=0D0 26 J=1, N8
       JI = (J - 1)*MDD 27 I = 1, JJ3 = J3 + 1B(J3) = 0.J6 = (I - 1)*M00.28 K = 1 MJ4 = J1 + KJ5 = J6 + K
```

```
B(J3)=B(J3)+E1(J4)*E1(J5)+E2(J4)*E2(J5)
```

```
28 CONTINUE
27 CONTINUE
```

```
26 CONTINUE
   WRITE(3,18)(B(J),J=1,J3)
18 FORMAT('OB'/(1X,7E11.4))
   D() 25 J=1, NBIF(NST(J).EQ.6) GO TO 25
   JB = 0DO 32 K=1.1J4 = (K-1)*JD0 33 L=1,K
   JB = JB + 1J5 = J4 + LJ6 = (L - 1)*J + KBB(J5)=B(J8)
   BB(J6)=BB(J5)
33 CONTINUE
32 CONTINUE
44 CALL LINER(J, BB)
   DD 34 K = 1, MJ4 = KD0 68 I = 1.1J6 = (I - 1)*JE5(34)=0.F6(34)=0.J7 = KDO 69 KK=1,J
   JB = JA + KKE5(J4)=E5(J4)+BB(J8)*E3(J7)
   E6(J4)=E6(J4)+BB(J8)*E4(J7)
   J7 = J7 + M69 CONTINUE
   J4 = J4 + M68 CONTINUE
34 CONTINUE
   DO 70 K=1,M
   J4 = (K - 1) * MD0 75 I=1,MJ5 = J4 + IE7(35)=0.E8(35)=0.E9(J5)=0.E10( J5)=0.J6 = KJ7 = IDO 72 KK=1.J
   E7(15)=E7(15)+E1(17)*E5(16)E8(J5)=E8(J5)+E1(J7)*E6(J6)
   E9(J5)=E9(J5)+E2(J7)*E5(J6)
   E10(J5)=E10(J5)+E2(J7)*E6(J6)
   J7 = J7 + MJ6 = J6 + M72 CONTINUE
75 CONTINUE
70 CONTINUE
   WRITE(3,40)
40 FORMAT('0E7, E8, E9, E10')
   WRITE(3,14)(E7(1),I=1,7),(E8(1),I=1,7),(E9(1),I=1,7)
   WRITE(3,14)(E10(1),I=1,7)14 FORMAT(1X,7E11.4)
   L2 = NST(J)DO 83 L=1.L2
```
ų

 $\bar{\mathbf{v}}$ 

```
64
     RFAD(1,7)(ANG(1), [=1,M)
     WR[TE(3,16)(ANG(I), I=1, M)
 16 FORMAT( 'OANG'/(1X,7E11.4))
    D() 15 K=1,MAN = ANG(K) * PKCS(K) = CDS(AN)SN(K) = SIN(M)15 CONTINUE
     D0.47 I=1.0912 = 1 + 1FRR(12)=0.100.50 KK=1,M
     51 = 0.S2 = 0.J4=KK10149 K=1 MSI = SI + E7(34) * CS(K) + ER(34) * SN(K)S2 = S2 + E9(34) * CS(K) + E10(34) * SN(K)J4 = J4 + M49 CONTINUE
     S8 = S1 - RF(KK)*CS(KK)S9 = S2 - RE(KK) * SW(KK)FRR(12)=FRR(12)+S8*S8+S9*S9
    S3 = SOR T(S1*S1 + S2*S2)PA1(KK)=53IF(S3) 51,51,5251 CSS(KK)=1.SN2(KK)=0.
     G(1 T(1 50
 52 CS2(KK)=S1/S3
     SN2(KK)=S2/S350 CONTINUE
    DO 79 KK=1.M
    CS(KK)=CS2(KK)
     SN(KK) = SN2(KK)79 CONTINUE
     IF(ERR(12).GE.ERR(1)) GO TO 73
 47 CONTINUE
     WRITE(3,53)
 53 FORMAT(* TOO MANY ITERATIONS*)
 73 WRITE(3,13)(ERR(1), I=1, I2)
 13 FURMAT(*OERR*/(1X,5E14.7))
    00.55 I=1.3J5 = (1 - 1) *M
    ALP(1)=0.DO 56 K=1.M
    J4=J5+KALP(I)=ALP(I)+E5(J4)*CS(K)+E6(J4)*SN(K)
 56 CONTINUE
 55 CONTINUE
    WR1TE(3,59)(ALP(1),I=1, J)59 FORMAT( 'OALPHA' / (1X, 4E14.7))
    [00, 57, 1*1, N]CUR(1)=0.
    J4 = I00.58 K = 1.1C \cup R { 1 } = C \cup R { 1 } + A<sub>L</sub> P { K } + F { J 4 }
    34 - 14 + NSA CONTINUE
```
57 CONTINUE

```
WRITF(3,60)(CUR(1), I=1,N)65
   60 FORMATI 'OPORT QUANTITIES'/(1X,4E14.7))
      WRITE(3,77)(PATI), I=1,M77 FORMATE OAPPROX (E11/(1X,7E11.4))
      DO BO K=1,MCS(K)=PAT(K)*CSZ(K)S11(K) = PAT(K) * SN2(K)80 CONTINUE
      WR<sup>I</sup>IE(3,81)(CS(K), SN(K),K=1,M)
   81 FORMAT('OAPPROX E'/(1x,7E11.4))
   83 CONTINUE
   25 CONTINUE
   62 CONTINUE
      STOP
      FNI)
SDATA
  -1
  4 12290 2 3 60341 10 1
 0.1000E+01 0.8660E+00 0.5000E+00 0.0000E+00 0.5000E+00 0.8660E+00 0.1000E+01
 0.8660E+00 0.5000E+00 0.0000E+00 0.5000E+00 0.8660E+00
  1 13 25 37 49 61 73158170182194206
-0.1338342t+0000.4326460t+0000.8418684t+000000099999t+00-0.6078172E+0000.9999999F+0000.8054470E+00-0.6457505F+000.9999996E+00-0.53736H2E+00 0.1367921E-01 0.7396740E-01
  0 \quad 0 \quad 10*0000E*00 0*0000E*00 0*0000E*00 0*0000E*00 0*0000E*00 0*0000E*00 0*0000E*000.0000E+00 0.0000E+00 0.0000E+00 0.0000F+00 0.0000E+00SSTOP
\sqrt{2}\prime\primePRINTED OUTPUT
 NF
  \mathbf{1}N M NT N6 N8 N9 12 13 NIV
  4 12290 2 3 60341 10 1
RF
 0.1000E+01 0.8660E+00 0.5000E+00 0.0000E+00 0.5000F+00 0.8660E+00 0.1000E+01
 0.8660E+00 0.5000E+00 0.0000E+00 0.5000E+00 0.8660E+00
NE
  1 13 25 37 49 61 73158170182194206
F1
-0.1338342E+00 0.4326460E+00 0.8418684E+00 0.9999999E+00-0.6078172E+00 0.9999999E+00 0.8.54170E+00-0.6457505E+00
 0.9999996E+0C-1.5373482E+00 0.1367921E-01 0.7396740F-01
NST
  0 \t 0 \t 1Yς
0.19172316-03 0.3060562E-02-0.3932747E-03-0.3196523E-02-0.6370670E-03
-0.2576157t - 03 - 0.6627280E - 03 0.4244351F - 03 - 0.3932752F - 03 - 0.3196524E - 020.1096654F-02 0.3973222E-03 0.1988475E-02 0.1482670E-02 0.2212893E-02
-0.5016243E-03-0.6370675E-03-0.2576152F-03 0.198H475E-02 0.1492668E-02
 0.17866476-02 0.10554786-02 0.43785616-02 0.23969836-03-0.66272776-03
```
66

0.4244335F-03 0.2212891F-02-0.5016173F-03 0.4378553E-02 0.2397003E-03  $0.5296886E - 020.1213216E - 02$ 

ZS.

0.6553223E+01-0.1816547E+03 0.7365026E+00 0.1965277E+03 0.1112900E+02  $-0.3768264F+03-0.1120400E+02 0.2082711E+03 0.7364006E+00 0.1965278E+03$ 0.4536248E+01 0.2287910E+03 0.1526020F+02-0.2456085E+03-0.1219231E+01 0.1319926E+03 0.1112851E+02-0.3768257E+03 0.1526013E+02-0.2456081E+03 0.7751503E+02-0.4768188E+03 0.4496897F+01 0.4456296E+03-0.1120363E+02 0.2082705E+03-0.1219147E+01 0.1319923E+03 0.4496399F+01 0.4456296E+03  $0.1117702F+03-0.4224771E+03$ 

ISC, FSC, VOC, FOC

 $0.1741995E-010.3099880E-02-0.2802336E-01-0.1126636E-01-0.4590483E-01$ -0.2377475E-01-0.4625515E-01-0.3972430E-01 0.6376842E+00 0.1247487E-01  $-0.2192616E+01$  0.8147461E+00-0.6140513E+00-0.1818085E+01-0.7669821E+00 0.5648457E+00.0.1088376E+02.0.5553505E+01.0.3882574E-01.0.1907506E-01 0.1868119E-01-0.4495338E-02-0.3718363E-01 0.4325941E-02-0.6177179E-01 0.5520454E-03-0.6833255F-01-0.8959431E-02 0.6380222E+00-0.3501515E+00  $-0.5804261t+0000.1575368t+01-0.1976346t+00-0.1352030t+010.1830723t+01$  $-0.1114449E+01 0.1174516E+02 0.6294250E+00 0.7380056E-01 0.3092869E-01$ 0.4447345E-02-0.2026889E-01-0.1262894E-01 0.4987016E-01-0.2299789E-01 0.8066756F-01-0.2157412E-01 0.8859092E-01-0.2877145E+00-0.8937255E+00 0.1530455E+01-0.6922106E+00-0.3141909E+00-0.2119786F+01-0.1572831E+01  $-0.59n4454E+01$  0.3430489F+01-0.8556176E+01 0.1436495E+00-0.9424174E-01  $-0.1494673E-01-0.4051365E-02$  0.4730245E-01 0.1024298E-01 0.9114552E-01 0.1087571E-01 0.1071812E+00-0.1665585E-02-0.9120010E+00 0.5829626E+00  $-0.1446554E+01-0.1087798E+00-0.2807508E+01 0.1425666E+00-0.1501971E+02$ 0.7355479E+00-0.6440857E+01 0.1638210E+01-0.1322157E+00-0.1596093E+00  $-0.6673606E-03$  0.4352655E-02-0.2714045E-02-0.2889325E-01-0.9360578E-02  $-0.7143170t - 01 - 0.1959864E - 01 - 0.9028465E - 01 0.7146822E + 00 0.6863058E + 00$ 0.1535620E+01 0.7424402E+00 0.3973961E-02 0.2147792E+01 0.1452603E+00  $0.9687865E+01$  0.5625796E+01 0.6814459E+01-0.5010319E-01 0.1602144E+00  $-0.1681667E-02-0.3633492E-02-0.1996757E-01 0.4651893E-02-0.5041174E-01$ 0.4234578E-02-0.6516790E-01-0.7188669F-03 0.6504440E+00-0.4349312E+00  $-0.3145391E+00-0.1834961E+01-0.3052473E-02 0.1035116E+01 0.2411313E+01$  $-0.8899441E+00 0.9515347E+01-0.2054931E+01 0.1854154E+00 0.1052294E-01$  $-0.5152740E-02-0.3682023E-02-0.1282415E-01 0.1421350E-01-0.3345026E-01$  $0.2893564E-01-0.4674845E-01 0.2653901E-01 0.3086727E+00-0.6145549E+00$  $-0.2022494E+01-0.1295329E+01-0.5601563E+00 0.1430530E+01-0.1017804E+01$  $-0.2746825E+010.8093803E+01-0.5198156E+010.1742824E+00-0.1065023E+00$ 0.1431801E-01-0.1658451E-02-0.2404462E-01 0.3820483E-02-0.4434474E-01 0.5770296E-02-0.5593992E-01-0.5390316E-02 0.4450209E+00-0.3812340E+00  $-0.2454308E+010.2150214E+01-0.8735202E+00-0.9312153E+00-0.1570337E+01$ 0.2811036E+01 0.1159047E+02-0.3117700E+01 0.2114847E-02-0.6987196E-01 0.5126368E-02 0.1770929E-03 0.3685936E-02 0.7904314E-02 0.8839853E-02 0.2630038F-01 0.2633312E-03 0.4341792F-01-0.4724065E+00-0.2830663E+00 0.5215341E+00 0.3669862E+01 0.9594172E+00-0.9879684E-01 0.4000002E+01 0.4578192E+01-0.5549911E+01-0.1034170E+02-0.2048464E+00 0.9778023E-02 0.1395519F-01 0.2344323F-02-0.1212004E-01-0.8843843E-02-0.4445191E-02  $-0.1745868F - 010.1498836E - 01 - 0.2014870F - 010.1217503E + 000.4513527E + 00$  $0.3534557E+00 0.7994109E-01 0.1966642E+00-0.2759507E+01 0.9413064E+00$  $-0.4964129F+01-0.1460495E+01 0.9352454E+01 0.8914864E-01 0.2051381E+00$ 0.6843425E-02-0.8706748E-02-0.2662857E-02 0.2066507E-01-0.2947436E-02 0.2942693E-01-0.1179760E-01 0.2229091F-01 0.1727545E-01-0.3838835E+00  $-0.94567676+00.0.3076982E+01-0.1230765E+01-0.4116199E+00-0.5646402E+01$ 0.3176999E+01 0.6015682E+01-0.7440682E+01 0.6830072E-01-0.1706336E+00 0.1707099E-02 0.4408758E-03 0.1882774E-01-0.1394843E-02 0.4007884E-01  $-0.3204948F - 02 0.4473817E - 01 0.5141165E - 02 - 0.522434E + 00 0.2506B3BE + 00$ 0.1954428E+01 0.2486438E+01 0.5895611E+00-0.6433392E+00 0.3815098E+00
$0.4682909f+01-0.8831078f+01-0.2357099f+01-0.1946359f+00-0.2247558f-01$ 

SUM RE##2= 0.5999821F+01  $+1$  $-0.1027E+02-0.132B-02-0.1766E+01$  0.2011E+02-0.5544E+01-0.1159E+02-0.7265E+01 F<sub>2</sub>  $-0.5133F+01$  0.1105£+01 0.1777E+02-0.2334E+01-0.1580E+02 0.2110E+01 0.6718E+01 0.1833E+04-0.2544E+03 0.8790E+03 0.1006E+02-0.2425E+00 0.7154E+02  $F7.FA.F9.F10$ 0.1108E+00 0.9568E-01 0.8992E-02-0.2236F-01 0.2493E-01 0.7490E-01 0.8747E-01 0.2542E-01 0.7104E-01 0.8911E-01-/<3858E-03 0.9512E-01 0.5708E-01 0.9009E-02 0.2542E-01-0.1825E-01-/<5267E-01 0.1368E-01 0.3892E-01 0.1195E-01-0.1515E-01 0.1079E+00 0.8981E-01-0.1898E-01 0.4106E-02 0.7288E-02-0.9791E-01-0.1075E+00 ANG.  $0.0000E+00.0000E+00.0000E+00.0000E+00.0000E+00.0000E+00.0000E+00.0000E+00.0000E+00.0000E+00.0000E+00.0000E+00.0000E+00.0000E+00.0000E+00.0000E+0.0000E+0.0000E+0.0000E+0.0000E+0.0000E+0.0000E+0.0000E+0.0000E+0.0000E+0.000$ FRR 0.5449821E+01 0.4350671E+01 0.1010671E+01 0.9769405E+00 0.9555495E+00 0.9410038E+00 0.9309457E+00 0.9238821E+00 0.9188403E+00 0.9151857E+00 0.9124985F+00 0.9104964E+00 0.9089867E+00 0.9078364E+00 0.9069511E+00 0.9062644F+00.0.9057275E+00.0.9053047E+00.0.9049698E+00.0.9047029E+00 0.9044896E+00 0.9043177E+00 0.9041796E+00 0.9040670E+00 0.9039757E+00 0.9039018E+00 0.9038412E+00 0.9037908E+00 0.9037502E+00 0.9037165E+00 0.9036888E+00 0.9036661E+00 0.9036469E+00 0.90363!2E+00 0.9036181E+00 0.9036076E+00 0.9035987E+00 0.9035910E+00 0.9035851E+00 0.9035797E+00 0.9035755E+00 0.9035718E+00 0.9035689E+00 0.9035666E+00 0.9035644E+00 0.9035625E+00 0.9035614F+00 0.9035596E+00 0.9035591E+00 0.9035581E+00 0.9035573E+00 0.9035565E+00 0.9035563E+00 0.9035559E+00 0.9035555E+00 0.9035553E+00 0.9035550E+00 0.9035545E+00 0.9035543E+00 0.9035548E+00 AL PHA  $-0.3871064E-01$  0.3347580E-01 0.1049885E+00 PORT OUANTITIES  $0.8982205E-01-0.3968969E-01-0.4190121E-02-0.5256191E-01$ APPROX IEI 0.7563E+00 0.6898E+00 0.5140E+00 0.3970E+00 0.4464E+00 0.5466E+00 0.5912E+00 0.8761E+00 0.9036E+00 0.3672E+00 0.7467E+00 0.7089E+00 APPRIIX F  $0.7414E+00$   $0.1490E+00$   $0.6693E+00-0.1667E+00$   $0.2385E-01-0.5134E+00-0.3630E+00$ 0.1046F+00 0.158.F+00 0.4173E+00 0.5384E+00 0.9454E-01 0.5806E+00-0.1117E+00  $0.7884E+00-0.3821E+00-0.2838E+00-0.8579E+00-0.9677E-01 0.3542E+00 0.3287E+00$  $-0.6705F + 00 - 0.6147E + 00 - 0.3531E + 00$ TINLY THREE MODE CURRENTS APPEAR IN THE AROVE PRINTED OUTPUT. FOR REFERENCE, ALL THE MODES OF THE WIRE TRIANGLE ARE LISTED BELOW. PORT MODE VOLTAGES  $P(IRT(3))$ PORT(1) PORT (2) **FIGENVALUE PORT(4)** 0.1551843E+00-0.2053680E-01 0.1157823E+00 0.6424825E+00 0.9999995E+00 0.1011907E+02 0.1904054E+00 0.2523626E+00 0.9999999E+00-0.9255674E+00

0.5053986E+02 0.9999996E+00-0.2887278F+00 0.7883916E+00-0.4049708E+00  $-0.8162234t+03$  0.5313363E+00 0.9999999E+00-0.6748938E+00 0.2066367E+00

#### PORT MODE CURRENTS

EIGENVALUE  $PORT(1)$ **PORT(2) PORT(3)** PORT(4)  $-0.1551809E+00-0.1338342E+00 0.4326460E+00 0.8418684E+00 0.9999999E+00$  $-0.1011935E+02-0.6078172E+00$  0.9999999F+00 0.8054470E+00-0.6457505E+00  $-0.5054034t+02 0.9999996t+00-0.5373682t+00 0.1367921t-01 0.7396740t-01$ 0.8164128E+03 0.5441235E+00 0.9999999E+00-0.2839342E+00 0.7781506E-01

 $\bar{t}$ 

## **III. STORAGE OF SPECIFIED AND SYNTHESIZED PATTERNS**

**The program of this section stores the specified and synthesized patterns on direct access data set 6 so that they can be plotted by the program on pages 104-110 of [7], The activity on data sets 1 (punched card Input) and 6 (direct access Input and output) Is as follows:**

**READ(1,10) N, NT, NPAT, NF, N6, N7, NPP**

- **10 FORMAT (613, 14) REWIND 6 SKIP N6 RECORDS ON DATA SET 6 READ(6)(PP(I), 1-1, NPP) DO 17 L-l, NF READ(1,10) M, 12, 13, N8, NIV READ(1,45)(NE(I), I-1,M)**
- **45 FORMAT(2013) READ(1,19)(RE(I), I-1,M)**
- **19 F0RMAT(7E11.4) READ(1,19)(AE(I), 1-1, M) DO 22 K-l, N8 READ(1,23)(CUR(I), 1-1, N)**
- **23 FORMAT(5E14.7)**

**22 CONTINUE**

**17 CONTINUE SKIP N7 RECORDS ON DATA SET 6 WRITE(6)(G(I), 1-1, JG)**

**There are N ports. There are NPAT polarizations and NT angles as described on page 53 of [7]. The same port parameters used by the pattern synthesis program are read In through PP. The real and Imaginary parts of the specified desirable electric field pattern are read In through RE and AE. In this Instance, the program Is more general than necessary because the desirable electric field pattern Is specified in magnitude only. This magnitude has been read in through RE and AE has been set equal to zero. For RE (I) and AE(I), NE(I) - (K-1)\*NT+J indicates the <sup>K</sup> th polarization to be stored in PP**

**and the J angle. 12, 13, and NIV are the same as In the pattern synthesis program. An approximate pattern Is defined by Its port currents CUR which appear In the printed output of the pattern synthesis program. For each value of L, first the M points on the specified pattern, next the NT\*NPAT points on the K epproxlmate pattern for K-1,2,...N8 are stored In G.**

**Minimum allocations are given by**

```
COMPLEX PP(NPP)
DIMENSION ANG(NT), RE(M), AE(M), G(JG),
     G2(M), CUR(N), NE(Mfl)
```
**where**

**NF JG -** *I* **(M + N8\*NPAT\*NT) L-l**

**DO loop 28 stores the specified pattern In both G and 02. DO loop 22 stores In G the synthesized pattern defined by CUR. DO loop 25 Is necessary to account for the minus sign In (52) of [7]. DO loop 43 obtains the NPAT polarizations and DO loop 26 the NT angles. DO loop 27 Is able to accumulate the normalized electric field in E because PP(J2) Is the negative of the normalized electric field from a unit current at the I port.**

**For the sample input data, CUR is the set of port currents which radiate the pattern synthesized by the pattern synthesis program. The synthesized and desirable patterns are printed at the 12 points at which the desirable pattern was specified in the pattern synthesis program plus at the 12 redundant points enumerated in the previous section as well as at 360\* for both polarizations for a total of 26 points. The synthesized pattern is stored st every 2.5 degrees in G for a total of 290 points. The contents of G are written on record 4 of direct access data set 6.**

```
71
LISIING OF PROGRAM TO STORE SPECIFIED AND SYNTHESIZED PATTERNS
                (0034, EE, 205, 1), 'MAUTZ, JOE', REGTON=200K
\prime\prime// EXEC WATEIV
1/60 + F106F001 DD 1.05NAME = E E0034 - REV1 + DISP = DLD + UNIT = 2314 + F106F001VOLUME=SER=SU0004, DCB=(RECFM=VS, BLKSIZE=2596, LRECL=2592, X
\prime\prime\prime\primeRUFN() = 17760.SYSIN DD *
                MAUTZ, TIME=1, PAGES=30
SJUB
      COMPLEX PP(3236),E
      DIMENSIUN ANG(145), RE(26), AE(26), G(4692), G2(26), CUR(4), NE(27)
      READ(1,10) N, NT, NPAT, NF, N6, N7, NPP
   10 FORMAT(613,14)
      WRITE(3,11) N,NT,NPAT,NF,N6,N7,NPP
   11 FORMATCO N NT NPAT NF N6 N7 NPP / 1X, 213, 15, 313, 14)
      REWIND 6
      IF(N6) 12,12,13
   13 DD 14 J=1, N6
      R<sub>+</sub>AD(6)14 CONTINUE
   12 READ(6)(PP(I), I=1, NPP)
      WRITE(3,16)(PP(I),1=1,2)
   16 FORMAT('OPP'/(1X,4E11.4))
      DEL = 360.7(NT-1)DO 31 J=1,NT
      ANG(J)=(J-1)*DEL31 CONTINUE
      JG=0DO 17 L=1, NF
      READ(1,10) M, I2, I3, N8, N1V
      WRITE(3,18) M, 12, 13, N8, NIV
   18 FORMAT(*0 M 12 13 NB NIV*/1X,413,14)
      READ(1,45)(NE(I), I=1, M)
   45 FURMAT(2013)
      WRITE(3,46)(NE(1),1=1,M)46 FORMAT('ONE'/(1X,2013))
      NE(M+1)=0READ(1,19)(RE(I), I=1, M)
   19 FORMAT(7E11.4)
      WRIIE(3,20) (RE(I), I=1,M)
   20 FURMAT('ORE'/(1X,7E11.4))
      READ(1,19)(AE(I),I=1,M)
      WRITE(3,21)(AE(1),I=1,M)21 FURMAT('OAE'/(1X,7E11.4))
      DO 28 J=1,M
      JG=JG+1G(JG)=SORT(RE(J)*RE(J)+AE(J)*AE(J))
      62(3) * 6(36)28 CONTINUE
      DU 22 K = 1, NRREAD(1,23)(CUR(I),1=1,N)
   23 FURMAT(5E14.7)
      WRITE(3,24)(CUR(I), I=1,N)
   24 FURMATE*OCUR*/(1X,5E14.7))
      IF(NIV) 40,39,40
   39 WRITE(3,37) K
   37 FORMAT(*O*+3X+*PATTERN OF*+13+*TH SET OF PORT VOLTAGES*+8X+*SPECIF
     ITED DESTRANLE PATTERN')
      GO 10 41
   40 WRITE(3,38) K
```

```
72
   38 FORMAT(*O*+3X+*PATTERN OF*+13+*TH SET OF PORT CURRENTS*+RX+*SPECIF
     ITED DESIRABLE PATTERN'Y
      100251=1. NCUR(T) = -CUR(T)25 CONTINUE
   41 34=115 = 0WRITE(3,42)
   42 FURMAT(' ANGLE
                          REAL(E)',5X,'IMAG(E)',7X,'|E|',7X,'REAL(E)',5X,'
     11MAG(E)<sup>+</sup>,7x, + |E|<sup>+</sup>)
      DO 43 LL=1.NPAT
      LLK=(LL-1)*13*NT+12
      D() 26 J=1, NT
      E = 0.
      D(1 \t27 \tI = 1 \t NJ2=LLK+IE=E+PP(J2)*CUR(I)
   27 CONTINUE
      LLK=LLK+I3
      JG=JG+1G(JG) = CARS(E)J5 = J5 + 1IF(NE(J4).NE.J5) GO TO 26
      WRITE(3,29) ANG(J),E,G(JG),RE(J4),AE(J4),G2(J4)
      14 = 14 + 129 FURMAT(1X, F6.1, 6E12.4)
   26 CONTINUE
   43 CONTINUE
   22 CONTINUE
   17 CONTINUE
      IF(N7) 33,33,3434 DO 36 J=1, N7
     READ(6)
   36 CONTINUE
   33 WRITE(6)(G(I), I=1, JG)
      WRITE(3,47)(6(1),1=1,7)47 FURMAT('0G'/1X,7E11.4)
      STOP
      END.
SDATA
 4145
       \overline{c}1 \quad 2 \quad 0323626341 10
           \mathbf{1}\mathbf{I}1 13 25 37 49 61 73 85 97109121133145146158170182194206218
230242254266278290
0.1000E+01 0.8660E+00 0.5000E+00 0.0000E+00 0.5000E+00 0.8660E+00 0.1000E+01
 0.8660E+00 0.5000E+00 0.0000E+00 0.5000E+00 0.8660E+00 0.1000E+01 0.1000E+01
0.8660E+00 0.5000E+00 0.0000E+00 0.5000E+00 0.8660E+00 0.1000E+01 0.8660E+00
 0.5000F+00 0.0000E+00 0.5000E+00 0.8660E+00 0.1000E+01
0*0000E*00 0.0000E*00 0.0000E*00 0.0000E*00 0.0000E*00 0.0000E*0 0.0000E*000.0000E+00 0.0000E+00 0.0000E+00 0.0000F+00 0.0000E+00 0.0000E+00 0.0000E+000.0000E+00 0.0000E+00 0.0000E+00 0.0000E+00 0.0000E+00 0.0000E+00 0.0000E+000.0000E+00.0000E+00.00000E+00.0000E+00.0000E+00.0000E+00.0.8982205E-01-0.3968969F-01-0.4190121E-02-0.5256191E-01SSTOP
\prime*
\overline{11}PRINTED OUTPUT
```
N N1 NPA1 NF N6 N7 NPP

 $\sim$ 

 $4145$  $2 \t1 \t2 \t03236$ 

 $\mu \nu$ 

0.1917F-03 0.3061E-02-0.3933E-03-0.3197F-02

M 12 13 NR NTV  $26341101$ -1

**NE** 

1 13 25 37 49 61 73 85 97109121133145146158170182194206218 230242254266278290

RF

0.1000E+01 0.8660E+00 0.5000E+00 0.0000E+00 0.5000E+00 0.8660E+00 0.1000E+01 0.8660E+00 0.5000E+00 0.0000E+00 0.5000E+00 0.8660E+00 0.1000E+01 0.1000E+01 0.8660E+00 0.5000E+00 0.0000E+00 0.5000E+00 0.8660E+00 0.1000E+01 0.8660E+00  $0.5000E + 00.01000E + 00.0105000E + 00.0100E + 00.01000E + 01.000E + 01.000E + 01.000E + 01.000E + 01.000E + 01.000E + 01.000E + 01.000E + 01.000E + 01.000E + 01.000E + 01.000E + 01.000E + 01.000E + 00.000E + 00.000E + 00.000E + 00.000E + 00.0$ 

ΔË

 $0.00000E + 00.0000E + 00.0000E + 00.0000E + 00.0000E + 00.0000E + 00.0000E + 00.0000E + 00.0000E + 00.0000E + 00.0000E + 00.0000E + 00.0000E + 00.0000E + 00.0000E + 00.0000E + 00.0000E + 00.0000E + 00.0000E + 00.0000E + 00.0000E + 00.0000E +$ 0.0000F+00 0.0000E+00 0.0000E+00 0.0000E+00 0.0000E+00 0.0000E+00 0.0000E+00  $0.0000E + 00.0000E + 00.0000E + 00.0000E + 00.0000E + 00.0000E + 00.0000E + 00.0000E + 00.0000E + 00.0000E + 00.0000E + 00.0000E + 00.0000E + 00.0000E + 00.0000E + 00.0000E + 00.0000E + 00.0000E + 00.0000E + 00.0000E + 00.0000E + 00.0000E + 0$  $0.0000E + 00.0000E + 00.0000E + 00.0000E + 00.0000E + 00.0000E + 00.0000E + 00.0000E + 00.0000E + 00.0000E + 0.0000E + 0.0000E + 0.0000E + 0.0000E + 0.0000E + 0.0000E + 0.0000E + 0.0000E + 0.0000E + 0.0000E + 0.0000E + 0.0000E + 0.0000E + 0.00$ 

#### CUR

 $0.8982205E - 01 - 0.3968969E - 01 - 0.4190121E - 02 - 0.5256191E - 01$ 

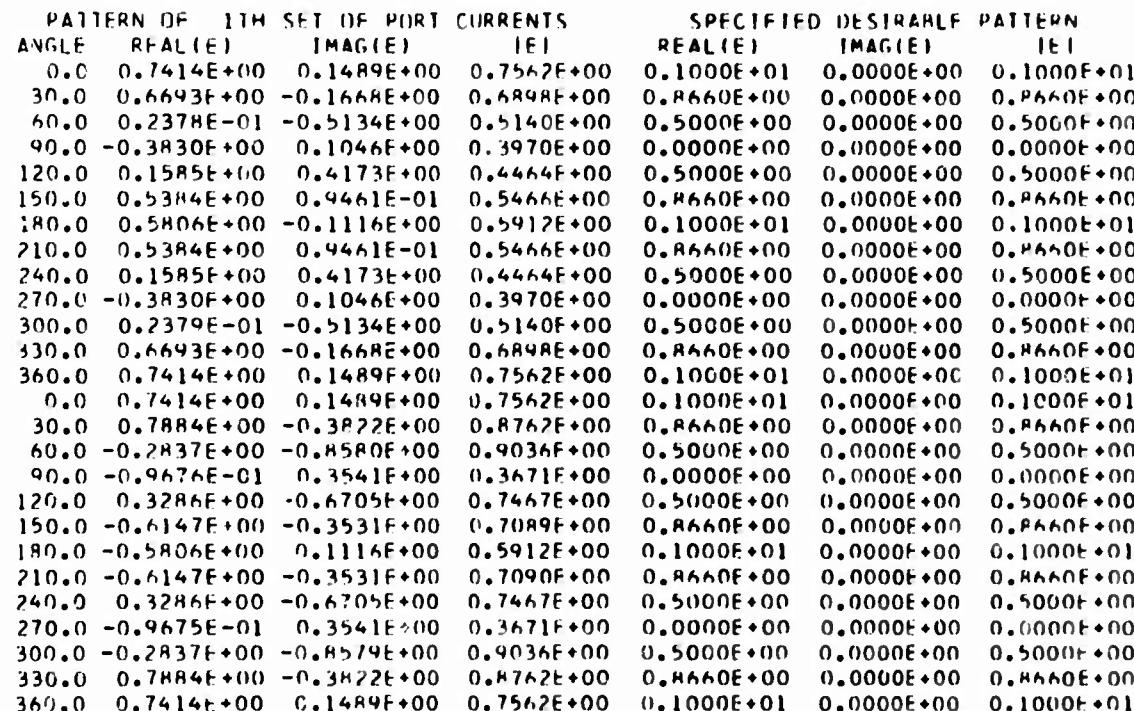

G

0.1000E+01 0.8660E+00 0.5000E+00 0.0000E+00 0.5000E+00 0.8660E+00 0.1000E+01

## IV. LOADS FOR MODAL RESONANCE

The program (modal resonance program) of this section calculates the set of reactive loads (14) which makes a given real port current an eigencurrent whose eigenvalue is zero. The activity on data sets 1 (punched card input) and 6 (direct access input and output) is as follows.

```
READ(1,10) NP
10<sup>°</sup>FORMAT(13)
       DO 12 L-1, NF
       READ(1,13) N, N6, N8, 12
13FORMAT(313. 14)
       NZ - N^+NNPP - 12 + N2REWIND 6
       SKIP N6 RECORDS ON DATA SET 6
       READ(6)(PP(I), I=1, NPP)
       DO 20 J-1, N8
       READ(1,21)(CUR(I), I=1, N)
21FORHAT (5E14.7)
20
       CONTINUE
```
 $12<sup>2</sup>$ **CONTINUE** 

The reactance matrix  $X_S$  in (14) is the imaginary part of the impedance matrix found<br>in PP(I2+1) through PP(I2+N\*N). The J<sup>th</sup> set of real port currents  $\hat{I}$  of (14) is read in through CUR.

Minimum allocations are given by

COMPLEX PP (NPP) DIMENSION X(NAN), CUR(N), XL(N)

DO loop 19 stores  $[X_{\rm s}]$  of (14) in X. DO loop 26 puts the largest  $|I_{\rm t}|$  of (14) in CU. DO loop 23 stores  $X_{\tau}$  of (14) in XL(I). Statement 27 ensures that  $I<sub>4</sub>$  in the denominator of (14) is at least CU\*1.E-8.

The sample output XL is the set of reactive loads for modal resonance of the set of real port currents which radiate the pattern synthesized by the pattern synthesis program.

 $7<sub>1</sub>$ 

#### LISTING OF MODAL RESINANCE PROGRAM

```
\prime\prime(0034.EF.105.1), 'MAUTZ.JUE', REGION=200K
// EXEC HATEIV
//GU.FIO6F001 OD USNAME=EE0034.REV1.01SP=OLD.UNIT=2314.
                VIILUME=SER=SU0004, DCH={PECFM=VS, ALKS17F=2596, LRECL=2592, X
\prime\prime\prime\primeH(1+1)(1=1)7760.5YSIN.00.4
K.ILIN
                MAUTZ.TIME=1.PAGES=20
      COMPLEX PP(900)
      DIMENSION X1900), CUR130), XL130)
      READULIOINE
   10 FORMAT(13)
      WRITE(3+11) NF
   11 FORMATC CONF = 1,131
      D0 12 1*1, NF
      READ(1,13) N.NS.N8.12
   13 FORMAT(313.14)
      WRITE(3,14) N, N6, N8, 12
   14 FORMATC O. N. N6 N8 12'/1X,313,14)
      NZ = N^{\alpha}NNPP = 12 + NZREWIND 6
      IF(N6) 15.15.16
   16 DU 17 J=1.N6
      READINI
   17 CONTINUE
   15 READ(6)(PP(I).1=1.NPP)
      WRITE(3.18)(PP(1).1=1.3)
   18 FORMATC OPP * / (1x+10E11+41)
      161 - 19 - 1 = 1.142J2 = 12 + 1X(1) = A | MAG (PP(1)2)19 CONTINUE
      D() 20 J = 1. N8READ(1+21)(CUR(1)+1=1+N)
   21 FORMAT(5F14.7)
      WRITE(3.22)(CUR(1), I=1.N)
   22 FORMAT( 'OCUR'/(1x, 5E14.7))
      CU=0.00.26 J=1.N
      SI=ARS(CHR(III)
      IF(S1.61,CO) CU=SI
   26 CONTINUE
      CUB=CUP1. E - B100.23 1 = 1.8JI = (1 - 1)*N51 = 0.[01 24 K=1:N]J2=JI+KS1 = S1 + X (J2) * C1 R (K)24 CONTINUE
      S2 = CUR(I)
   27 IF(ABS(S2).LT.CUR) S2=CUR
      xL(1) = -51/5223 CONTINUE
      WRITE(3,25)(XL(I),I=1,N)
   25 FORMAT( 'OXL'/(1X, 5E14.71)
   20 CONTINUE
   12 CONTINUE
```
Ñ,  $\overline{\phantom{a}}$ 

```
76
      STOP
      END
SDATA
  \mathbf{1}4 2 1 16
 0.8982205E-01-0.3968969E-01-0.4190121E-02-0.5256191E-01
$STOP
\overline{1}\prime\primePRINTED OUTPUT
NF = 1N N6 N8 12
  4 2 1 16
PP
0.1917E-03 0.3061E-02-0.3933E-03-0.3197E-02-0.6371E-03-0.2570E-03
CUR
 0.8982205E-01-0.3968969E-01-0.4190121E-02-0.5256191E-01
XL
```
0.3727910E+03 0.6710123E+02-0.1086468E+05 0.6431934E+03

## **V. RADAR CROSS SECTION**

**The program (a/A2 versus angle program) of this section calculates the radar** cross section per wavelength squared  $\sigma/\lambda^2$  of the N-port loaded scatterer. For **a** given incident plane wave, this program obtains patterns of  $\sigma/\lambda^2$  in one **or more of the coordinate planes. The activity on data sets <sup>1</sup> (punched card Input) and <sup>6</sup> (direct access Input and output) Is as follows.**

$$
READ(1,10) NF, N6W
$$

- **10 FORMAT(213) DO 12 JF-1, NF ! READ(1,13)N, N6, NQ, NS, NL, NT, NA, NPAT, NIV, NZ, 12, 13, BK**
- **13 FORMAT(913, 314, E14.7)**

**<sup>j</sup> REWIND 6 SKIP N6 RECORDS ON DATA SET 6 NPP - 12+13\*(NT\*NPAT-1) <sup>+</sup> N+l READ(6)(PP(I), 1-1, NPP) DO <sup>22</sup> JL - 1, NL READ(1,24)(XL(J), J-l, N)**

- **<sup>I</sup> 24 FORMAT(5E14.7)**
- **<sup>i</sup>** *Z2* **CONTINUE**
- **12 CONTINUE**

**SKIP N6W RECORDS ON DATA SET 6 WRITE(6)(SIG(I), 1-1, J7)**

**Virtually all of the main program Is Inside DO loop 12. Referring to the table on page 62 of [7], the given Incident plane wave Is specified by**  $\vec{V}^{\text{OC}}$  and  $\vec{F}^{\text{OC}}$  • **u**<sub>r</sub> which reside in PP(I2+(NA-1)\*I3+1) through PP(I2+(NA-1)\*I3+N+1). **For each of NPAT patterns, a/A<sup>2</sup> Is evaluated at NT points but Is printed at only the first, the (NS+1) , the (2\*NS+l)th ,... of these points. The N-port Impedance matrix Z\_ at propagation constant BK resides In PP(N2+1) through PP(NZ+N\*N)** while  $\overline{V}$ <sup>OC</sup> and  $\overline{F}$ <sup>OC</sup> · **u** are in PP(I2+((J-1)\*NT+I-1)\*I3+1) through **PP(I2+((J-1)\*NT+I-1)\*I3+N+1)** for the I<sup>th</sup> value  $\sigma/\lambda^2$  on the J<sup>th</sup> pattern. The

**JLth set of reactive loads Is read Into XL inside uu loop 22. NIV** *i* **<sup>0</sup> obtains the open circuit impedance formulation while NIV - 0 obtains the dual short circuit admittance formulation.** If NQ **is** neither 1 nor 2, both  $\sqrt{\sigma/\lambda^2}$  and  $\sigma/\lambda^2$  are stored in SIG. If  $NQ = 1$ , only  $\sqrt{\sigma/\lambda^2}$  is stored in SIG. If  $NQ = 2$ , only  $\sigma/\lambda^2$  is stored in SIG. All of the data (either  $\sqrt{\sigma/\lambda^2}$  or  $\sigma/\lambda^2$ ) for a given **set of loads is stored in <sup>a</sup> block in SIG. For the first set of loads, /a/X<sup>z</sup> at the I t point on the** *J 1* **pattern is put in SIG((J-1)\*NT+I) and the corresponding a/X<sup>2</sup> is put in SIG(NT\*NPAT+(J-1)\*NT+I) provided NQ is neither 1 nor 2.**

**Minimum allocations are given by**

**COMPLEX C(N\*N) DIMENSION LR(N)**

**in the subroutine LINEQ and in the main program by**

**COMPLEX PP(12+13\*(NT\*NPAT-1)+N+1), ZS(N\*N), Z(N\*N), CUR(N) DIMENSION ANG(NT), XL(N), ND(N), D(N), E1(NT\*NPAT), E2(NT\*NPAT), SIG(J7)**

**DO loop 21 puts**  $Z_{\mathbf{c}}$  of (1) **in**  $ZS$ . The  $JL$ <sup>th</sup> set of loads is considered in **DO loop 22. DO loop 23 puts ZS in Z. DO loop 26 adds the loads to the diagonal i elements** of **Z.** If the ratio of  $|XL(J)|$  to the magnitude of the  $J<sup>th</sup>$  diagonal ele**ment of ZS is greater than 10, then DO loop 29 divides the J row and the J column of Z by the square root of this ratio. Statement 28 Inverts Z. DO loop 32 Is similar to DO loop 29. DO loops 29 and- 3?. scale [11] the matrix Z to avoid excessive round off error in the subroutine LINEQ. Do loops 29 and 32 have no net** effect in the absence of round off error. DO loop 34 puts  $[z_{S} + z_{L}]^{-1}$ <sup>70</sup>° of (1) in **CUR. DO loop 50 is necessary because (1) is combined with (52) of [7] while, for the dual short circuit admittance formulation, (7) is combined with (60) of [7].** The  $J^{th}$   $\sigma/\lambda^2$  on the LLth pattern is obtained in nested DO loops 38 and 39. In **DO loop** 39, PP(J5) represents  $E^{OC}$  of (1). DO loop 39 stores  $\sigma/\lambda^2$  in E2 and  $\sqrt{\sigma/\lambda^2}$  in **El.** 

**The loads XL for the sample input data are taken from the printed output of the modal resonance program. The incident electric field is an x polarized plane wave traveling in the z direction. According to the figure on page 42 of [7], this plane wave is incident on the tip of the wire triangle. The two**

**7.**

**patterns appearing In the printed output are the second and third polarizations of** (103) of  $[7]$ . For proper comparison with the  $|E|$  patterns of the pattern **synthesis program,** only  $\sqrt{\sigma/\lambda^2}$  is stored on record 5 of data set 6. The  $\sqrt{\sigma/\lambda^2}$ **patterns on record 5 of data set <sup>6</sup> can be plotted by the program on pages 104-110 of [7].**

**i i**

```
80
LISTING OF SIGMA OVER LAMBOA SQUARED VERSUS ANGLE PROGRAM
\prime\prime(0034, FE, 205, 1), 'MAUTZ, JOE', REGION=200K
// EXEC WATEIV
//GU.F106F001 DD DSNAME=EE0034.REV1,DISP=OLD,UNIT=2314,
                VIILUME=SER=SU0004, DCR={RECFM=VS, BLKSI7E=2596, LRECL=2592, X
\prime\primeRUFN() = 1\prime\prime7760.SYSIN DD #
SUITH
                MAUTZ.TIME=1, PAGES=40
       SUBROUTINE LINEO(LL.C)
       COMPLEX C(100), STOR, STO, ST, S
      DIMENSION LR(40)
       DO 20 1=1.LL
      LR(1)=120 CONTINUE
      M = 0DO 18 M=1, LL
       K = M0021=M,LL
      K = M1 + IK2=M1+KIF(CARS(C(K1))-CARS(C(K2))) 2,2,6
    6K=12 CONTINUE
      LS=LR(M)
      LR(M) = LR(K)LR(K)=LSK2=M1+KS TOR = C (K2)
      JI = 0007 \text{ J} = 1111K1 = J1 + KK2 = J1 + MSTO=C(K1)C(K1) = C(K2)C(K2) = S10/STORJ1=J1+LL7 CONTINUE
       K1=M1+MC(K1)=1.75T0RD0 11 I=1,LL
      IF(I-M) 12,11,1212 \times 1 = M1 + IST=C(K1)C(K1)=0.
      J1=0D(1 10 J=1,LL)K1 = J1 + IK2 = J1 + MC(K1)=C(K1)-C(K2)*STJ1=JI+LL10 CONTINUE
   11 CONTINUE
      M1 = M1 + LL18 CONTINUE
      J1 = 0009 J=1, LL
      IF(J-LR(J)) 14,8,14
   14 LRJ=LR(J)J2 = (LRJ - 1)*LL
```
 $\hat{\mathcal{C}}$ 

k,

```
21.00 13 1=1.11
                                                                         81
   K2 = J2 + IK = J + IS=C(K2)C(K2) = C(K1)C(K1)=S13 CONTINUE
   LR(J)=LR(LRJ)
   LR(LRJ)=LRJ
   IF(J-LR(J)) 14,8,14
 A JI=JI+LI9 CONTINUE
   REJURN
   END
   COMPLEX U+PP(3236)+ZS(100)+Z(100)+CUR(10)+E+CONJG
   DIMENSION ANG(145), XL(10), ND(10), D(10), F1(290), E2(290), SIG(4640)
   F1A = 376.730PI = 3.141593CI = .25*ETA/SORT(PI*PI*PI)U = (0, 1)READ(1,10) NE, N6W
10 FURMAT(213)
   WRITE(3,11) NF, N6W
11 FORMAT(*0 NF N6W*/1X+13+14)
   .17 = 0DO 12 JF=1, NF
   READ(1,13) N, M6, NO, NS, NL, NT, NA, NPAT, NIV, NZ, IZ, I3, BK
13 FORMAT(913,314,E14.7)
   WRITE(3,14) N,N6,NQ,NS,NL,NT,NA,NPAT,NIV,N7,I2,I3,RK
14 FORMATI'O N N6 N0 N5 NL NT NA NPAT NIV N7 12 13',6X,'BK'/1X,71
  13,15,414,614.7NP1=N+1JP=I2+(NA-1)*I3NTP=NT*NPAT
   DEL = 360.7(NT - 1)DO 15 J=1, NT
   ANG(J) = (J-1)*DFL15 CONTINUE
   C2 = BK*BK*CLREWIND 6
   IF(N6) 16,16,1717.00 18.3=1,06READ(6)
18 CONTINUE
16 NPP = 12 + 13 * (NT * NPAT - 1) + NP1READ(A)(PP(I), I=1, NPP)WRITE(3,19)(PP(I),I=1,2)
19 FORMAT('OPP'/(1X,4E11.4))
   MIP=NI*NPAT
   NN = N \times ND() 21 J=1.NN
   JI = NZ + JZS(J) = PP(J1)21 CONTINUE
   DD 22 JL=1, NL
   D() 23 J=1, NN
   7(1)=75(1)23 CONTINUE
   READ(1,24)(XL(J),J=1,N)24 FORMAT(5E14.7)
```
 $\lambda$ 

```
82
    WR[1E(3,25)(XL(3),J=1,N)]25 FORMAT('OXL'/(1X,5F14.7))
    J1=1J2=0100.26 \text{ J} = 1 \cdot NZ(31)=Z(31)+U*XL(3)S1=ABS(XL(J))/CABS(7S(J1))
    JI = J1 + NP1IF(S1-10.126, 26, 27)27 \text{ J}2 = J2 + 1N(1) = 311(J2)=1.750RT(51)26 CONTINUE
    IF(J2.E0.0) GO TO 28
    00/29 J=1, J2
    J1 = NQ(J)J3 = (J1 - 1)*ND(1, 30, I=1, N)J3 = J3 + 12(13)=2(13)*D(1)Z(J1)=Z(J1)*D(J1)J1 = J1 + N30 CONTINUE
29 CONTINUE
28 CALL LIMEO(N,Z)
    IF(J2.E0.0) GO TO 31
    D0 32 J=1.J2
    J1 = N(1)J3 = (J1 - 1)*N(DI) 33 I = 1 \cdot NJ3 = J3 + 17(13)=7(13)*D(1)Z(J1)=Z(J1)*D(J)JI = J1 + N33 CONTINUE
32 CONTINUE
31 DO 34 J=1, N
    J3 = (J - 1)*NCUR(J) = 0.D() 35 I = 1, NJ2 = I + JPJ4 = J3 + ICUR (J) = CUR (J) + 7 (J4) * PP (J2)35 CONTINUE
34 CONTINUE
    IF(NIV.E0.0) 60 TO 49
    0050 J=1,NCUR(J) = -CUR(J)50 CONTINUE
49 WRITE(3,36) JL
36 FORMATC OSCATTERING PATTERN FOR THE '+13+'TH SET OF LOADS')
    WRITE(3,37)
                        REAL(E)', 5X, ' IMAG(E)', 7X, ' | E|', 6X, ' SIG/(LAM)**2'
37 FURMAT( + ANGLE
  1)JI = I 2
    Jf = 0
```
DO 38 LL=1, NPAT  $D(1, 39, J=1, NT)$  $J5 = J1 + NP1$  $F = PP(35)$ 

 $\mathcal{A}$ 

```
111.40 I=1.5J2 = J1 + IF = F - C \cdot R (1) * PP (1)40 CONTINUE
      E = E + CJh = Jh + 1F2(JA)=F*CHNJGH)f1(J6)=SORT(E2(J6))J3 = J - 1JI = JI + I3IF(J3/NS*NS.NE.J3) GO TO 39
      WRITE(3,41) ANG(J), E, E1(J6), E2(J6)
   41 FORMAT(1X, F6.1, 4E12.4)
   39 CONTINUE
   38 CONTINUE
      IF(NO.EO.2) GO TO 42
      DD 43 J=1.NTPJ7 = J7 + ISIG(J7)=F1(J)43 CONTINUE
   42 IF(NO.FO.1) GO TO 22
      DU 45 J=1,NTP
      J7 = J7 + 1SIG(J7)=E2(J)45 CONTINUE
   22 CONTINUE
   12 CONTINUE
      IF(N6W) 46,46,4747 00 48 J=1, N6W
      READ(6)
   48 CONTINUE
   46 WRITE(6)(SIG(I), I = 1, J7)
      WRITE(3,51)(SIG(1),I=1,6)51 FORMAT('0SIG'/(1X,6E11.4))
      STOP.
      END
SDA7A
 \mathbf{1}- 1
     2 1 12 1145 73 2 1 16 341 10 0.1963495E+00
  \pmb{\mathcal{L}}0.3727910E+03 0.6710123E+02-0.1086468E+05 0.6431934E+03
SS10P
/*
\overline{11}PRINTED OUTPUT
NF N6W
 \mathbf{1} \mathbf{1}N N6 NO N5 NL NT NA NPAT NIV NZ 12 13
                                                    BK
  4 2 1 12 11/5 73 2 1 16 341 10 0.1963495E+00
pp
0.1917E-03 0.3061E-02-0.3933E-03-0.3197E-02
XL
0.3727910E+03  0.6710123E+02-0.1086468E+05  0.6431934E+03
SCATTERING PATTERN FOR THE ITH SET OF LOADS
                      IMAG(E)
ANGLE REAL(F)
                                      |E|SIG/(LAM)**2
```
 $\frac{1}{2}$ 

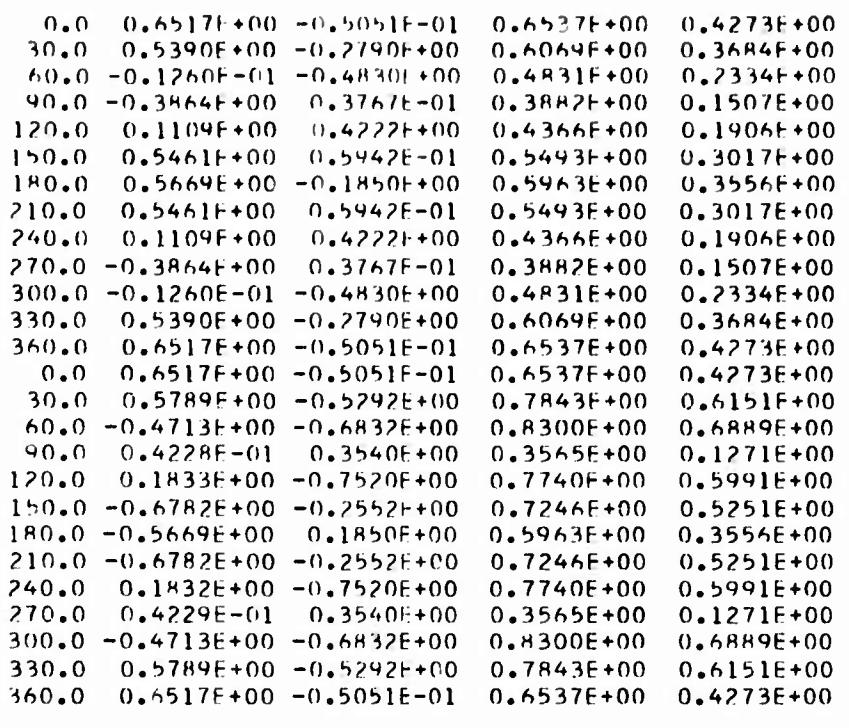

SIG.

0.6537E+00 0.6533E+00 0.6524E+00 0.6508E+00 0.6485E+00 0.6456E+00

## VI. OPTIMUM GAIN

The program (optlnnim gain program) of this section obtains the set of real port currents (50) which maximizes (55). The activity on data **sets** 1 (punched card Input) and 6 (direct access Input and output) Is as follows.

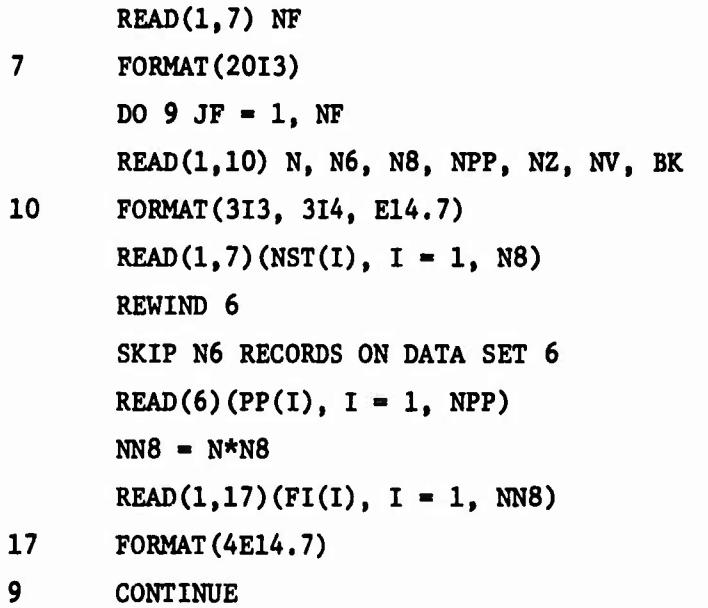

Virtually all of the main program Is Inside DO loop 9. For propagation constant BK, the N-port impedance matrix  $Z_c$  of (1) is in PP(NZ+1) through PP(NZ+N\*N) while  $\vec{v}^{\text{OC}}$  of (36) is in PP(NV+1) through PP(NV+N). The  $n^{\text{th}}$  basis vector I<sub>n</sub> of port currents resides in FI((n-l)\*N+1) through FI(n\*N). If  $NST(J) = 0$ , then the optimization of (55) with J basis vectors (II-1) is omitted.

Minimum allocations are given by

DIMENSION LR(N8), C(N8\*N8)

in the subroutine LINER and in the main program by

COMPLEX PP(NPP), VC(N8) DIMENSION NST(N8), FI(N\*N8), R(N\*N), RI(N\*N8), RCS(N8\*(N8+l)/2), VI(N8), V2(N8), RC(N8\*N8), A1(N8), A2(N8),  $ALP(N8)$ ,  $CR1(N)$ ,  $CR2(N)$ ,  $CUR(N)$ 

**DO loop 19 puts**  $[R]$  of (34) **in** R. **DO loop** 20 **puts**  $[R]\vec{T}_n$  of (54) **in RI((n-l)\*N+l) through Rl(n\*N). DO loop 23 puts [R] of (55) in RCS using the symmetric mMe of storage [12]. DO loop <sup>27</sup> puts the real and imaginary parts of V 0C of (55) in VI and V2.**

**DO loop 30 maximizes (55) using J basis vectors (11-1). DO loop 31 puts R in RC by columns. Statement 52 inverts R. DO loop 33 puts the real and imaginary parts of [R] V in Al and A2. DO loop 35 and statement 53 put the**  $\frac{1}{4}\pi$  **maximum gain** for complex  $\vec{\alpha}$  in GC. The constant  $\frac{k^2 n}{4\pi}$  appearing in (40) resides **in Cl. The maximum gain for real a will be put in GR. If all of the elements** of **either**  $\text{Re}(\hat{V}^{\text{OC}})$  or  $\text{Im}(\hat{V}^{\text{OC}})$  are zero, then  $\text{GR} = \text{GC}$ ,  $C = 1$ , and the evaluation of  $(45)$  is avoided. It was permissible to set  $C = 1$  because  $(42)$  does not **depend on C when V is constant phase. The logic between statements 36 and 38 puts (44) in C and, with the help of (42), puts the maximum gain for real** *-\* -\** **a in GR. Upon exit from DO loop 40, the real a for maximum gain is In ALP while** the real and imaginary parts of the complex  $\vec{\alpha}$  for maximum gain are in **Al and A2. DO loop 48 puts the real port current I for maximum gain in CUR after storing the real and imaginary parts of the complex port current I for maximum gain in CR1 and CR2.**

For the sample input data,  $\vec{V}^{OC}$  is the set of open circuit port voltages **for an x polarized unit plane wave traveling in tho positive in direction. The basis vectors** (II-1) are the three dominant  $(\lambda = -0.1552, \lambda = -10.12,$  and  $\lambda$  = - 50.54) mode currents for the unloaded wire triangle.

```
C0034, FE, 205, 11, ! MAUTZ, JUE! (REGTUN=200K)
\prime\prime77 +8 + C + A 1 + 1 V//GU.F106F001 00 DSNAME=EE0034.REV1.DISP=0UD.DN11=2314,
                 VIILUME=SER=SU0004,0CH={RECEM=VS,HLKS17E=2596,LMFCL=2592,Y
\prime\prime\prime\primeH \cup F N() = 1.17760.SYSIN 00 *
K.IIIB
                 MAUTZ.TIME=1.PAGES=30
\mathbf{C}THIS PROGRAM CALLS THE PATRIX INVERSION SUBROUTINE LINER LISTED.
\mathsf{C}WITH THE PATTERN SYNTHESIS PROGRAM OF SECTION IT
      CUMPLEX PP(3236)+VC(4)
      DIMENSION NST(4),FI(16),R(16),RI(16),RCS(10),V1(4),V2(4),RC(16)
      DIMENSION A1(4), A2(4), ALP(4), CR1(4), CR2(4), CUR(4)
      PI = 3.141543E1A = 376.730C2 = E14/(4.4PL)READ(1,7) NF
    7 FURMAT(2013)
      WRITE(3,8) NF
    B FORMAT( 'ONE=', 13)
      D = 9 J = 1, NF
      RFAD(1,10) N, N6, N8, NPP, NZ, NV, BK
   10 FURMAT(313,314,E14.7)
      WRITE(3,11) N, N6, N8, NPP, NZ, NV. HK
   11 FORMATCO N N6 N8 NPP NZ NV1,6X, 'BK!/1x,313,314,E14.7)
      RFAD(1,7)(NST(1),1=1,N8)
      WRIIE(3,12) (NST(I), I=\{jNR\}12 FURMAT('ONST'/(1X,2013))
      REWIND 6
      IF(N6) 13,13,1414 00 15 J=1, N6
      READ(6)
   15 CONTINUE
   13 READ(6)(PP(1), I=1, NPP)
      WRITE(3,16)(PP(I),I=1,3)
   16 FURMAT('OPP'/(1X,6E11.4))
      NNB = N * NRREAD(1,17)(FI(1),I=1,NNR)17 FORMA1(4E14.7)
      WR[TE(3,18)(FI(1),I=1,NN8)
   18 FURMAT('OFI'/(1X,4E14.7))
      NN = N * ND(119 J=1,NN)JI = J + NZR(J) = R EAL (PP(J1))
   19 CONTINUE
      D(1 20 J=1,18)JI = (J - 1)*N100211=1,NJ3 = (1 - 1)*NJ2 = J1 + IR11J21=0.D(1 22 K=1)NJ4 = J3 + KJ5 = J1 + KRI(J2)=RI(J2)+R(J4)*FI(J5)
   22 CUNTINUE
   21 CONTINUE
   20 CONTINUE
```
## 88

 $.11 * 0.$  $1011.23$   $141.08$  $J2 + (J-1)^{10}N$  $111.24.1*1...1$  $J1 = J1 + I$  $RCS(J1) = 0.$  $J4 =$ { $I -$ } }  $*N$  $011.25$  K=1.N  $J3 = J2 + K$  $J5$ # $J4$ +K RCS(J1)=RCS(J1)+FT(J5)\*RT(J3) 25 CONTINUE 24 CONTINUE 23 CONTINUE WRITE(3,26)(RCS(1),1=1,J1) 26 FORMATC ORCS 7/(1X,7E11.41)  $DII$  27  $I = 1, NH$  $VC(1)=0.$  $JI = (I - 1)*N$  $D()$  28  $K = 1 N$  $J2 = J1 + K$  $J3=NV+K$  $VC(1)=VC(1)+FI(32)*PP(33)$ 28 CONTINUE  $V1(I) = REAL(VC(I))$  $V2(1) = \Delta IMAG(VC(1))$ 27 CONTINUE  $WRIIE(3,29)$  (VC(1),  $I=1, NB$ ) 29 FORMAT( 'CVC '/(1X, 7E11.4) )  $C1=C2*BK*BK$  $[00, 30, J=1, N8]$ IF(NST(J), EQ.0) GO TO 30  $J2=0$  $0031K=1.0$  $J3 = (K - 1) * J$  $J5=K$  $100321=1,k$  $J2 = J2 + 1$  $J4 = J3 + I$  $RC(J4) = RCS(J2)$  $RC(J5) = RC(J4)$  $J5 = J5 + J$ 32 CUNTINUE 31 CONTINUE 52 CALL LINER(J,RC)  $S1=0$ .  $S2=0$ .  $DD$  33  $K=1+J$  $AI(K)=0.$  $A2(K)=0$ .  $J3 = (K - 1)*J$  $0034I=1, J$  $JI = J3 + I$  $A1(K)=A1(K)+RC(31)*V1(1)$  $AZ(K) = AZ(K) + RCAJ1$ ) \*V2(I) 34 CONTINUE  $SI = SI + ABS(A1(K))$  $S2=S2+ARS(AZ(K))$ 33 CONTINUE  $GC=0$ .

ä

```
111.35 K = 1.3GCEGCE+V1(K) \times A1 (K)+V2(K) \times A2 (K)35 CONTINUE
   53 60 = 60 * 01IF(S1#S2.NE.0.) GO TO 36
      GR = GCC = 1.
      GO 10 38
   36.51 = 0.52 = 0.53 = 0.00.39 K=1.0S1 = S1 + V1(K) * A1(K)S2 = S2 + V2(K)*A2(K)53 = 53 + V1(K) * A2(K)39 CONTINUE
      A = (S1-S2)/(2.453)SA = SOR I(A*A+1.)C = -A + SIGN(SA, S3)GR = C1 * (S1 + C * S3)38 DH 40 K=1, J
      ALP(K)=A1(K)+C*A2(K)A2(K) = -A2(K)40 CONTINUE
      WRITE(3,45) GR, GC
   45 FORMA1('0',5X,'GR',9X,'GC'/1X,2E11.4)
      WR TE(3,46)(ALP(K),K=1,J)
   46 FORMATCLOREAL ALPHA FOR MAXIMUM GAINE/C1X+5E14.7))
      WR I TE (3,47)(A1(K),A2(K),K=1,J)
   47 FORMATC OCOMPLEX ALPHA FOR MAXIMUM GAIN / (1X, 4E14.7))
      111.48 K=1. NCR1(K)=0.CRZ(K)=0.J1 = K101.49 I=1, J
      CR1(K) = CR1(K) + FI(31) * AI(1)CR2(K)=CR2(K)+FI(J1)*A2(I).11 = .11 + N49 CUNTINUE
      Cl(R(K) = CR1(K) - C*CR2(K))48 CONTINUE
      WRITE(3,50)(CUR(K),K=1,N)50 FORMAT(*OREAL PORT OUANTITIES FOR MAXIMUM GAIN*/(1X,4E14.7))
      WR[TE(3,51)(CR1(K),CR2(K),K=1,N)
   51 FORMATC OCOMPLEX PORT QUANTITIES FOR MAXIMUM GAIN / (1X, 4E14.7))
   30 CONTINUE
    9 CONTINUE
      STOP
      END.
SIJAJA
    2 31066 161061 0.1963495E+00
 0 \quad 0 \quad 1-0.1338342E+00 0.4326460E+00 0.8418684E+00 0.9999999E+00-0.6078172E+0000.0.9999999E+0000.8054470E+00-0.6457505E+00
```
0.9999996E+00-0.5373682E+00 0.1367921E-01 0.7396740E-01

\$510P  $\prime$  \*

 $\mathbf{1}$ 

4

 $\prime\prime$ 

PRINTED OUTPUT  $NF = 1$ N N6 N8 NPP N7 NV **BK** 4 2 31066 161061 0.1963495E+00 NS<sub>1</sub>  $0 \quad 0 \quad 1$  $\mathsf{p} \mathsf{p}$  $0.1917E-03$   $0.3061E-02$   $0.3933F-03-0.3197E-02-0.6371E-03-0.2576E-03$ F1.  $-0.1338342E+00 0.4326460E+00 0.8418684E+00 0.9999999E+00$  $-0.6078172E+00 0.9999999E+00 0.8054470E+00-0.6457505E+00$ 0.9999996E+00-0.5373682E+00 0.1367921E-01 0.7396740E-01 RCS.  $0.1857E+03-0.2441E-03$   $0.1047E+03-0.5817E-04-0.2823E-03$   $0.6226E+01$ VC. 0.7265E+01-0.6718E+01-0.5377E+01 0.3362E+01-0.1137E+01-0.2486E+01 GR GC  $0.1554E+010.2440E+01$ REAL ALPHA FOR MAXIMUM GAIN  $-0.1090493E+010.9509159E+00-0.1265057E+02$ COMPLEX ALPHA FOR MAXIMUM GAIN 0.3912077E-01 0.3617598E-01-0.5133666E-01-0.3209720E-01  $-0.1825690E+00 0.3992882E+00$ REAL PORT QUANTITIES FOR MAXIMUM GAIN  $-0.1308260E+02 0.7277129E+01-0.3251898E+00-0.2640278E+01$ 

COMPLEX PORT QUANTITIES FOR MAXIMUM GAIN  $-0.1566013E+00 0.4139557E+00 0.6369549E-01-0.2310105E+00$  $-0.1091181E-01$   $0.1006477E-01$   $0.5876725E-01$   $0.8643705F-01$ 

Next, the set of real port currents listed under the heading "Real port quantities for maximum gain" in the printed output of the optimum gain program was fed into the modal resonance program of section IV. The loads appearing in the printed output of the modal resonance program were then fed into the  $\sigma/\lambda^2$  versus angle program of section V with the variables NQ and N6W changed so as to store  $\sigma/\lambda^2$  on record 6 of data set 6. The following printed output resulted.

```
92
PRINTED OUTPUT OF THE MODAL RESONANCE PROGRAM
NF = 1N.N.NR
          \overline{12}2 \t1 \t16\sim\mathbf{u}0.1917F-03 0.3061F-02-0.3933F-03-0.3197F-02-0.6371F-03-0.2576F-03C11R-0.130 -0.727 -0.727 -0.3251 -0.3251 -0.00Y.
 0.25H3062E+03 0.1614346E+03 0.6522367E+04-0.300593HE+03
PRINTED OUTPUT OF THE STOMAZLAMBDA SOUARED VERSUS ANGLE PROGRAM
 NF NAW
  \mathbf{1}\overline{z}N.N6 NO.NS NL NT NA NPAT NIV NZ
                                    12\overline{13}HK
  4 2 2 12 1145 73 2 1 16 341 10 0.1963495E+00
\mathbf{D}0.1417F - 030.3061E - 02 - 0.3433E - 03 - 0.3197E - 02x_L0.2583062F+03.0.1614346F+03.0.6522367F+04-0.3005939F+03.SCATTERING PATTERN FOR THE 1TH SET OF LOADS
 ANGLE
         REAL(F)
                     IMAGEE
                                   161S1671[AM] 0020.00.8329f*00 - 0.3128f-010.4335E + 000.6947E+0030.0 0.7214E+00 -0.4781E+00 0.8659E+00
                                             0.74976 \cdot 0060.0 - 0.29906 + 00 - 0.70106 + 00 0.76216+00 0.58086+00
  90.0 - 0.4324E - 01 0.3054F+00 0.3040E+00
                                            0.4547E - 01120 - 0 0.2382E + 00 -0.6192E + 00 0.6634E + 00 0.4401E + 00150.0 - 0.6800F + 00 - 0.3753E + 00 0.7767E+00
                                             0.60336+00180.0 - 0.7510E + 00 0.4409E-01
                                 0.7523E + 000.5659E+00
 210.0 - 0.6800E + 00 - 0.3753E + 000.7767c + 000.60336*00240.0 0.2382E+00 -0.6192E+00
                                 0.6634E+00 0.4401E+00270.0 - 0.4324E - 01 0.3059E + 000.3090E+0000049547E-01300.0 -0.2990F+00 -0.7010E+00 0.7621F+00 0.5808E+00
 330.0 \t 0.7219E+00 -0.47H1E+000.8659E + 000.7497E+000.8335F+00360.0 0.8329E+00 -0.3128E-010.69476 \cdot 000.0 0.8329E+00 -0.3128E-010.43356+00 0.69476+00
  30.0 0.6287E+00 -0.852RE-01
                                 0.63458+00
                                            0,40256+0060.0 0.4398E+00 0.2292E+00 0.4960E+00 0.2460E+00
                                0.9514F+0090.0
        0.9456E+00 0.1046E+00
                                             0.90516+00
 120.00.6271f*00 - 0.3244f*000.701E+000.49RAE+00
 150.00.5874E + 00 - 0.6249E - 010.5907E + 000.3409E+000.7510f*00 - 0.4409f-01 0.7523f*000.5659E+00
 180.0210.0
                                 0.5407F+00 0.34H9E+00
        0.5873E+00 -0.6251F-010.6271F*00 - 0.3244E*00 - 0.7061E*000.49066+00240.0
 270.0
        0.945hE+00 0.104hE+000.9514f + 000.90516 + 000.2459E+00300.00.4398F+00 0.2292F+000.49596+00
        0.6287E+00 -0.8533E-010.6345F+00330.00.40256 \cdot 00360.00.8329E+00 -0.3128E-01 0.8335E+00 0.6947E+00
```
 $STG$ 

0.69476+00 0.69526+00 0.69676+00 0.69936+00 0.70276+00 0.70716+00

 $\Delta$ 

 $\sim$ 

## **VII. BACKSCATTERINC VERSUS FREQUENCY**

**The program (o/A<sup>2</sup> versus frequency program) of this section requires** the port parameters  $Z_c$ ,  $\vec{V}^{OC}$ , and  $\vec{F}^{OS}$  ·  $\mu_c$  at the frequencies of interest. **A« a preliminary step, Che Impedance matrix program, Che excitation vecCor program and Che port parameter programa on pages 45-69 of [7] were run after Insertion of Che statements**

```
DO 200 I - 1, KV1
      V(I) - C0NJC(V(I))
200 CONTINUE
```
**just after statement 37 In the main program of the excitation vector program. These 3 additional statements change the Incident field from a plane wave traveling In the minus z direction to a plane wave traveling In the positive t direction. The impedance matrix program and the port parameter program were run with the C level compiler but the excitation vector program was run with WATF1V. It has been observed that the particular propsgatlon constant read in as 0.1963495 is printed correctly by the UATPIV compiler but is printed aa 0.1963494 by the G level compiler.**

PRINTED DUTPOT OF IMPEDANCE MATRIX PROGRAM

NE NA NP NW RAD 19 6 94 6 0.1600000E+00

PΧ

2.0706 1.8117 1.5529 1.2941 1.0353 0.7765 0.5176 0.2588 0.0000 -0.2588<br>-0.5176 -0.7765 -1.0353 -1.2941 -1.5529 -1.8117 -2.0706 -1.5529 -1.8117 -2.0706<br>-1.0353 0.0000 1.0353 2.0706 1.8117 1.5529 -4.6587 -4.3999 -4.1411 -3.  $-2.0706 - 1.0353$  0.0000 1.0353 2.0706 3.1058 4.1411 4.3999 4.6587 -4.1411  $-4.3949 - 4.6587 - 4.4176 - 5.1764 - 5.4352 - 5.6940 - 5.9528 - 6.2117 - 5.1764 - 4.1411 - 3.1058 - 2.0706 - 1.0353 - 0.0000 - 1.0353 - 2.0706 - 3.1058 - 4.1411 - 5.1764 - 6.2117 - 5.1058 - 2.0706 - 1.0353 - 0.0000 - 1.0353 - 2.0706 - 3.1058 - 4.1$ 5.9528 5.6940 5.4352 5.1764 2.0706 4.4176 4.6587 4.3999 4.1411 5.105H 3.8823 3.6235 3.3646 3.1058 2.8470 2.5882 2.3244 2.0706 1.0353  $4.1411$  $0.0000$   $0.0000$   $-1.0353$   $-2.0706$   $-2.3294$   $-2.5842$   $-2.8470$   $-3.1058$   $-3.3646$   $-3.6235$  $-3.8823 - 4.1411 - 3.1058 - 2.0706$ 

ργ

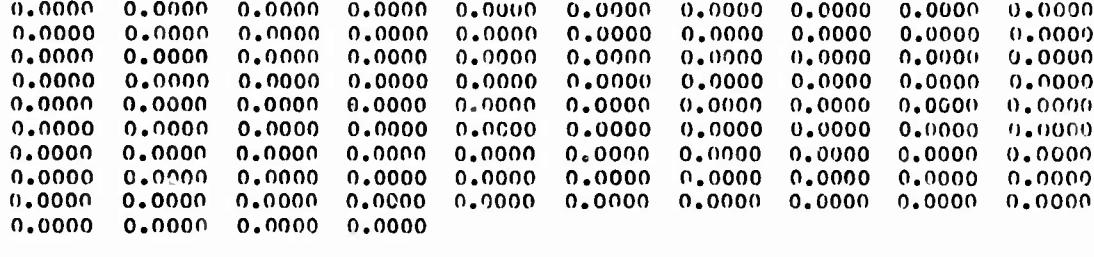

p<sub>2</sub>

 $7.7274 - 6.7615$ 5.7956 4.8296 3.8637 2.8978 1.9319 0.9659 0.0000 0.9659 2.8478 1.9319 3.8637 4.8296 5.7956 6.7615 7.7274 5.7956 6.7615 7.7274 7.7274 5.7956 17.3867 16.4207 15.4548 15.4548 7.7274 7.7274 7.7274 6.7615 15.4548 15.4548 15.4548 15.4548 15.4548 15.4548 15.4548 16.4207 17.3867 15.4548 16.4207 17.3867 18.3526 19.3185 20.2844 21.2504 22.2163 23.1822 23.1822 23.1822 23.1822 23.1822 23.1822 23.1822 23.1822 23.1822 23.1822 23.1822 23.1822 23.1822 22.2163 21.2504 20.2844 19.3185 18.3526 17.3867 16.4207 15.4548 15.4548 15.4548 15.4548 14.4889 13.5230 12.5570 11.5911 10.6252 9.6593 8.6933 7.7274 7.7274 7.7274 7.7274 7.7274 7.7274 8.6933 9.6593 10.6252 11.5911 12.5570 13.5230 14.4RR9 15.4548 15.4548 15.4548

 $\mathbf{u}$ 

1 18 27 40 69 82

**HKK** 

0.1/20796E+u0 0.1668971E+00 0.1767145E+00 0.1P26050E+00 0.1P65320E+00 0..904590E+00.0.1924224E+00.0.1943859E+00.0.1953678E+00.0.1963494E+00 C.1973312E+00 0.1983130E+00 0.2002766E+00 0.2022399E+00 0.2061670E+00 0.2100939E+00 0.2159845E+00 0.2258018E+00 0.2356192E+00

IMPEDANCE MATRIX OF ORDER 38 0.1962E+01-0.6556E+03 0.1943E+01 0.2897E+03 0.1886E+01 0.5413E+02 0.1286E+00  $0.1962E+01-0.1606E+01-0.1383E+02$ 

IMPEDANCE MATRIX OF ORDER 38 0.2214F+01-0.613RE+03 0.21R9F+01 0.2744E+03 0.2117E+01 0.514RE+02 0.1447E+00  $0.19806*01-0.1799E*01-0.1332E*02$ 

PLUS 17 MORE APPEARANCES OF IMPEDANCE MATRIX OF URDER 38

PRENTED OUTPUT OF EXCITATION VECTOR PROGRAM

NE NA NP NW NT NPAT  $19, 25, 94, 6, 1, 1$ 

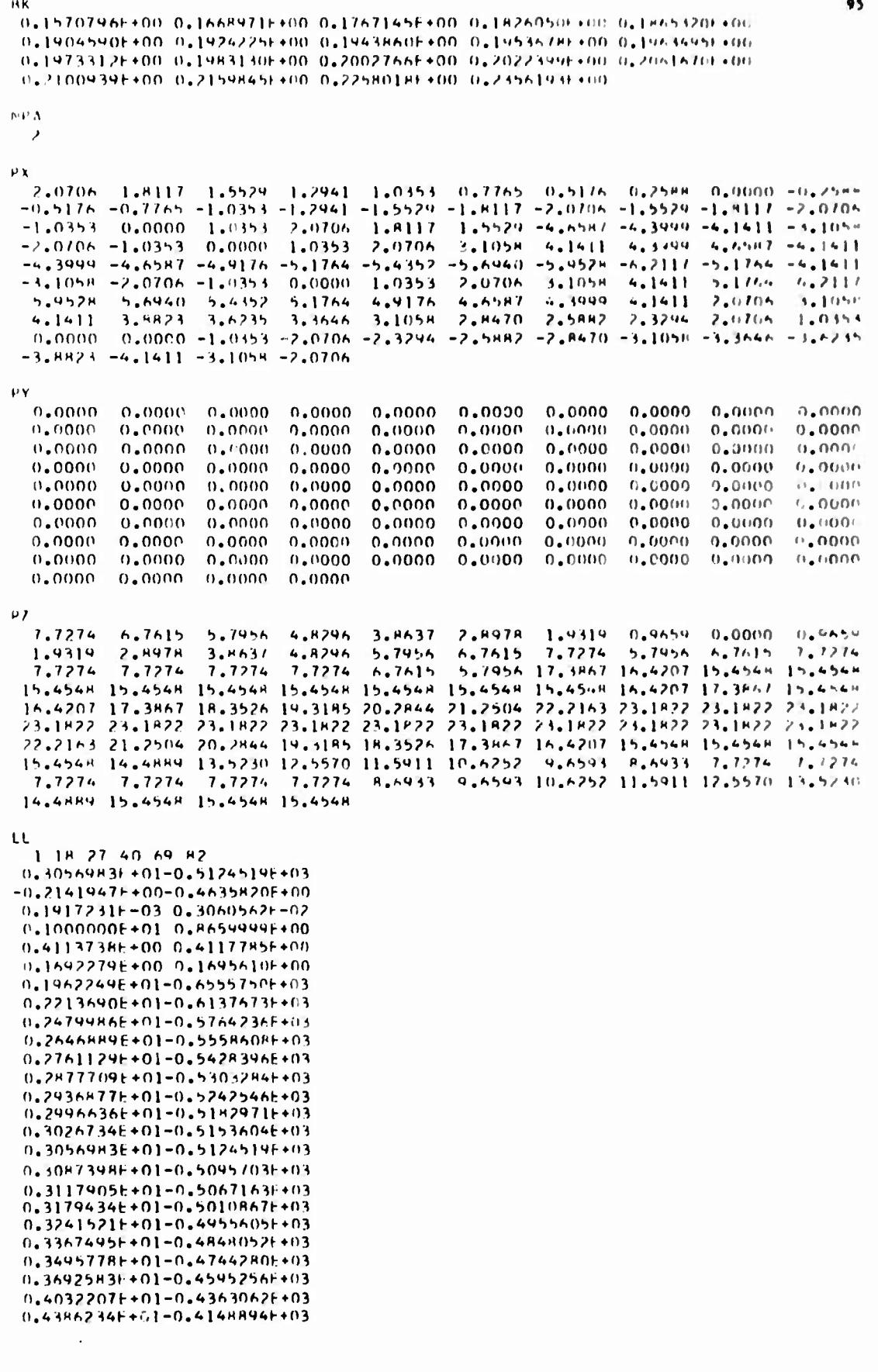

i.

 $96$  $\mathbf{v}$  $-0.3148t+00-0.4053E+00-0.4215t+00-0.2927F+00-0.4098t+00-0.1534E+00-0.5132E+00$  $-0.5862F - 01 - 0.4999F + 00 - 0.1534F + 00$ PHINTED DUTPOT OF PORT PARAMETER PROGRAM SE-NT M. N. NAV. NAZ. NAP. NVT  $19$  1 3H 4 25 -20 1 1 fo.m. 0.15707466+00 0.16689716+00 0.17671456+00 0.18260506+00 0.18653206+00 0.1904540E+00 0.1924224F+00 0.1943H59E+00 0.1953A7HE+00 0.1963494E+00 0.1973312F+00 0.1983130F+00 0.2002766F+00 0.2022399F+00 0.2061670E+00 0.2100939F+00.0.2159845F+00.0.2258018F+00.0.2356192E+00. 4 9 13 22 1 2 3 5 4 7 8 10 11 12 14 15 16 17 18 19 20 21 23 24 25 26 27 28 29 30 31 32 33 34 35 36 37 38 NY NZ HIV HIT HISC NTSC KESC HITHC NVHC KELIC  $1 \quad 0 \quad 0$  $\mathbf{1}$  $\Omega$  $\mathbf{1}$  $\mathbf{1}$  $\cap$  $\mathbf{1}$ 0.3057E-01-0.5125E-03 0.3011E-01 0.2382E-03  $-0.2142E:00-0.4636E*00-0.3706E*00-0.3513E*00$ 0.1917F-03 0.3061f-02-0.3933F-03-0.3197F-02 0.1000E+01 0.8660E+00 0.5000E+00 0.0000E+00 0.4114E+00 0.411HE+00 0.4130E+00 0.4150E+00 0.1442F+00 0.1446F+00 0.1706E+00 0.1722E+00 0.1962F+01-0.6556F+03 0.1943E+01 0.2897E+03 0.2214F+01-0.613HF+03 0.21A4F+01 0.2744E+03 0.24H0F+01-0.5764t+03 0.2444E+01 0.2609F+03  $0.2647:01 - 0.555956030.26125010.2536503$ 0.2761++01-0.542RE+03 0.2723E+01 0.24H9E+03 0.2A7AF+01-0.5303E+03 0.2H37E+01 0.2445E+03  $0.2437f+01-0.5243f+03 0.2894f+01 0.2424f+03$  $0.79976+01-0.51836+030.2952t+010.24036+03$ n.3027F+01-0.5154E+03 0.2981F+01 0.2393F+03 0.3057F+01-0.5125E+03 0.3011E+01 0.2382E+03  $0.3097t+01-0.5096t+03 0.3040t+01 0.2372t+03$  $0.311HF+01-0.5067F+03$  0.3070E+01 0.2362E+03  $0.3179 + 01 - 0.50116 + 03 0.3124 + 01 0.23436 + 03$ 0.3242E+01-0.495AE+03 0.3189E+01 0.2324E+03 0.3367E+01-0.4848E+03 0.3311E+01 0.2286E+03  $0.34966+01-0.47446+03$   $0.34356+01$   $0.22516+03$  $0.3643f+01-0.4545f+03$  0.3625f+01 0.2200f+03  $0.40326*01-0.4363+030.3452+010.2121+03$  $0.43$ MAF+01-0.4149F+03 0.4291F+01 0.2050E+03  $-0.31486 - 00.0.40536 - 00 - 0.42156 - 00.0.29276 + 00 - 0.46986 + 00.0.15346 + 00$ , 0.1962E+01-0.6556E+03 0.1943E+01 0.2897E+03 0.1HR6E+01 0.5413E+02  $0.22146+01-0.61386+03$   $0.21896+01$   $0.27446+03$   $0.21176+01$   $0.51486+02$ PLUS 17 HORE APPEARANCES OF 2. THE FINAL 2 LINES OF PPINTED OUTPUT ARE  $\mathbf{D}$ 0.1064E-03 0.1373E-02-0.1728E-03-0.3332E-02-0.2692E-03-0.6069E-03

According to the preceding printed output, impedance matrices are on records 7 to 25 of data set 6. The excitation vectors and port parameters are on records 26 and 27 respectively. $\cdot$ 

In the  $\sigma/\lambda^2$  vercus frequency program, the activity on data sets 1 (punched card input) and 6 (direct access input and output) is as follows.

READ(1,10) NC, N6W 10 **FORMAT(2013)** DO 12 JC = 1, NC READ(1,13) N, NF, N6, NL, NIV, NZ, NV, I3, B  $13$ FORMAT(513, 314, E14.7) READ(1,15)(BK(I),  $I = 1$ , NF)  $15<sup>1</sup>$ **FORMAT (5E14.7)** 

- REWIND 6 SKIP N6 RECORDS ON DATA SET 6  $NPP = NV + (NP-1)*I3 + N+1$  $READ(6) (PP(1), I=1, NPP)$  $DO 22 JL = 1, NL$ READ(1, 23) (XL(J), J=1, N)
- $23$ **FORMAT (5E14.7)**
- $22$ **CONTINUE**
- $12$ **CONTINUE** SKIP N6W RECORDS ON DATA SET 6  $WRITE(6)(SIG(1), 1 - 1, J7)$

Virtually all of the main program is inside DO loop 12. Of all the propagation constants BK, B is the particular propagation constant at which the load reactances XL are evaluated. The N-port parameter  $z_{\rm s}$  at the  $5^{\rm th}$  frequency resides in PP(NZ + (J-1)\*13+1) through PP(NZ+(J-1)\*13+N\*N) while  $\vec{v}^{\text{OC}}$  and  $\vec{F}^{\text{OC}}$  . u. reside in PP(NV+(J-1)\*I3+1) through PP(NV+(J-1)\*I3+N+1). For the open circuit impedance formulation, NIV  $\neq$  0 whereas NIV = 0 for the dual short circuit admittance formulation. The JL<sup>th</sup> set of reactive loads is read into XL inside DO loop 22.

Minimum allocations are given by

# **COMPLEX C(N\*N) DIMENSION LR(N)**

**in the subroutine LINEQ and In the main progr. m by**

**COMPLEX PP(NV+(NF-1)\*I3+N+1), Z(N\*N), V(N) DIMENSION BK(NF), C2(NP), XL(N), ND(N), D(N),**

$$
\begin{array}{c}\n\text{NC} \\
\text{SIG}(\bigcirc \\
\text{JC=1}\n\end{array}
$$
 NL\*NF)

**The Index JF of DO loop 25 denotes the JF frequency. DO loop 26 puts Z In Z. DO loop 27 adds the reactive loads to the diagonal elements of Z. th If the ratio of the magnitude of the ND(J) reactive load to the magnitude of the ND(J) diagonal element of Z is greater than 10, then DO loop 33 divides** the ND(J)<sup>th</sup> row and the ND(J)<sup>th</sup> column of Z by the square root of this ratio. **Statement 35 inverts Z. DO loop 37 is similar to DO loop 33. DO loops 33 and 37 scale [11] the matrix Z to avoid excessive round off error in the subroutine LINEQ. DO loops 33 and 37 have no net effect in the absence of round off error.**

DO loop 39 puts  $\vec{v}^{\text{OC}}$  in V. DO loop 40 accumulates  $\widetilde{v}^{\text{OC}}[Z_c + Z_r]^{-1}\vec{v}^{\text{OC}}$  of (68) **of** [7] **in** EL. In statement 43, PP(J3) is  $F^{OC} \cdot \mu$  of (68) of [7]. The constant **c2(JF) =**  $\frac{k^2n}{3/2}$  **is** necessary to obtain  $\sigma/\lambda^2$ which is subsequently stored in **4ir ' . . SIG((JL-1)\*NF+JF) for the JL set of loads and the JF frequency.**

**There are two sets of reactive loads in the sample input data. The first set of reactive loads resonates the set of port currents which radiates the pattern synthesized by the pattern synthesis program of section II. The second set of reactive loads resonates the set of port currents generated by the optimum** gain program of section VI. The 38 values of  $\sigma/\lambda^2$  appearing in the **printed output are put on record 28 of data set 6. The center frequency mentioned in the printed output is the frequency at which the propagation constant is** B. Note that  $\sigma/\lambda^2$  at the center frequency is the same as  $\sigma/\lambda^2$  at 180° on **the pattern printed by the a/A<sup>2</sup> versus angle program of section V.**

```
99
LISTING OF THE STOMA OVER LAMBOA SOBARED VERSUS EREQUENCY PROGRAM
                (0034+FE+205+1)+!MAUTZ+JOE!+HFGION=200K
\prime\prime77 EXEC WATERV
//GIL-FIOAFOOI IN PSNAME=FE0034.REVI.DISP=IILD.UNIT=2314.
\prime\primeVOLUME=SER=SU0004,DCH={RECEM=VS,MLKS1ZE=2596,LRECL=2592,K
                MIFND=11\prime\prime7760.SYSEN DD +
$,108
                MAUTZ.TIME=1.PAGES=40
      THIS PROGRAM CALLS THE MATRIX INVERSION SUBROUTINE LINED LISTED.
\mathbf{t}\mathbf{C}WITH THE STOMA OVER LAMBDA SOUARED VERSUS ANGLE PROGRAM OF SECTION V
      COMPLEX U.PPIT981.Z(100).VI41.FL.COR.E.CONJG
      DIMENSION BK(19),C2(19),XL(4),ND(4),D(4),S(G(60H)
      14 - 376 - 730P1=3.141593
      C1 = .25 + ETA/SQHTUPI+FI*FI+FI11 = 10...1...1READ(1,10) NC.NAW
   10 FORMAT(2013)
      WRITE(3.11) NC.NAW
   11 FURMATE O NC NAW / 1X.13.14)
      J7 = 0DO 12 JC=1.NC
      READ(1,13) N.NE.N6.NE.NIV.M2.NV.13.M
   13 FORMA1(513,314,E14,7)
      WRITE(3,14) N.MF. S.ML.MIV.NZ.NV.13.H
   14 FURMATC*O IN NE Nr. NL NTV NZ INV 131,6X,9H+/17,413,414,E14,7)
      READ(1.15)(RK(I).I=1.NF)
   15 FORMAT15E14.71
      WRITE(3.16)(BK(1).1=1.NE)
   16 FURMATEFORK 7/118.5E14.711
      REWIND 6
      IF(N6) 17.17.1818 00 19 J=1.N6
      READ(6)
   19 CONTINUE
   17 NP1 = N+1NPP = NVA(NF - 1) * I3 + NP1READ(6)(PP(1), I=1, NPP)
      WRITE(3,20)(PP(I), I=1,2)
   20 FORMAT('OPP'/(1x-4E11.4))
      D() 21 J=1.NF
      C2(J) = C1*BK(J) * RK(J)RK(J)=RK(J)/R
   21 CONTINUE
      NN = N * NDO 22 JL=1.NL
      READ(1,23)(XL(J),J=1,N)
   23 FORMAT(5E14.7)
      WR1TE(3,24)(XL(J),J=1,N)24 FORMAT( 'OXL'/(1X, 5E14.7))
      WRITE(3,51) JL
   51 FORMATE OBACKSCATTERING VERSUS RATIO OF FREQUENCY TO !! CENTER FR
     IEQUENCY FOR THE 13. TH SET OF LOADS')
      WRITE(3,52)
                  FREQ', 3X, 'REAL(E)', 5x, ' [MAG(E)', 7x, ' |E|', 6x, 'SIG/(LAM)*
   52 FORMAT(1
     1*2!)K7 = N7KV = N VDO 25 JF=1, NF
```
 $1.11$ 

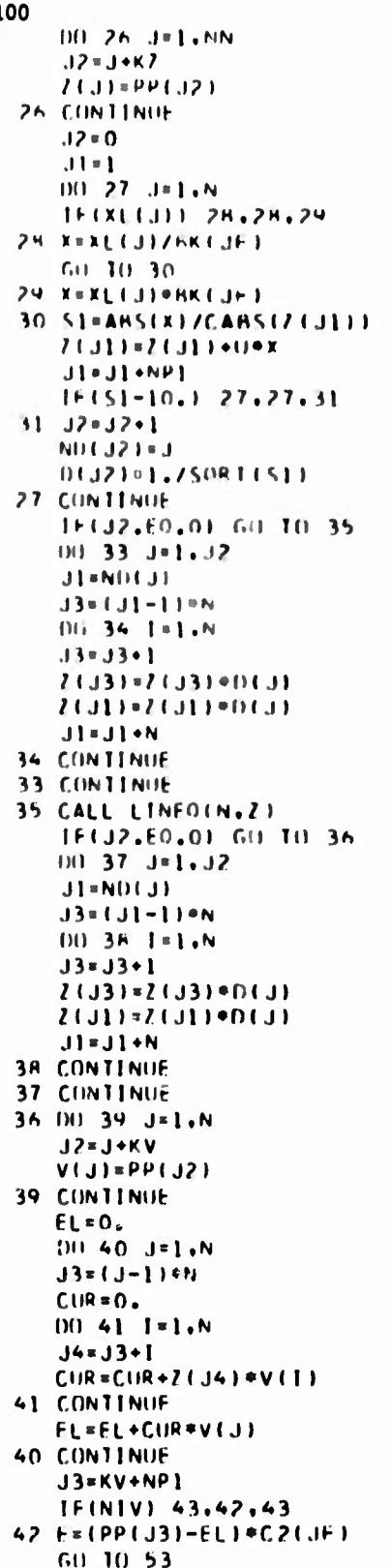

contract and products

 $\mathbf{1}$ 

```
101
   43 F=(PP(J3)+EL)*C2(JF)
   53 \text{ J}7 = J7 + 1STGCJ71=E=CUNJG(E)
      E1=S041(S16(J71)
      WRITE(3,54) MK(JE),F,E],SIG(J7)
   54 FURMAT(1X, F6.3, 4F12.4)
      K2*K2+13KV=KV+13
   25 CONTINUE
   22 CONTINUE
   12 CONTINUE
      1F(NAM) = 47.47.4448 INF 49 J=1, NAW
      READINI
   49 CONTINUE
   47 WHITE(6)(SIG(1), J+1, J7)
      HRITE(3,50)(SIG(1), [=],6)
   50 FURMAIL OSIG / (IX.6E11.4))
      STOP
      EMDSUATA
  \mathbf{L}\Omega4 19 26 2 1 16 37 42 0.19634956+00
 0.1570746E+00 0.1668971E+00 0.1767145E+00 0.1H26050E+00 0.1865320E+00
 0.1904590E+00 0.1924225E+00 0.1943H60E+00 0.195367HE+00 0.1963495E+00
 0.1973312E+00 0.1983130E+00 0.2002766E+00 0.2022399E+00 0.2061670E+00
 0.2100939E+00 0.2159R45E+00 0.225H01HE+00 0.2356193E+00
 0.3727410E+03 0.6710123F+02-0.10F646HE+05 0.6431934E+03
 0.2583062E+03 0.1614346E+03 0.6522367E+04-0.300593RE+03
$510P
\overline{1}\prime\primePRINTED OUTPUT
 NC NAW
  \mathbf{1}\OmegaN.NE N6 NL NTV NZ NV 13
                                   \mathbf{H}4 19 26 2 1 16 37 42 0.1963495F+00
FK
 0.1570796E+00 0.1668971E+00 0.1767145E+00 0.1826050E+00 0.1865320E+00
 0.1904590E+00 0.1924225E+00 0.1943860E+00 0.195367HE+00 0.1963495E+00
 0.1973312E+00 0.1983130E+00 0.2062766E+00 0.2022399E+00 0.2061670E+00
 0.2100939F+00 0.2159R45E+00 0.225R01RE+00 0.2356193E+00
DD
0.1064F-03 0.1373E-02-0.172AE-03-0.3332E-02
x_L0.3727910F+03 0.6710123F+02-0.10K6468F+05 0.6431934E+03
HACKSCATTERING VERSUS RATIO OF FREQUENCY TO
CENTER FREQUENCY FOR THE ITH SET OF LOADS
        REALIEI
                     IMAGIEL
                                    IFLSIG/(LAM) ##2
 FREQ
                    0.4202E-01 0.4227E-01 0.8514E-02
0,000 -0.6733 + -020.850 0.1096E+00 0.1412E+00 0.1787E+00 0.3194E-01
0.900 - 0.70, 26*00 - 0.249HE+00 0.3239E+00 0.1049E+00
0.930 - 0.1360f + 00 0.8386f - 01 0.1598f + 00 0.2552f - 01
```
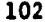

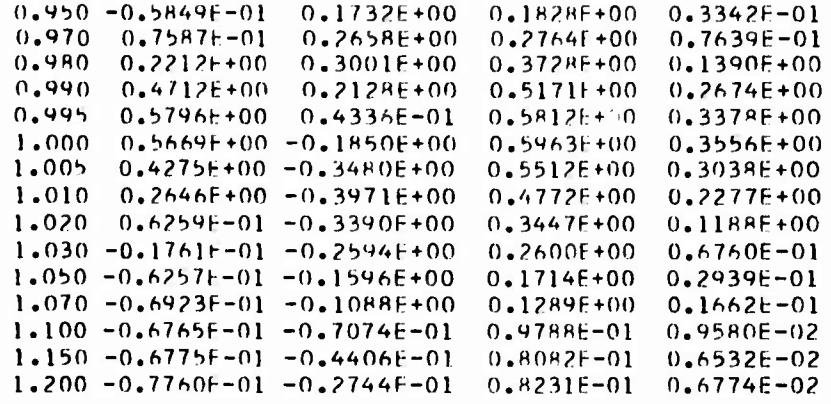

 $x_L$ 

0.2583062E+03 0.1614346E+03 0.6522367E+04-0.3005938E+03

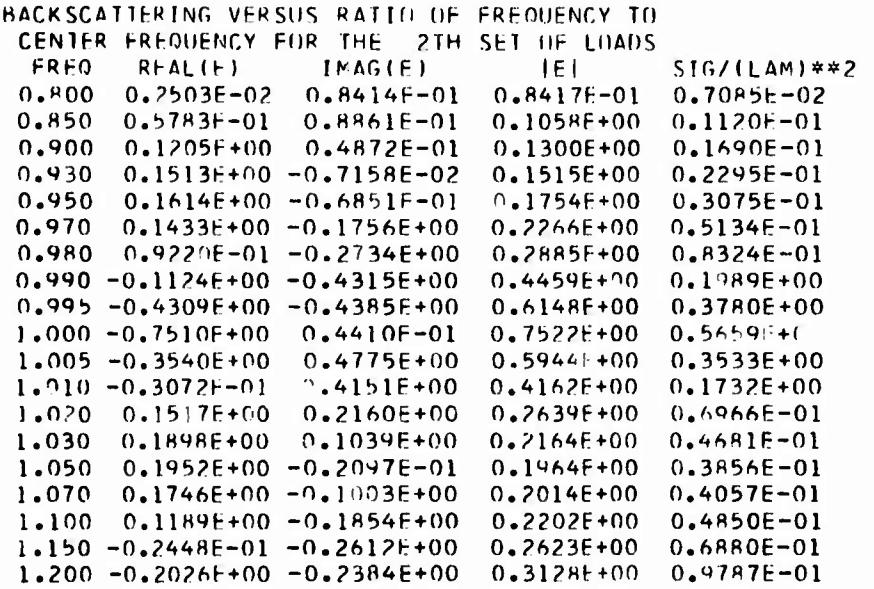

SIG<br>0.8514E-02 0.3194E-01 0.1049E+00 0.2552E-01 0.3342E-01 0.7639E-01
## **VIII. PLOTS**

*S*

**The synthesis'-d pattern, the scattering pattern of the wire triangle loaded by the set of reactive loads that resonate the set of port currents which radiate the synthesized pattern, and the scattering pattern of the wire triangle loaded by the set of reactive loads that resonate the set of port currents which radiate the optimum gain pattern are plotted from records 4, 5, and <sup>6</sup> of data set 6 by the plot program on pages 104-110 of [7J.**

PRINTED OUTPUT OF PLOT PROGRAM ON PAGES 104-110 OF REFERENCE 7

```
NF
  3
NT NE NEP NS N6
145 A 3 12 3
Nl
 0 0 11
N?
  1 3 A
M3
  O O 1
NSRL
  A 0 0
SCAL
0.2000E+01 0.2000E+01 0.2000E+01
0.3057E+01-0.5125E+03 0.3011E+01 0.23R2E+03
-0.2142E+00-0.4636E+00-0.3706E+00-0.3513E+00
0.1917E-03 0.3061E-02-0.3933E-03-0.3197E-02
SIG
0.1000E+01 0.8AAOE+00 0.5000E+00 0.0000E+00
NT NE NEP NS N6
145 2 2 12 4
```
. .- . . ^ /

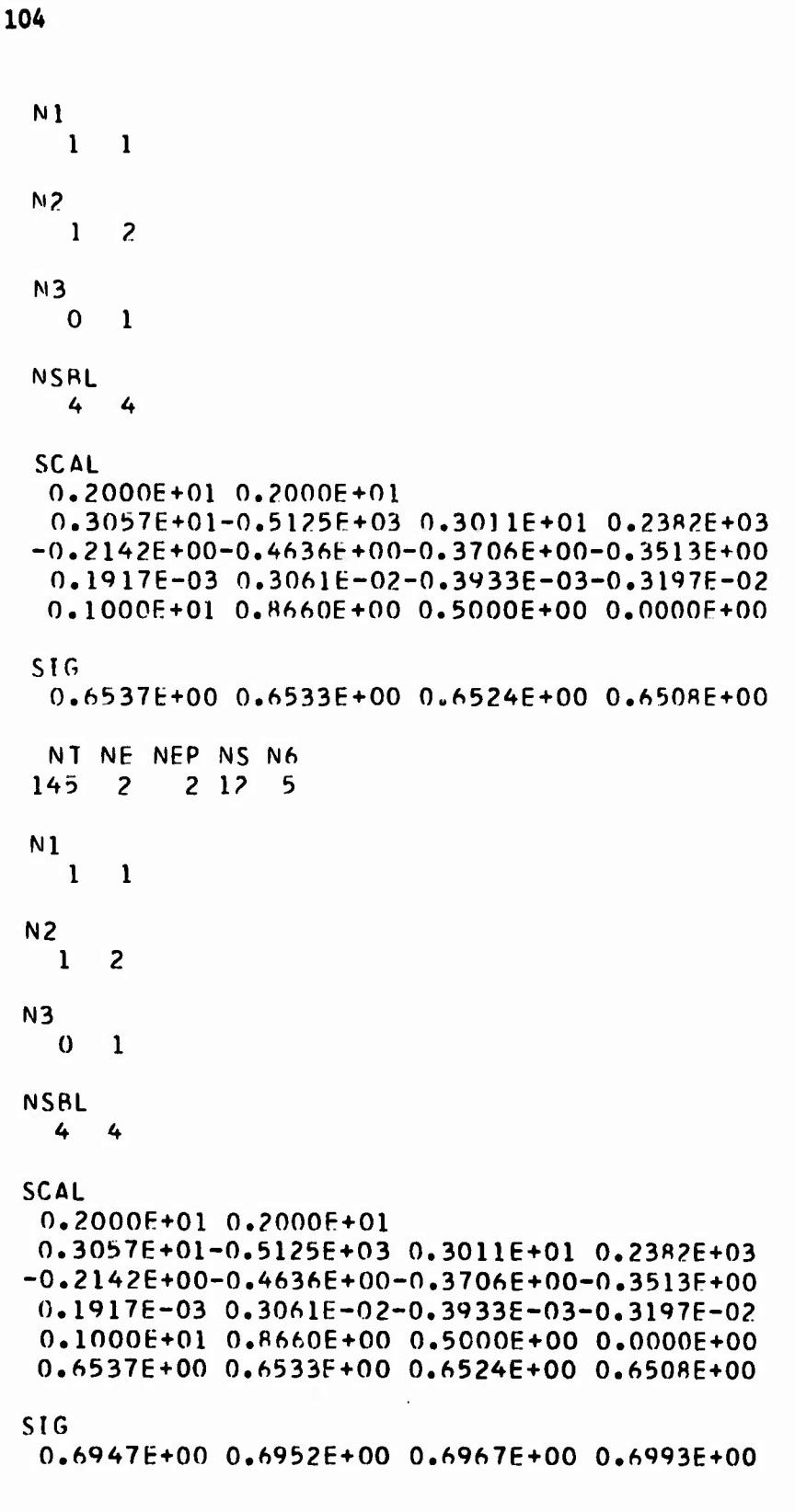

 $\mathbb{R}^n$ 

**Books** 

**A** new plot program  $(\sigma/\lambda^2$  versus frequency plot program) has been written **to plot the data acorad on racord <sup>28</sup> of data aat <sup>6</sup> by tha o/A<sup>2</sup> varaua frequency program of section VII. Tha o/A<sup>2</sup> varaua fraquancy plot program accapta input data on data aata 1 (punched cards) and 6 (dlract accaaa) In tha following manner.**

**READ(1,10)** NC **10 FORMAT(20I3) DO 12 JC - I, NC READ(1,13) NF, N6, NE, NEP, B 13 F0RMAT(4I3, E14.7) READ(l,10)(N2(I)t 1-1, NEP) READ(1,10)(N3(I), 1-1, NEP) READ(1,17)(BK(I), 1-1, NF) 17 FORMAT(5E14.7) REWIND 6 SKIP N6 RECORDS ON DATA SET 6**  $NEF = NE*NF$ **READ(6)(SIG(J), J-l, NEF)**

**12 CONTINUE**

**Virtually** all of the program is inside DO loop 12. The quantity  $\sigma/\lambda^2$  for the  $J^{th}$  set of loads and the  $I^{th}$  frequency is in SIG((J-1)\*NF+I) where  $J=1,2,...$  NE **and I«1,2,...NF. Among the propagation constants BK, B ia the propagation constant corresponding to the center frequency. The I curve to be plotted is that of o/A<sup>2</sup> for the N2(I) load set. If N3(I) > 0, the pen draws the horizontal and** th **vertical axes and moves to the next frame after plotting the <sup>I</sup> curve. If N3(I) <\_ 0, the pen neither plota any axis nor moves to the next frame after plotting the I curve.**

**Minimum allocations are given by**

**DIMENSION N2(NEP), N3(NEP), BK(NF), SIG(NE\*NF), Y(NF)**

**Do loop 19 prepares the horizontal coordinates BK for plotting. The index L of DO loop 24 denotes the L curve to be plotted. DO loop 25 puts** the vertical coordinates in Y. Statement 31 plots  $\sigma/\lambda^2$  versus frequency by

**drawing «Cralght lines between data points. Statement 27 draws the vertical axis. The logic between and including at at amenta 28 and 29 put a the acale on Cha varcical axis. Statement 30 draws the horizontal axis. DO loop 26 puts tha scale on tha horizontal axis.**

 $\frac{1}{2}$ 

LISTING OF STONA UVER LAMNOA SOUARED VERSUS EREQUENCY PLOT PROGRAM (0034)FF;1.1..101.'MAUTZ;JOF!,WEGION=140K  $\prime\prime$ 77 MSG 1. MAKE ONE COPY OF PEOT NOW AND HOLD OTHER FOR BLACK TNOTA THR 77 FIFE FOR IGCLC, PARM, FORTH IMAP? 77FORT SYSIN OD \* DIMENSION AHEA(400), N2(100), N3(100), BK(50), X1(4), Y1(4), SIG(608) DIRENSION Y(50) CALL PUITTI CALL PLOTS(AREA,400) **READLI-101 NC** 10 FORMAT(2013) WR1.TE(3,11) NC 11 FURMATEFONC=1,131  $90 - 12 - JC = 1 + NC$ READ(1,13) NF, N6, NE, NEP, R 13 FORMAT(413, E14.7) WRITE(3,14) NE, N6, NE, NEP, B 14 FORMATC'O NF N6 NE NEP', 6X, 'B'/1X, 313, 14, E14.71 READ(1,10)(N2(1),1=1,NEP)  $WR11E(3,15)(N2(1),1=1,NEP)$ 15 FORMAT('0N2'/(1X,2013)) READ(1,10)(N3(1),1=1,MEP)  $WR[TE(3,16)(N3(1),1=1,NEP)]$ 16 FURMAT('0N3'/(1X,2013)) READ(1+17)(BK(I)+I=1+NF) 17 FORMAT(5E14.7)  $W$ RIIE(3,18)(HK(I),1=1,NF) 18 FORMAT('OBK'/(1x,5E14.7))  $51 = 10.7F$  $00$  19 J=1, NF  $PK(J)=S1*RK(J)-6.$ 19 CONTINUE  $x1(1)=1$ .  $x1(2)=1$ .  $Y1(1)=1.$  $Y1(2)=7.$  $x1(3)=1$ .  $x1(4)=6.$  $Y1(3)=1.$  $Y1(4)=1.$ REWIND 6  $IF(N6) 20, 20, 21$  $21$  DO 22 J=1, N6 READ(6) 22 CONTINUE 20 NEF=NF\*NF READ(6)(SIG(J),J=1,NEF) WRITE(3,23)(SIG(J), J=1,6) 23 FORMAT('051G'/(1X,6E11.4))  $D(1 24 L = 1, NEP)$  $J1 = (N2(L) - 1) * NF$  $0025 \text{ J} = 1 \text{, } N \text{F}$  $J2 = J + J1$  $Y(J)=SIG(J2)$ IF(Y(J).LT..00001) Y(J)=.00001  $Y(1)=6.4AL(1610(Y(1)))$ 25 CONTINUE 31 CALL LINE(RK(1), Y(1), NF, 1, 0, 0)  $IF(N3(L)) 24,24,27$ 

 $\Delta\Omega$ 

```
108
    27 CALL LINE(X1,Y1,2,1,0,0)
    2H CALL NUMHER(.52,6,93,.14,10,,0,,0)
       CALL SYMMOL(1.,7.,.14,13,90.,-1)
        CALL NUMBER(.64,5.93,.14,1.,0.,0)
       CALL SYMMOL(1.,6.,,14,13,90.,-1)
        CALL NUMHER(.52,4.93,.14,.1,0.,1)
       CALL SYMBUL (1.,5.,.14,13,90.,-1)
        CALL NUMHER(.40,3.93,.14,.01,0.,2)
       CALL SYMROL (1.,4.,,14,13,90.,-1)
        CALL NUMBER (.28, 2.93, .14, .001, 0., 3)
       CALL SYMBOL(1.,3.,.14,13,90.,-1)
        CALL NUMBER (.16.1.93..14..0001.0.,4)
    29 CALL SYMBOL (1., 2., . 14, 13, 90., -1)
    30 CALL LINE(X1(3), Y1(3), 2, 1, 0, 0)
       X \triangle = 6.
       XH=1.2100, 26 J=1,5
       XC = XA - 16CALL NUMBER (XC++72++14+XB+0++1)
       CALL SYMBOL (XA+1+++14+13+0++-1)
       X \wedge = X \wedge -1.
       XB=XB-.126 CONTINUE
       CALL PLOT(7.,0.,-3)
    24 CONTINUE
    12 CONTINUE
       CALL PLOT(5.,0.,-3)
       STOP
       END
\prime*
//GU.FT06F001 DD DSNAME=EE0034.REV1,DISP=OLD,UNIT=2314,
                  VOLUME=SER=SU0004, DCR=(RECFM=VS, BLKS!ZE=2596, LRECL=2592, X
\prime\prime\prime\primeRIFRB=1)
//GO.SYSIN DD *
   \mathbf{1}19 27 2 2 0.1963495E+00
  \mathbf{1}\overline{2}\mathbf{1}-1
 0.1570796E+00 0.1668971E+00 0.1767145E+00 0.1826050E+00 0.1865320E+00
 0.1904590E+00 0.1924225E+00 0.1943860E+00 0.1953678E+00 0.1963495E+00
 0.1973312E+00 0.1983130E+00 0.2002766E+00 0.2022399E+00 0.2061670E+00
 0.2100939E+00 0.2159845E+00 0.2258018E+00 0.2356193E+00
\sqrt{\frac{1}{2}}\prime\primePRINTED OUTPUT
NC = 1NF N6 NE NEP
                      R
 19 27 2 2 0.1963494E+00
N<sub>2</sub>\overline{2}\mathbf{1}N<sub>3</sub>\blacksquare\mathbf{1}BK
 0.1570796E+00 0.1668971E+00 0.1767145E+00 0.1826050E+00 0.1865320E+00
 0.1904590E+00 0.1924224E+00 0.1943859E+00 0.1953678E+00 0.1963494E+00
 0.1973312E+00 0.1983130E+00 0.2002766E+00 0.2022399E+00 0.2061670E+00
 0.2100939E+00  0.2159845E+00  0.2258Cl8F+00  0.2356192E+00
STG
```
1.11-1

and the company of the Company

0.8514E-02 0.3194E-01 0.1049E+00 0.2552E-01

## **REFERENCES**

- **[1] J. K. Schindler, R. B. Mack, and P. Blacksmith, Jr., "The Control of Electromagnetic Scattering by Impedance Loading." Proc. IEEE, vol. S3, No. 8, Auguat 1965, pp. 993-1004.**
- **[2] R. F. Harrington, "Theory of Loaded Scatterers," Proc. Inet. Elect. Eng., vol. Ill, April 1964, pp. 617-623.**
- **[3] R. F. Harrington and J. R. Mautz, "Radiation and Scattering froa Loaded Bodies of Revolution." Appl. Sei. Ree.. vol. 26, 1971. See also: R. F. Harrington and J. R. Mauts, "Computation of Radiation and Scattering from Loaded Bodies of Revolution," Scientific Report No. 4 on Contract No. F19628-68-C-0180 between Syracuse University and Air Force Cambridge Research Laboratories, AFCRL-70-0046, January 1970.**
- **[4] R. F. Harrington and J. R. Mautz, "Control of Radar Scattering by Reactive Loading," IEEE Trans, on Antennas and Propagation, vol. AP-20, No. 4, July 1972, pp. 446-454. See also: J. R. Mautz and R. F. Harrington, "Control of Radar Scattering by Reactive Loading," Scientific Report No. 13 on Contract No. F19628-68-C-0180 between Syracuse University and Air Force Cambridge Research Laboratories, AFCRL-71-0429, August 1971.**
- **[5] R. J. Garbacz and R. H. Turpin, "A Generalized Expansion for Radiated and Scattered Fields," IEEE Trans, on Antennas and Propagetlon. vol. AP-19, No. 3, May 1971, pp. 348-358.**

i

- **[6] R. F. Harrington and J. R. Mautz, "Theory of Characteristic Modes for Conducting Bodies," IEEE Trans, on Antennae and Propagation, vol. AP-19, No. 5, September 1971, pp. 622-628.**
- **[7] R. F. Harrington and J. R. Mautz, "Modal Analysis of Loaded N-Port Scatterers," Scientific Report No. 16 on Contract No. F19628-68-C-0180 between Syracuse University and Air Force Cambridge Research Laboratories, AFCRL-72-0179, March 1972.**
- **[8] L. D. Bakhrakh and V. I. Troytskiy, "Mixed Problems of Antenna Syntheels," Radio Engineering and Electronic Physics, vol. 12, No. 3, March 1967, pp. 404-414.**
- **[9] v. I. Choni, "Synthesis of an Antenna According to a Given Amplitude Radiation Pattern," Radio Engineering and Electronic Physics, vol. 16, No. 5, May 1971, pp. 770-778.**
- **[10] R. F. Harrington, Field Computation by Moment Methods. Macmlllan Co., New York, 1968, Ch&p. 10.**
- [11] G. F. Forsythe and C. B. Moler, Computer Solution of Linear Algebraic Systems, Prencice-Hall, 1967, Sec. 11.
- [12] IBM System/360 Scientific Surboutine Package (360A-CM-03X) Version III, Programmer's Manual, pages 4-5.